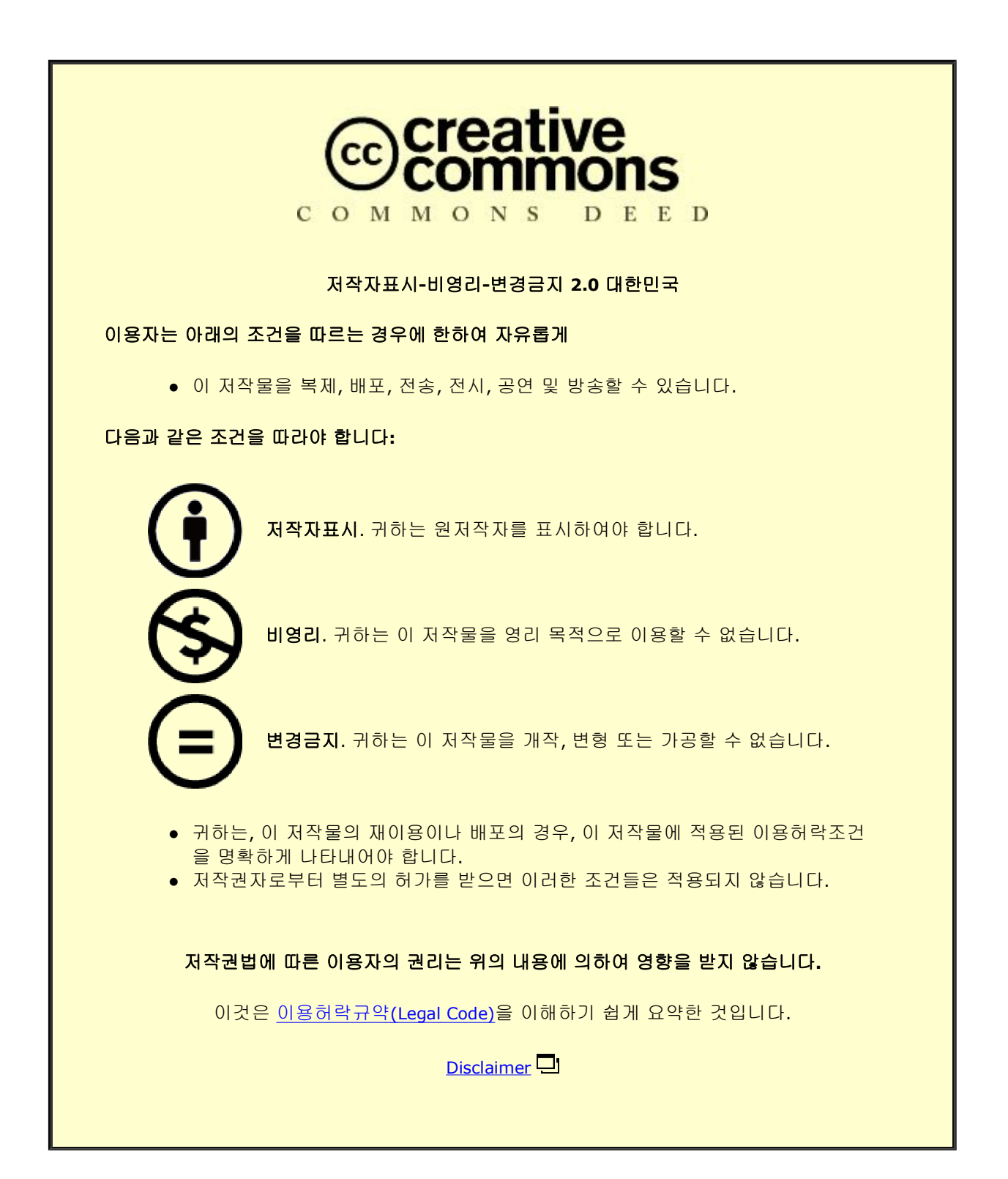

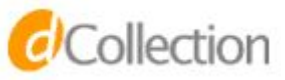

## 의학박사 학위논문

# 건강보험 심사평가원 청구 자료를 이용한 유방암 치료를 위한 국내 의료 여행에 관한 연구

# Domestic medical travel from non-Seoul regions to Seoul for breast cancer treatment:

a nationwide cohort study

울산대학교 대학원

의 학 과

정 재 호

Domestic medical travel from non-Seoul regions to Seoul for breast cancer treatment:

a nationwide cohort study

지 도 교 수 정 경 해

이 논문을 의학박사 학위 논문으로 제출함

2022 년 2 월

울산대학교 대학원

의 학 과

정 재 호

# 2022 년 2 월

# 울 산 대 학 교 대 학 원

# 심사위원 박 연 희 인 심사위원 정 경 해 인 심사위원 김 규 표 인 심사위원 정 일 용 인 심사위원 김 정은 인

# 정재호의 의학박사 학위논문을 인준함

## **Abstract**

#### **Purpose**

To investigate the annual frequencies and patterns of breast cancer treatment by region, assess the trend of domestic medical travel from non-Seoul regions to Seoul for initial treatment, and identify factors associated with medical travel in breast cancer patients.

#### **Materials and Methods**

A nationwide retrospective cohort study was performed using the Health Insurance Review and Assessment data of Republic of Korea. Patients were classified according to the regions in which they underwent pathologic examination (Seoul vs. metropolitan cities vs. other regions). Frequencies of pathologic examinations, diagnosis, and treatment were analyzed according to regions. Domestic medical travel was analyzed according to cities and provinces, and factors associated with medical travel were investigated.

#### **Results**

A total of 150,709 breast cancer survivors who were diagnosed between January 2010 and December 2017 were included. The annual frequencies of pathologic examinations, diagnosis, and treatment increased in all regions, and the difference in the frequencies of surgery between Seoul and non-Seoul regions increased over time. The rate of medical travel from non-Seoul regions to Seoul increased from 14.2% (1,161/8,150) in 2010 to 19.8% (2,762/13,964) in 2017. Approximately a quarter of patients from other regions traveled to Seoul, and over 40% of patients from Chungbuk, Gyeongbuk, and Jeju regions traveled to Seoul for treatment in 2017. Young age and regions other than metropolitan cities were

i

significantly associated with the likelihood of domestic medical travel. Patients covered by medical aid or those with other diseases were significantly less likely to travel to Seoul for breast cancer treatment.

## **Conclusion**

The number of patients traveling to Seoul for breast cancer treatment increased over time. Young age, comorbidities, and type of insurance were significant factors associated with medical travel.

# **Table of Contents**

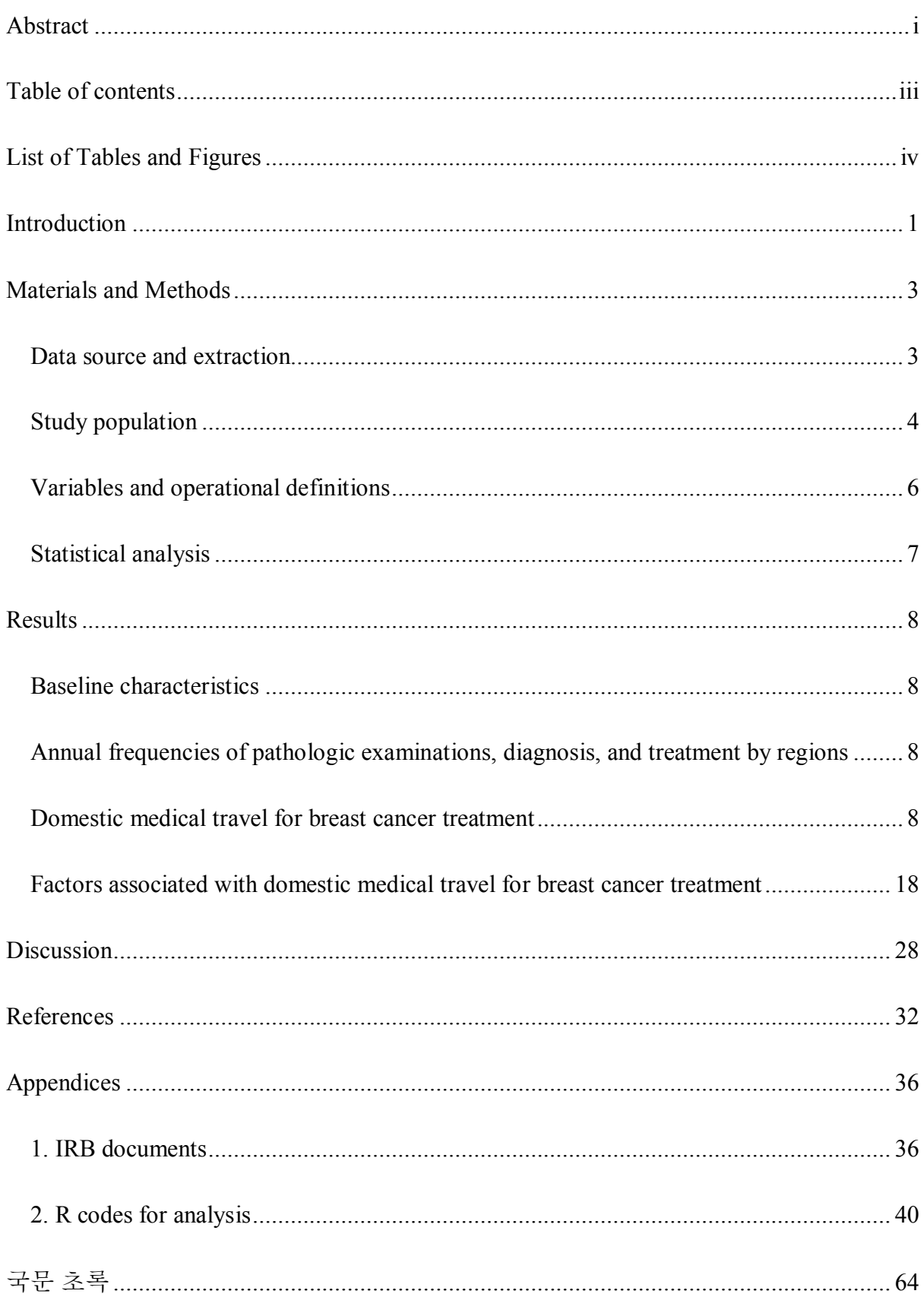

# **List of Tables and Figures**

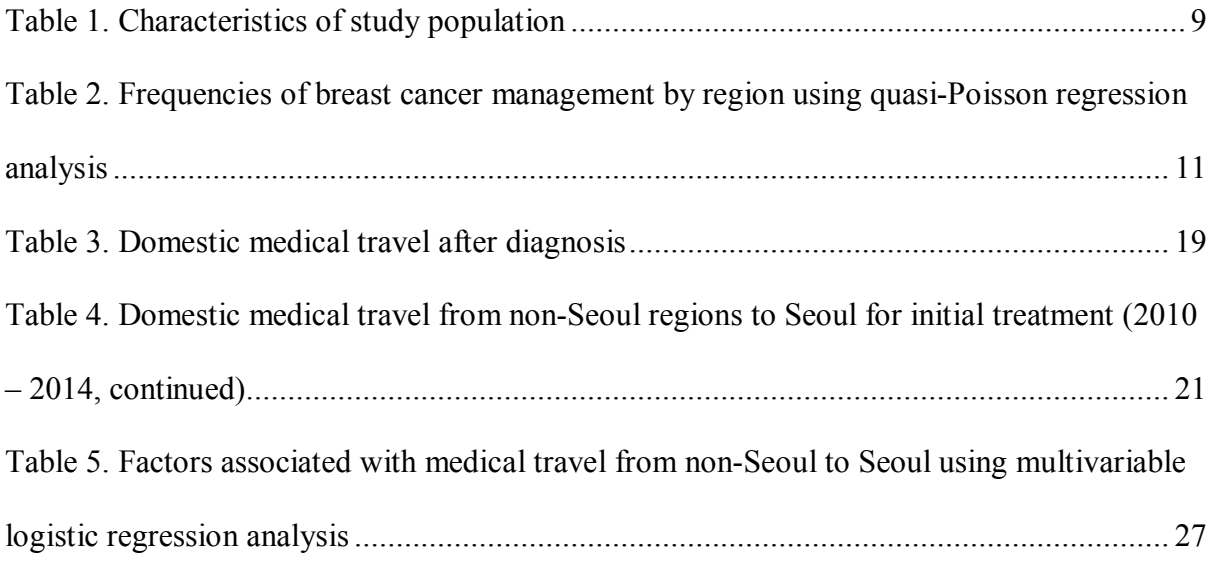

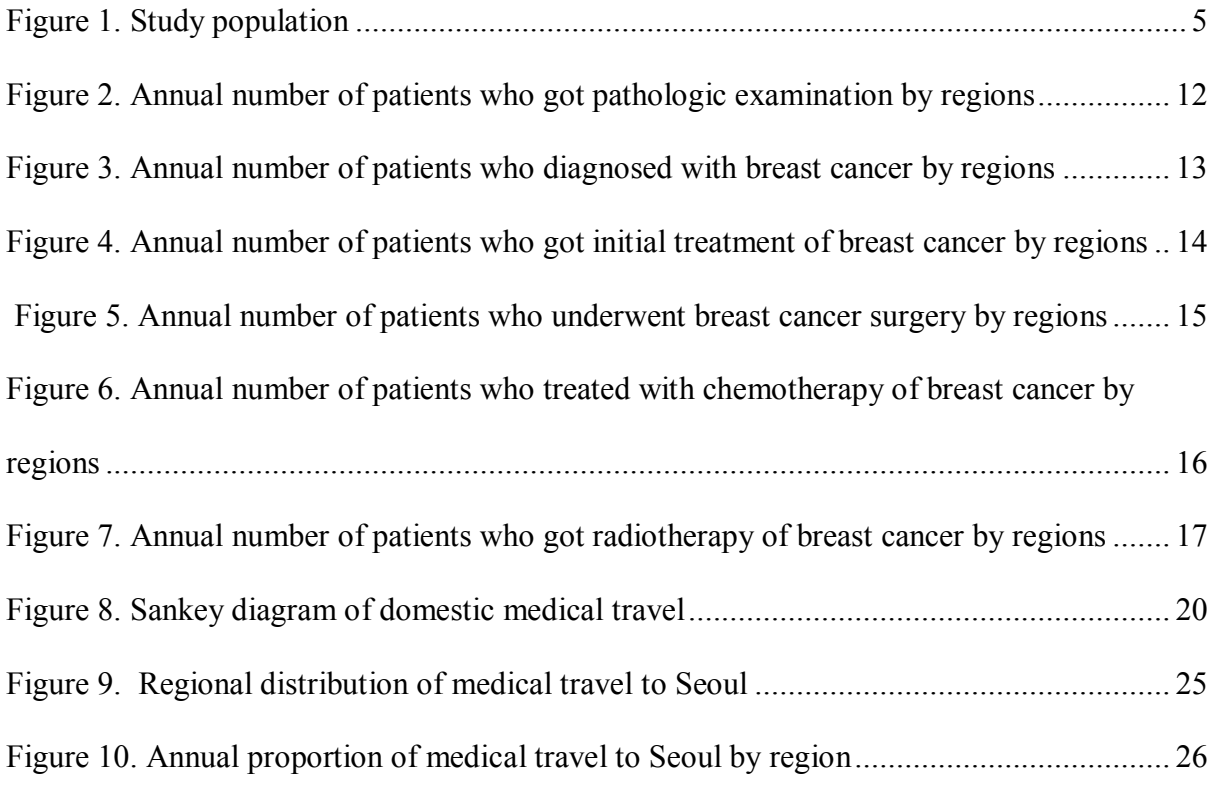

### **Introduction**

The incidence of breast cancer has rapidly increased and breast cancer has become the major type of cancer among women worldwide (1). In 2012, approximately 1.7 million women were diagnosed with breast cancer, but with a sharp rise worldwide, the number of newly diagnosed female breast cancer cases were approximately 2.3 million, according to GLOBOCAN 2020, accounting for nearly one in four female cancer cases. (1, 2). This increasing trend is observed in many countries, also in Asian countries such as Republic of Korea. In Republic of Korea, more than 26,000 patients were newly diagnosed with breast cancer in 2017. Breast cancer is the most common type of cancer in women (3), of which about 70% of patients are diagnosed with stage I/II (4). This increase in breast cancer eventually led to increased demands for breast cancer surgery and other adjuvant treatments (5).

In order to provide optimal treatment to the patients, breast cancer treatment should be provided by a multidisciplinary team, consisting of medical oncologists, breast surgeons, radiation oncologists, breast radiologists, and breast pathologists (6, 7). A timely access to definitive care, along with multidisciplinary approach, is important for improving patient outcomes (8-11).

Richard et al. conducted systematic review for the influence of delay on survival in patients with breast cancer, and concluded that there is substantial evidence that a treatment delay of 3 months or more in breast cancer patients is associated with a lower survival rate (8). One of the factors that can affect delay in treatment is domestic medical travel, which is moving from one region to other regions for treatment after diagnosis.

1

Stitzenberg et al. reported that there has been extensive centralization of complex cancer surgery over the past decade, and centralization is increasing patient travel (12). Therefore, the effect of centralization on treatment delay and subsequent lower survival in cancer patients should be considered for establishing national health policy.

Studies on domestic medical travel have been conducted primarily in cancers other than breast cancer (12-14). In Republic of Korea, centralization with domestic medical travel from non-capital regions to Seoul for cancer treatments has been increasing (15-17). However, little is known about the trend of medical travel for patients with breast cancer in Republic of Korea.

Therefore, I conducted a nationwide retrospective cohort study using the national claims data to investigate the patterns and frequencies of breast cancer treatments by region, assess domestic medical travel over time, and identify the factors associated with medical travel in patients with breast cancer.

### **Materials and Methods**

#### *Data source and extraction*

The Health Insurance Review and Assessment (HIRA) assesses the medical services provided in Republic of Korea and decides their reimbursement. Republic of Korea's national health insurance is a government-managed public health insurance, with about 96% of the total population and the 4% (mostly low-income households) receiving medical aid (18). Accordingly, the HIRA database archives the nationwide claims data from all healthcare providers.

The patient samples of HIRA provide 5 tables: 1) 200 table (general information: beneficiary identification (ID), age, gender, type of insurance, indicators for inpatient/outpatient care, medical institution ID, type of medical institution, etc.); 2) 300 table (healthcare services: procedures, inpatient prescriptions, operations, diagnostic tests, etc.); 3) 400 table (diagnostic information: indicator for major diagnosis, department, etc.); 4) 530 table (outpatient prescriptions: classification type, service codes, drug codes, etc.); and 5) table of providers (location, zip code, name of providers, types of provider, etc.) (19, 20). The diagnosis data is archived using the International Classification of Diseases, 10<sup>th</sup> revision (ICD-10) (21), and newly diagnosed cancers are coded with the reimbursement claim code (V193).

#### *Study population*

I extracted all available data of 254,796 patients who were coded with the ICD-10 C50 (malignant neoplasm of breast) (21) and V193 codes between January 2010 and December 2017. After washing out prevalent cases between January 2008 and December 2009 (n=87,646), 167,150 newly diagnosed breast cancer patients were included in the analysis. Of them, I excluded cases with male breast cancer (n=1,214), history of ductal carcinoma in situ  $(n=3,937)$ , recurrent breast cancer  $(n=2,642)$ , absence of previous diagnostic biopsy  $(n=8,495)$ , absence of follow-up record  $(n=152)$ , and absence of the record of the medical facility where the biopsy was performed (n=1) (Figure 1).

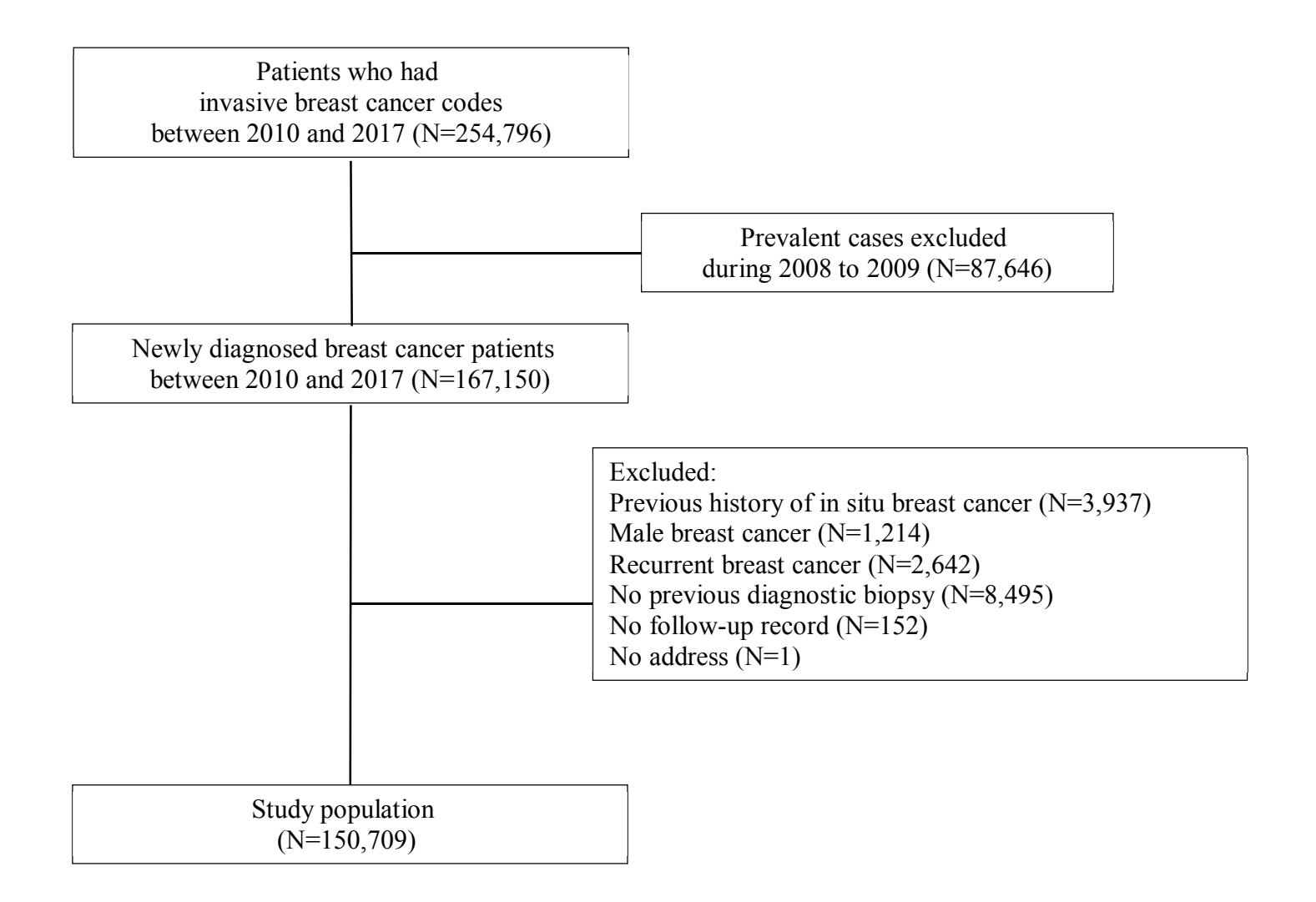

**Figure 1. Study population**

#### *Variables and operational definitions*

The basic demographics of the patients and their Charlson Comorbidity Index (CCI) using ICD-10 codes were analyzed (22, 23). Medical history such as hypertension (I10–13, 15), diabetes mellitus (E10–14), and dyslipidemia (E78) were defined using the relevant ICD-10 codes combined with medications.

Pathologic examination for breast cancer diagnosis was defined with the pathologic examination claims codes (C5509, C5911-C5917, C5500, C5504, C5508). The date of the pathologic examination was defined as the latest date among the dates when pathologic examination claims codes were recorded prior to breast cancer diagnosis. The date of breast cancer diagnosis was defined as the first date when C50 plus V193 codes were recorded. The V193 code is a unique code which is given after the definite diagnosis of cancer following biopsy, and it could more accurately identify cancer-diagnosed patients. Treatment of breast cancer such as surgery, chemotherapy, radiotherapy, endocrine therapy, and trastuzumab were defined based on the claims data recorded within 1 year after breast cancer diagnosis. The date of the surgery or the initiation of chemotherapy was collected.

Geographic regions were categorized into Seoul, metropolitan cities (Daegu, Daejeon, Gwangju, Incheon, Pusan, and Ulsan), and other regions (Chungbuk, Chungnam, Gangwon, Gyeongbuk, Gyeonggi, Gyeonggam, Jeju, Jeonbuk, Jeonnam, and Sejong). The patients with breast cancer were divided into three groups according to the regions in which they had received pathologic examinations. Regions where pathologic examination, diagnosis, and initiation of treatment were performed were also analyzed.

6

#### *Statistical analysis*

Baseline characteristics were presented according to the regions where the pathologic examinations were performed. To visualize the domestic medical travels of breast cancer survivors in Republic of Korea during the total study period, a Sankey diagram was used (24). The annual frequencies of pathologic examinations, diagnosis, initial treatment (surgery, chemotherapy, and radiotherapy) for breast cancer by geographic region were analyzed.

Generalize linear models with quasi-Poisson distribution adjusted for regions and years with regions other than Seoul and 2010 as reference categories were performed, and adjusted odds ratio (OR) and 95% confidence interval (CI) were estimated to investigate the differences in the frequencies of pathologic examination, diagnosis, initial treatment, surgery, chemotherapy, and radiotherapy. The numbers and proportions of patients who underwent pathologic examinations in non-Seoul areas traveling to Seoul for initial breast cancer treatment were analyzed. Factors associated with domestic medical travel from non-Seoul regions to Seoul were analyzed using a multivariable logistic regression model adjusted by age at diagnosis, insurance (health insurance vs. medical aid), CCI, region where the pathologic examination was performed (metropolitan cities vs. other regions), and year (from 2010 to 2017).

Statistical analyses were conducted using SAS statistical software (version 9.4.2, SAS Institute Inc., Cary, NC, USA) and R software version 3.5.1 (R Foundation for Statistical Computing, Vienna, Austria; http://www.r-project.org). This study was approved by the Institutional Review Board of Asan Medical Center (IRB no. 2020-1769).

### **Results**

#### *Baseline characteristics*

A total of 150,709 patients diagnosed with breast cancer between January 2010 and December 2017 were included in this study. The mean age of the total population was 52.0 years (Table 1). Of the patients, 135,886 (90.2%) underwent surgery. The number of patients received radiotherapy and endocrine therapy were 100,064 (66.4%) and 100,102 (66.4%), respectively. The proportions of breast cancer patients who received chemotherapy and trastuzumab were 58.4% and 15.6%, respectively.

#### *Annual frequencies of pathologic examinations, diagnosis, and treatment by regions*

From 2010 to 2017, the annual frequencies of pathologic examinations, diagnosis, and treatment for breast cancer had increased in all regions (Figure 2–7). A greater number of patients underwent pathologic examinations, diagnosis, and initial treatment in Seoul than in non-Seoul regions (Table 2). The difference in the annual frequencies of pathologic examination and diagnosis between Seoul and other regions decreased over time (Figure 2 and 3). The difference in the annual frequencies of chemotherapy and radiotherapy between Seoul and non-Seoul regions did not increase over time (Figure 6 and 7). However, the difference in the annual frequencies of initial treatment and surgery between Seoul and non-Seoul regions increased over time (Figure 4 and 5).

#### *Domestic medical travel for breast cancer treatment*

During the total study period, 65,852 (43.7%) patients were diagnosed with breast cancer in Seoul. After the exclusion of 8,045 (5.3%) patients who did not receive any treatment,

8

# **Table 1. Characteristics of study population**

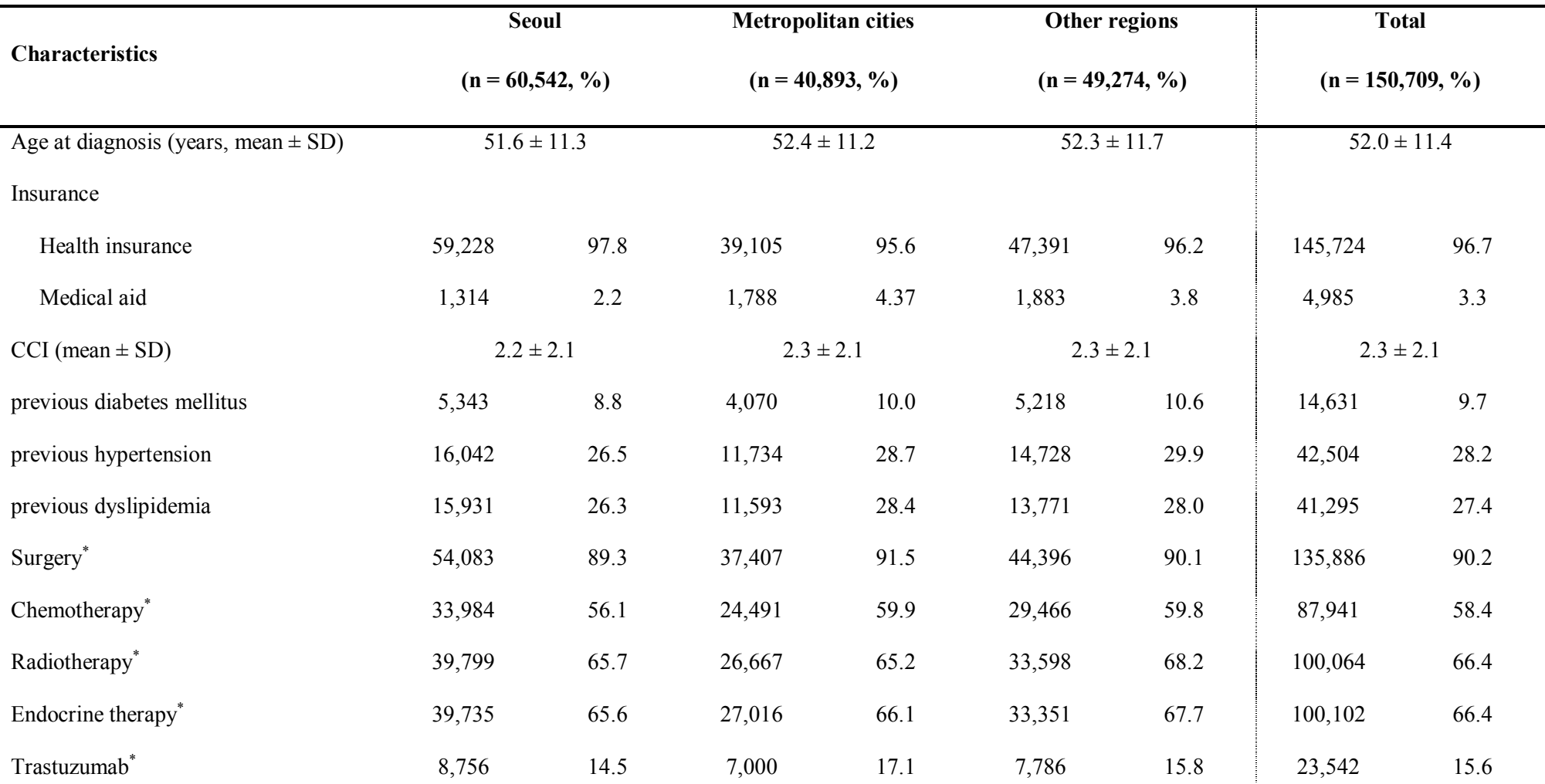

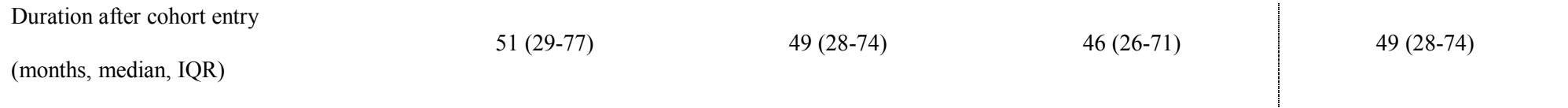

CCI, Charlson Comorbidity Index; SD, standard deviation; IQR, Interquartile range

\* Treatment of breast cancer such as surgery, chemotherapy, radiotherapy, endocrine therapy, and trastuzumab were defined based on the

claims data recorded within 1 year after breast cancer diagnosis.

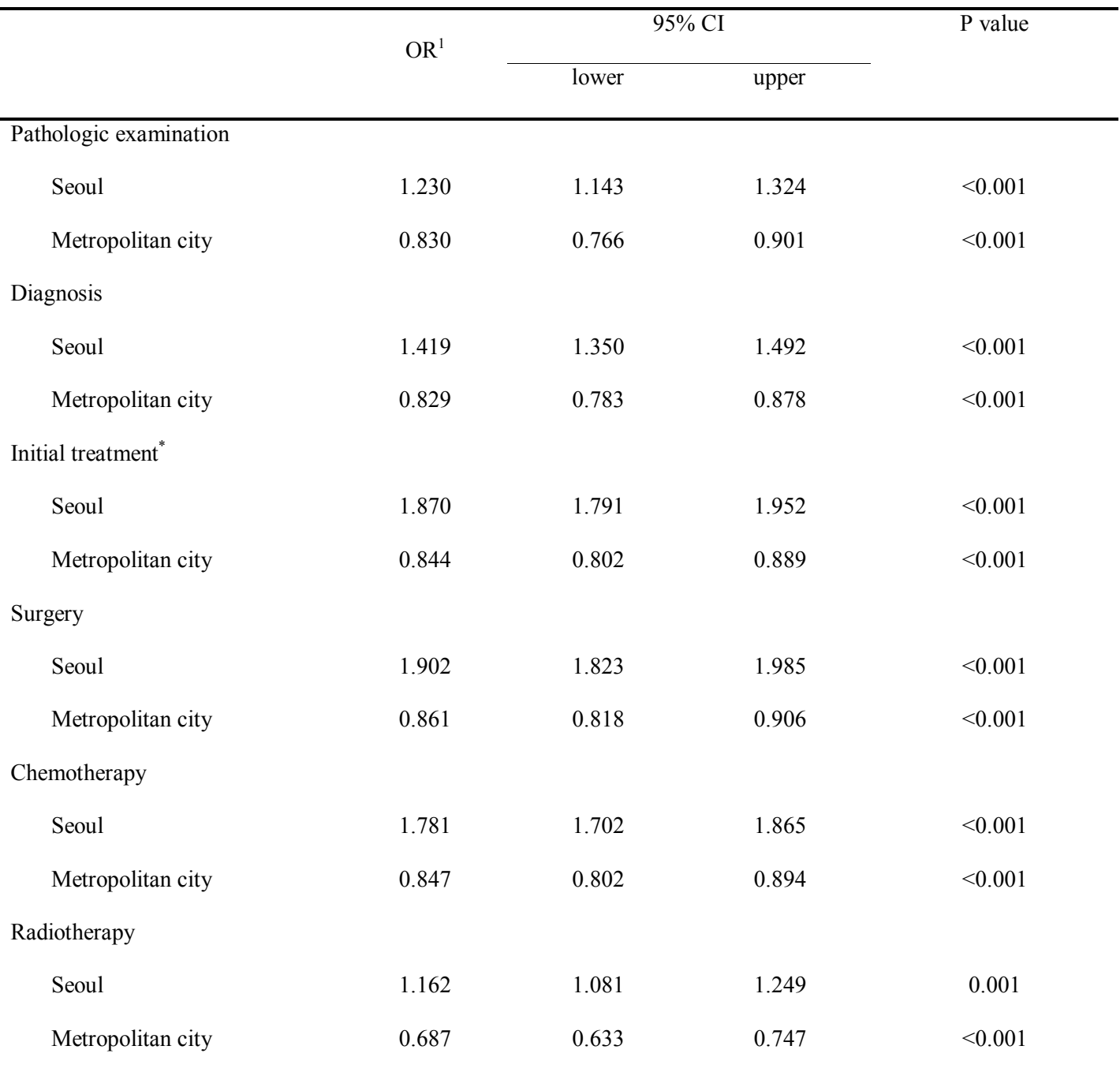

## **Table 2. Frequencies of breast cancer management by region using quasi-Poisson regression analysis**

<sup>1</sup>adjusted by years (from 2010 to 2017) with 2010 as a reference and regions (Seoul, metropolitan cities, and others)

with others as a reference

\*Any kinds of treatment (surgery, chemotherapy, and radiotherapy)

OR, odds ratio; CI, confidence interval

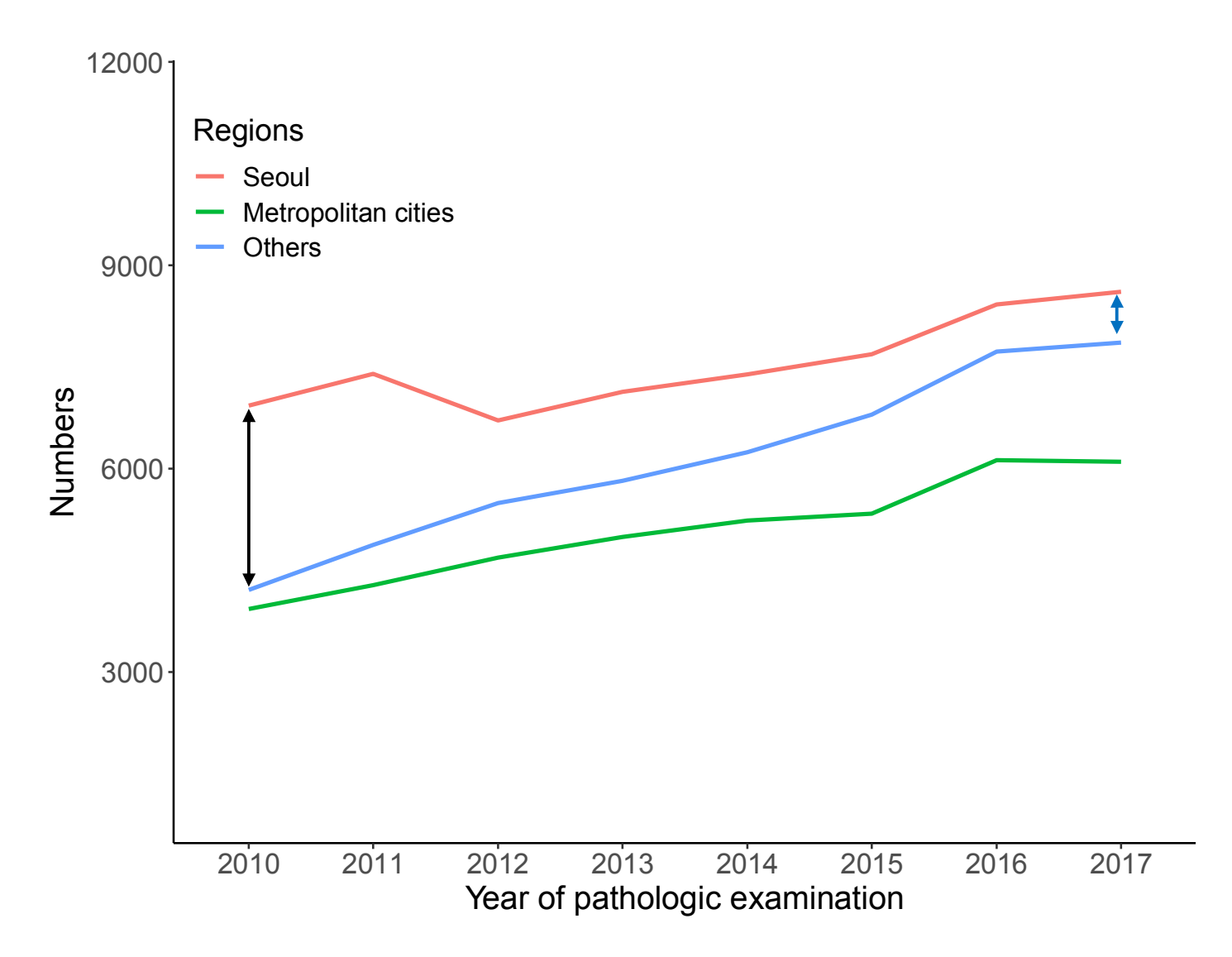

**Figure 2. Annual number of patients who got pathologic examination by regions**

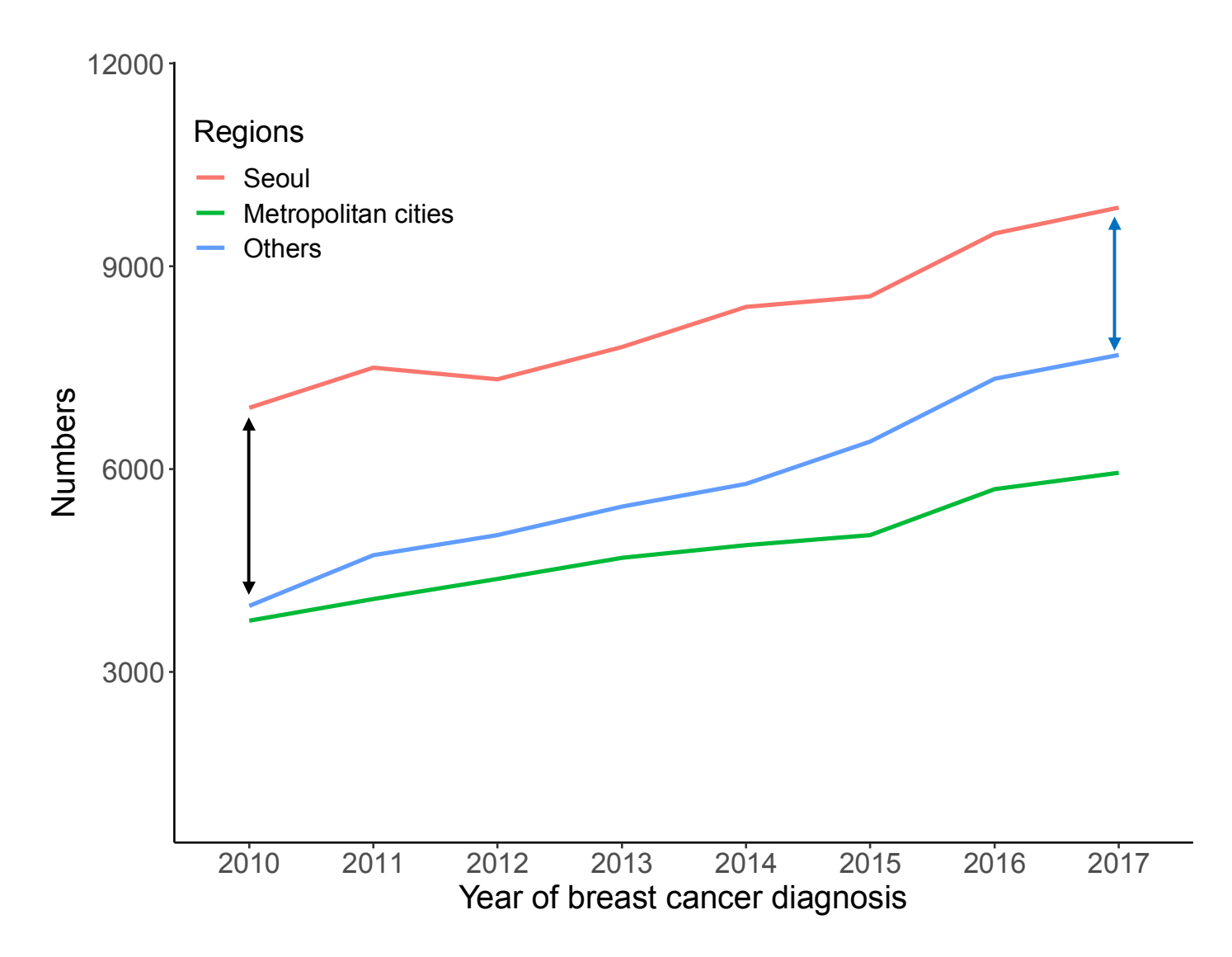

**Figure 3. Annual number of patients who diagnosed with breast cancer by regions**

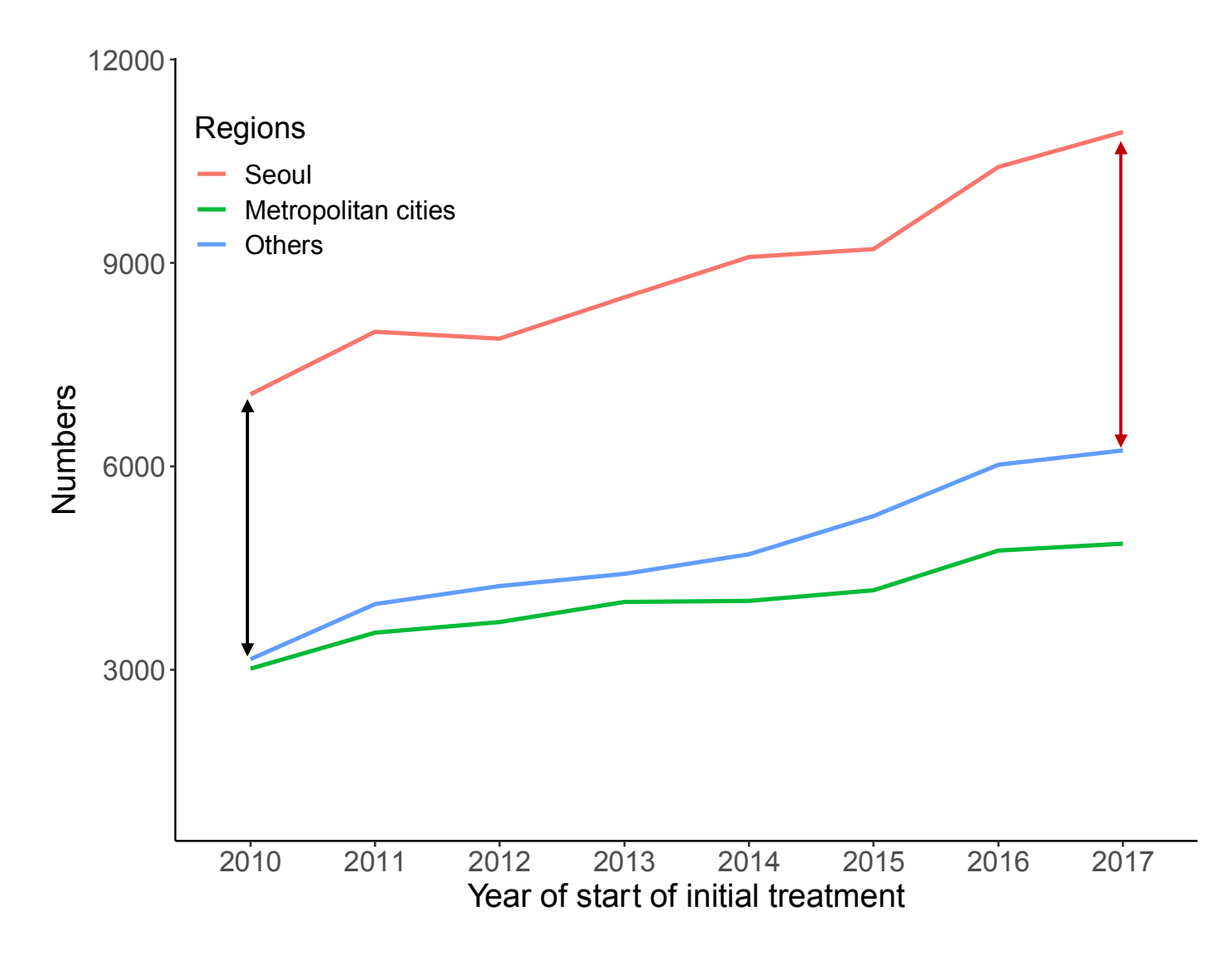

**Figure 4. Annual number of patients who got initial treatment of breast cancer by regions**

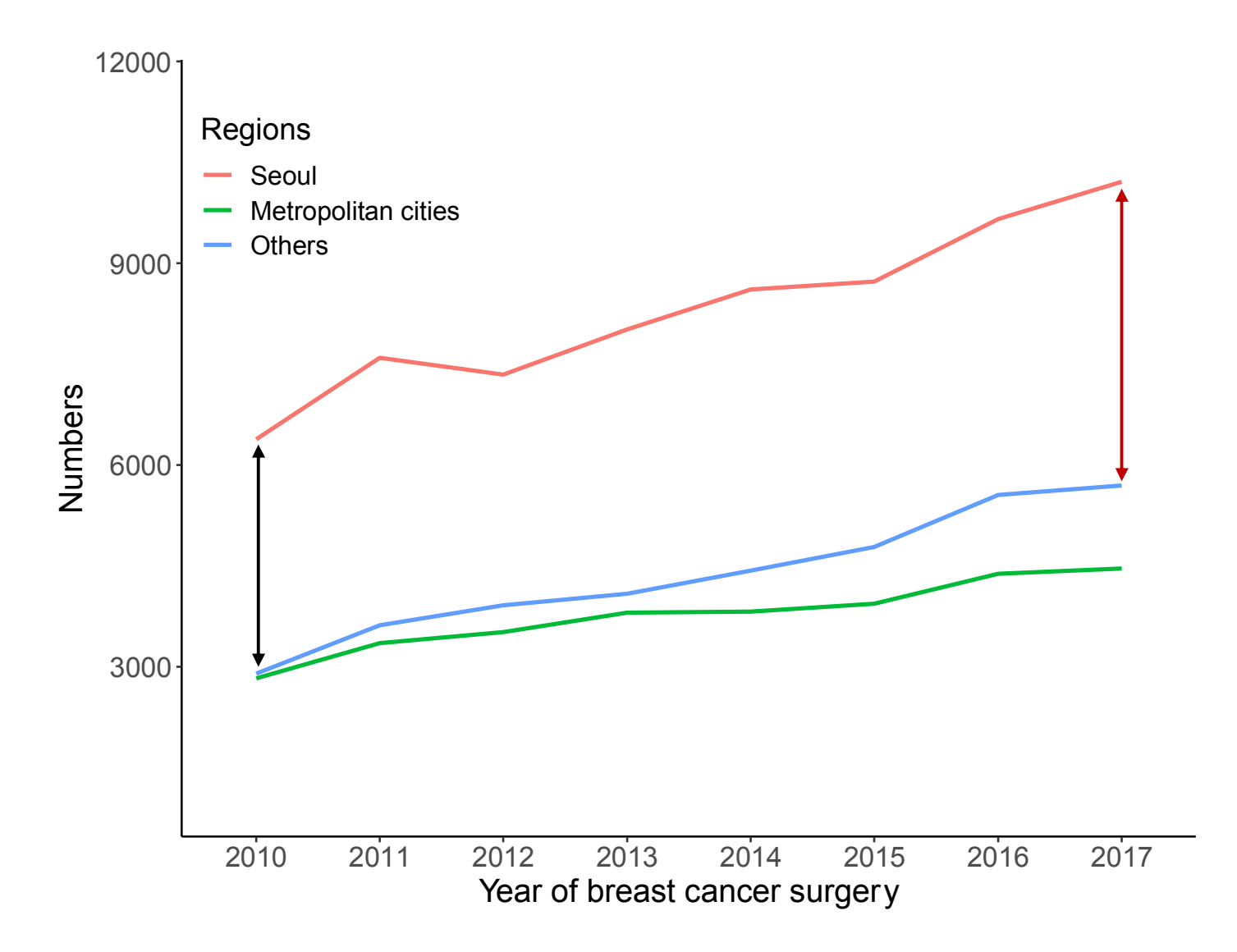

**Figure 5. Annual number of patients who underwent breast cancer surgery by regions**

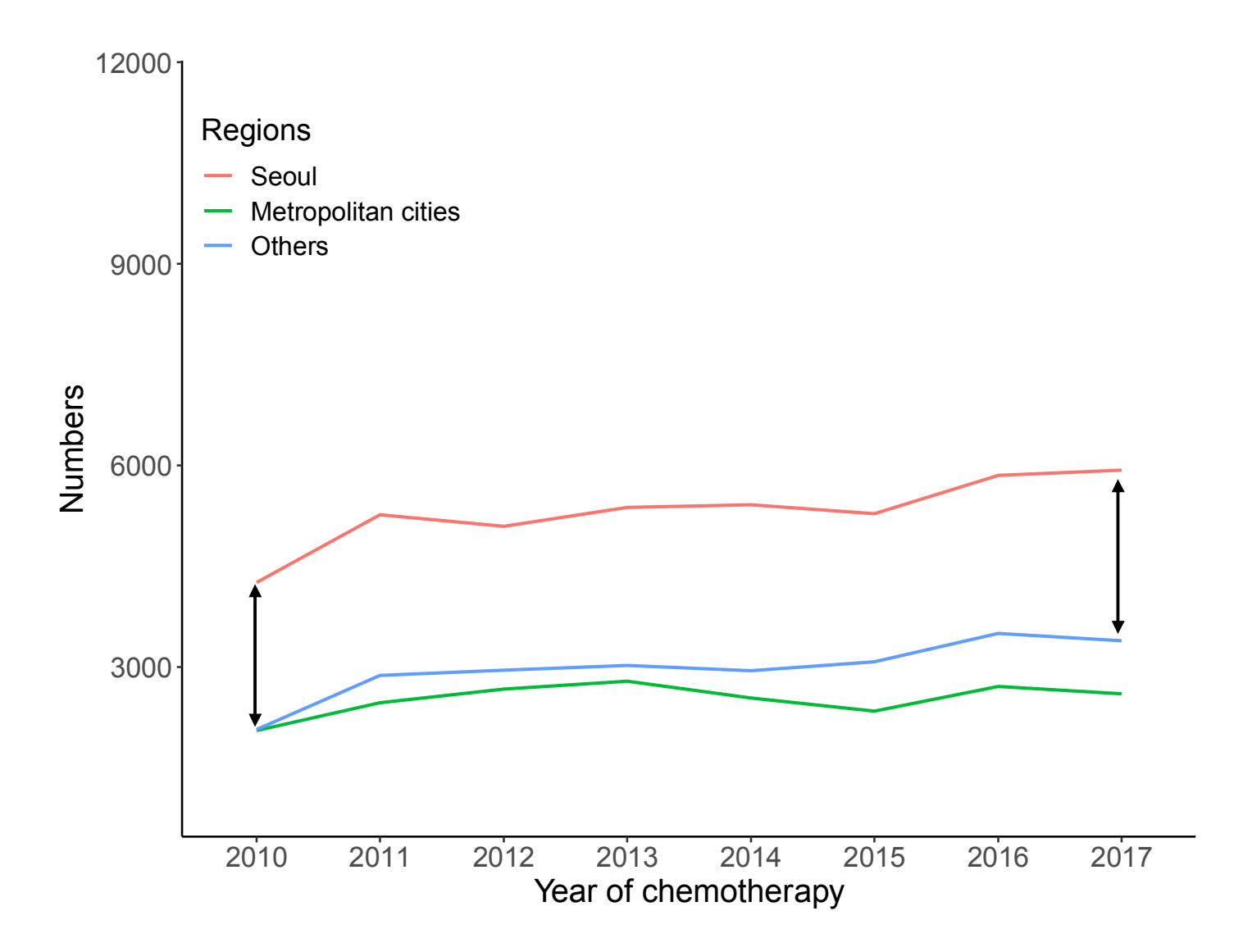

**Figure 6. Annual number of patients who treated with chemotherapy of breast cancer by regions**

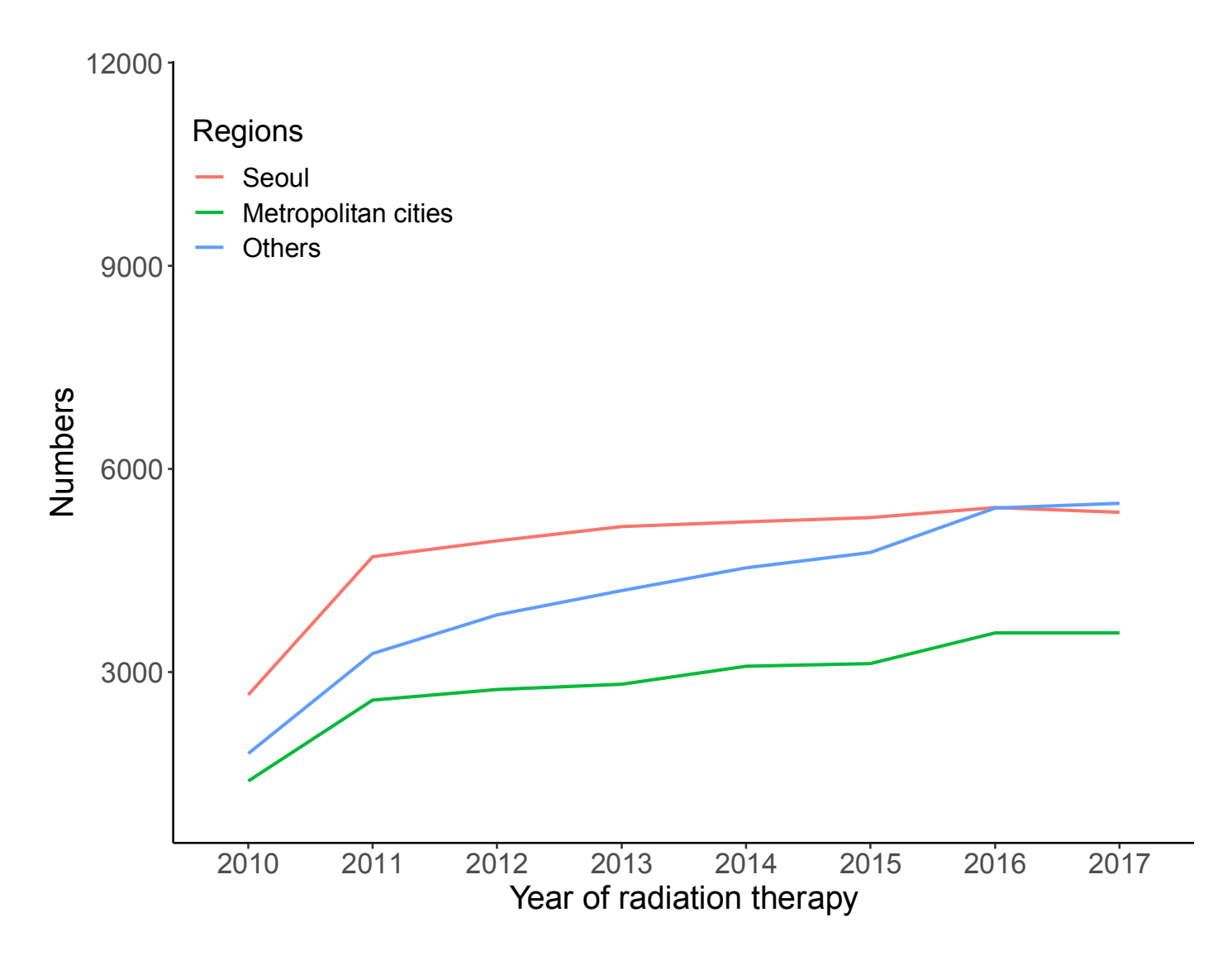

**Figure 7. Annual number of patients who got radiotherapy of breast cancer by regions**

50.4% (71,925/142,664) of patients started breast cancer treatment in Seoul (Table 3 and Figure 8).

Among the patients who underwent pathologic examination in non-Seoul regions, after excluding 434 patients without a record on the date of pathologic examinations, the rate of domestic medical travel from non-Seoul regions to Seoul for initial treatment increased from 14.2% (1,161/8,150) in 2010 to 19.8% (2,762/13,964) in 2017 (Table 4). Approximately a quarter of patients (23.6%) from other regions traveled to Seoul in 2017. Especially, more than 40% of breast cancer patients who underwent pathologic examination in Chungbuk, Gyeongbuk, and Jeju regions had traveled to Seoul in 2017. (Figure 9 and Figure 10).

#### *Factors associated with domestic medical travel for breast cancer treatment*

After excluding 4,171 patients who did not receive any treatment, multivariable logistic regression analyses showed age younger than 40 years (OR, 2.13; 95% CI, 2.00–2.28;  $p <$ 0.001) was significantly associated with a higher likelihood for domestic medical travel to Seoul for breast cancer treatment (Table 5). Patients registered with medical aid (OR, 0.26; 95% CI, 0.23–0.31; p < 0.001) and those with other medical diseases (OR, 0.98; 95% CI, 0.97–0.99;  $p < 0.001$ ) were significantly less likely to travel to Seoul. Patients who underwent pathologic examination in other regions were significantly more likely to travel to Seoul than those who underwent an examination in metropolitan cities (OR, 1.77; 95% CI,  $1.71-1.84$ ;  $p < 0.001$ ).

# **Table 3. Domestic medical travel after diagnosis**

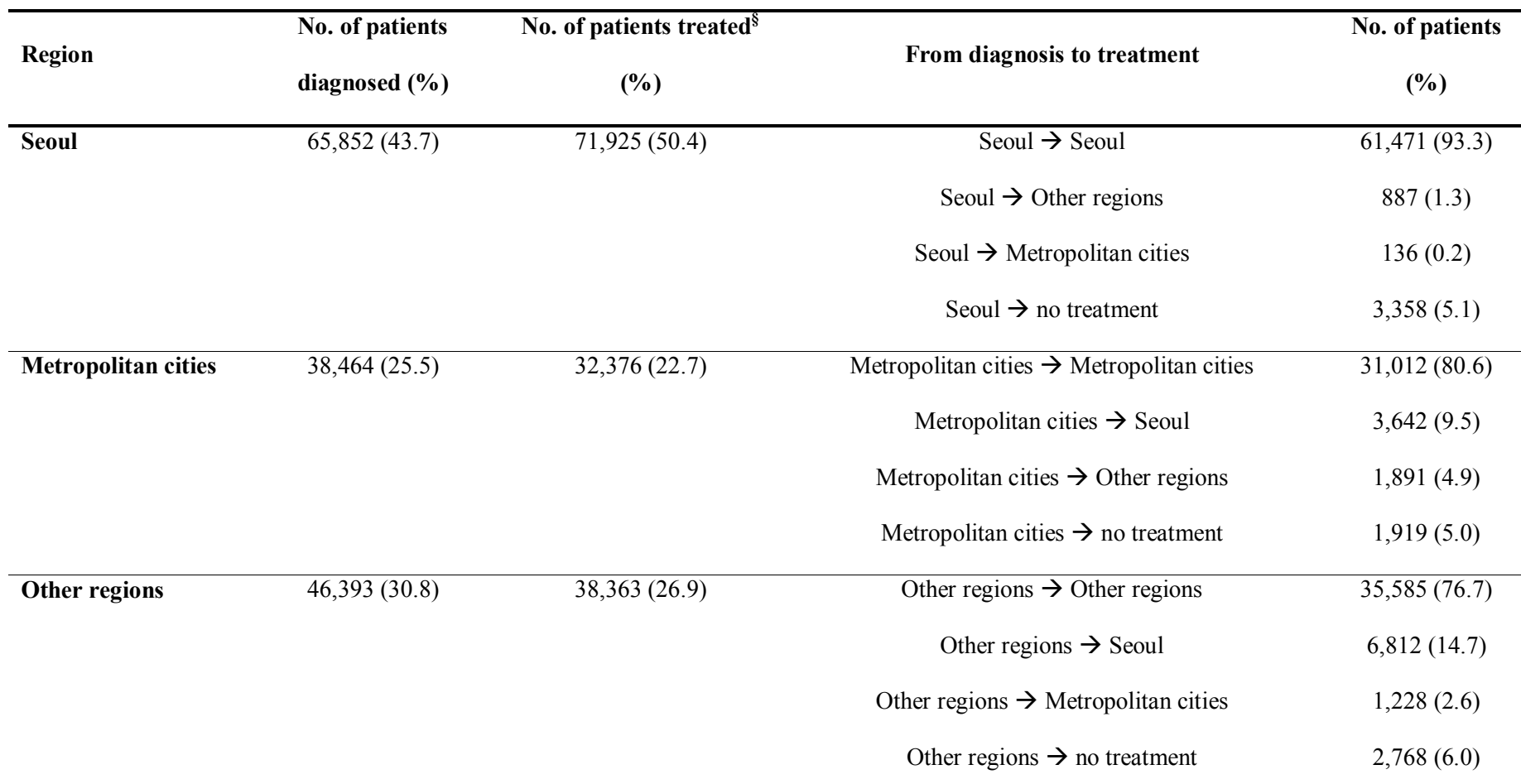

**§** Calculated only for patients who received any kinds of initial treatment (surgery, chemotherapy, and radiotherapy)

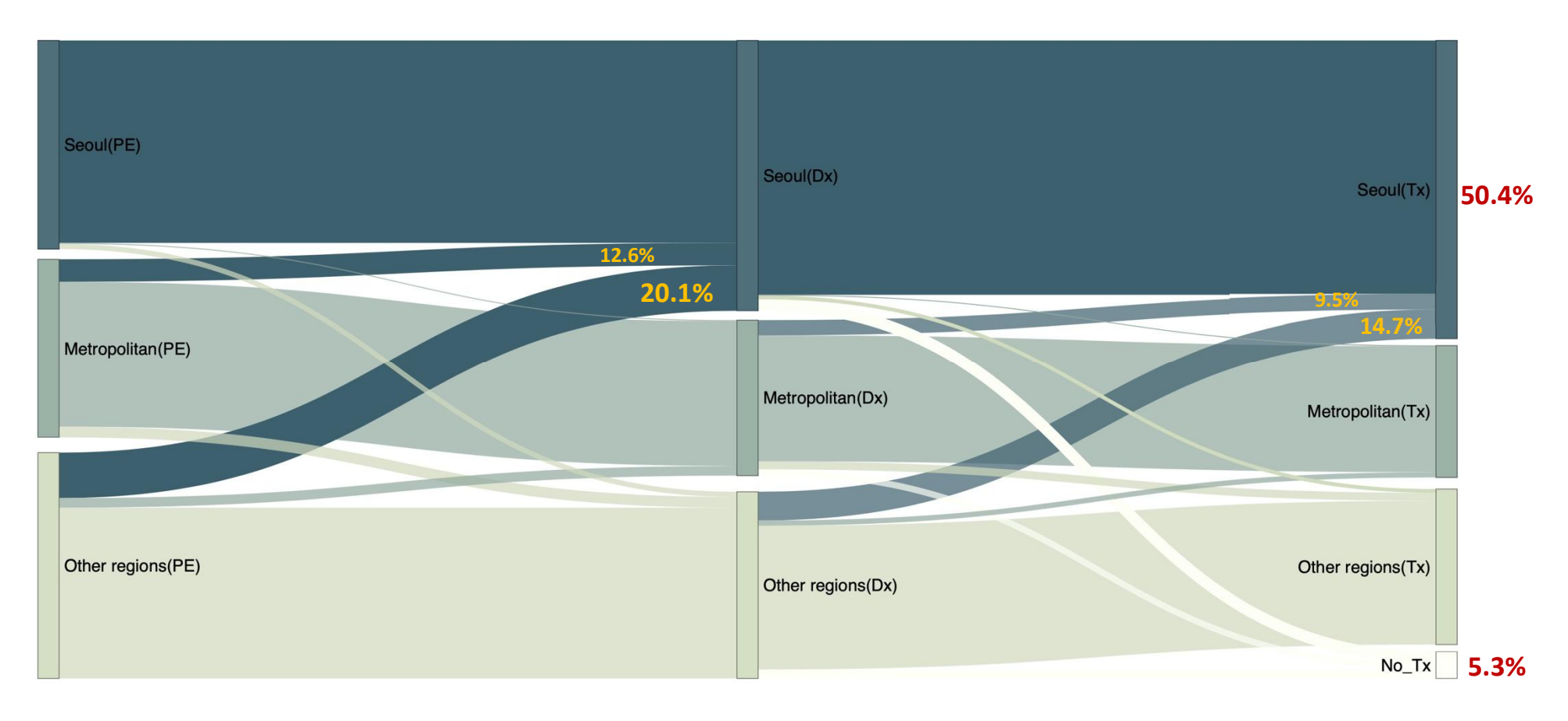

# **Figure 8. Sankey diagram of domestic medical travel**

PE, pathologic examination, Dx, diagnosis, Tx, treatment

|                          | 2010  |                |               | 2011           |                |               | $\frac{1}{2012}$ |                |               | 2013           |                |               | 2014             |                |               |
|--------------------------|-------|----------------|---------------|----------------|----------------|---------------|------------------|----------------|---------------|----------------|----------------|---------------|------------------|----------------|---------------|
|                          | $n^a$ | n <sub>b</sub> | $\frac{0}{0}$ | n <sup>a</sup> | n <sub>p</sub> | $\frac{0}{0}$ | $\overline{n}^a$ | n <sub>p</sub> | $\frac{0}{0}$ | n <sup>a</sup> | n <sub>p</sub> | $\frac{0}{0}$ | $\overline{n}^a$ | n <sub>p</sub> | $\frac{0}{0}$ |
| <b>Metropolitan city</b> | 3,935 | 443            | 11.3          | 4,286          | 432            | 10.1          | 4,692            | 624            | 13.3          | 4992           | 696            | 13.9          | 5,232            | 803            | 15.3          |
| Other regions            | 4,215 | 718            | 17.0          | 4,873          | 796            | 16.3          | 5,495            | 1,190          | 21.7          | 5818           | 1,326          | 22.8          | 6,240            | 1,529          | 24.5          |
| total                    | 8,150 | 1,161          | 14.2          | 9,159          | 1,228          | 13.4          | 10,187           | 1,814          | 17.8          | 10810          | 2,022          | 18.7          | 11,472           | 2,332          | 20.3          |
|                          |       |                |               |                |                |               |                  |                |               |                |                |               |                  |                |               |
| Chungbuk                 | 183   | 57             | 31.1          | 197            | 61             | 31.0          | 269              | 99             | 36.8          | 247            | 113            | 45.7          | 289              | 126            | 43.6          |
| Chungnam                 | 215   | 53             | 24.7          | 248            | 44             | 17.7          | 281              | 62             | 22.1          | 298            | 71             | 23.8          | 297              | 87             | 29.3          |
| <b>Daegu</b>             | 902   | 63             | 7.0           | 970            | 70             | 7.2           | 1,027            | 98             | 9.5           | 1,139          | 116            | 10.2          | 1,220            | 123            | 10.1          |
| Daejeon                  | 441   | 80             | 18.1          | 469            | 74             | 15.8          | 568              | 150            | 26.4          | 520            | 133            | 25.6          | 617              | 181            | 29.3          |
| Gangwon                  | 219   | 60             | 27.4          | 236            | 57             | 24.2          | 292              | 100            | 34.2          | 325            | 102            | 31.4          | 341              | 117            | 34.3          |
| Gwangju                  | 323   | 48             | 14.9          | 380            | 39             | 10.3          | 440              | 75             | 17.0          | 522            | 93             | 17.8          | 485              | 91             | 18.8          |
| Gyeongbuk                | 166   | 49             | 29.5          | 218            | 72             | 33.0          | 284              | 97             | 34.2          | 288            | 99             | 34.4          | 307              | 132            | 43.0          |
| Gyeonggi                 | 2,358 | 326            | 13.8          | 2,793          | 381            | 13.6          | 3,105            | 568            | 18.3          | 3,302          | 613            | 18.6          | 3,614            | 716            | 19.8          |
| Gyeongnam                | 307   | 48             | 15.6          | 367            | 55             | 15.0          | 377              | 82             | 21.8          | 451            | 116            | 25.7          | 470              | 123            | 26.2          |
| Incheon                  | 645   | 71             | 11.0          | 684            | 72             | 10.5          | 783              | 106            | 13.5          | 837            | 131            | 15.7          | 849              | 132            | 15.5          |

Table 4. Domestic medical travel from non-Seoul regions to Seoul for initial treatment (2010 - 2014, continued)

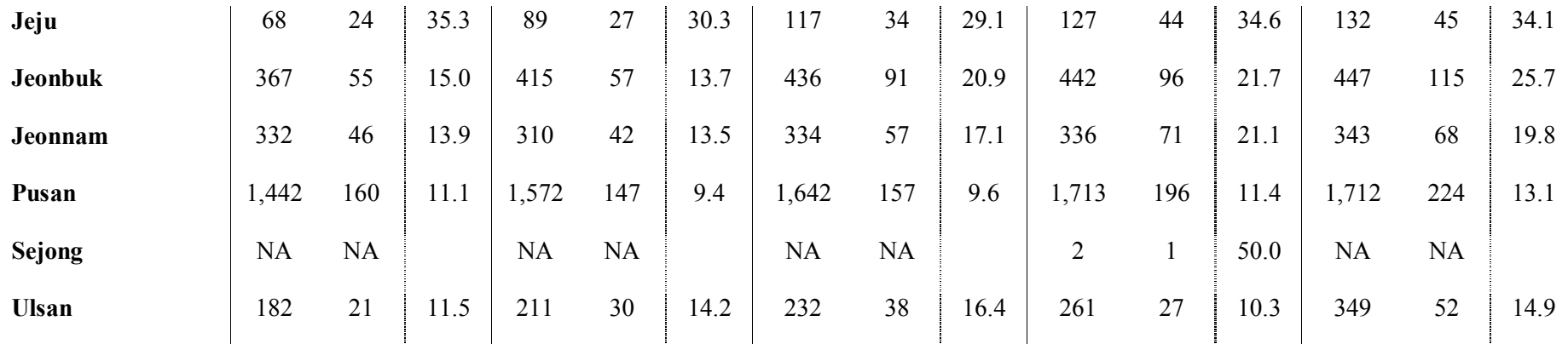

n<sup>a</sup>: number of patients who underwent pathologic examination, n<sup>b</sup>: number of patients who got initial treatment in Seoul

NA, not available

|                                                                                                    |                                 | <b>Total</b>                     |               |  |
|----------------------------------------------------------------------------------------------------|---------------------------------|----------------------------------|---------------|--|
| n <sub>p</sub><br>n <sub>p</sub><br>$\overline{\mathbf{n}}^{\mathbf{a}}$<br>$\overline{\mathbf{n}}^{\mathbf{a}}$<br>$\overline{\mathbf{n}}^{\mathbf{a}}$<br>$\frac{0}{0}$<br>$\frac{0}{0}$ | n <sup>b</sup><br>$\frac{0}{0}$ | n <sub>p</sub><br>n <sup>a</sup> | $\frac{0}{0}$ |  |
| 5,339<br>735<br>13.8<br>874<br><b>Metropolitan city</b><br>6,128<br>14.3<br>6,105                                                                                                    | 906<br>14.8                     | 40,709<br>5,513                  | 13.5          |  |
| 6,797<br>1,468<br>21.6<br>7,727<br>1,758<br>22.8<br>7,859<br>Other regions                                                                                                    | 1,856<br>23.6                   | 49,024<br>10,641                 | 21.7          |  |
| 12,136<br>2,203<br>18.2<br>13,855<br>2,632<br>19.0<br>13,964<br>total                                                                                                    | 19.8<br>2,762                   | 89,733<br>16,154                 | 18.0          |  |
|                                                                                                    |                                 |                                  |               |  |
| 350<br>146<br>352<br>141<br>40.1<br>297<br>Chungbuk<br>41.7                                                                                                    | 122<br>41.1                     | 865<br>2,184                     | 39.6          |  |
| 409<br>381<br>96<br>25.2<br>107<br>26.2<br>386<br>Chungnam                                                                                                    | 98<br>25.4                      | 2,515<br>618                     | 24.6          |  |
| 118<br>9.4<br>10.2<br>1257<br>1,339<br>136<br>1,362<br><b>Daegu</b>                                                                                                    | 159<br>11.7                     | 883<br>9,216                     | 9.6           |  |
| 615<br>741<br>187<br>163<br>26.5<br>25.2<br>673<br><b>Daejeon</b>                                                                                                    | 167<br>24.8                     | 1,135<br>4,644                   | 24.4          |  |
| 108<br>29.3<br>435<br>134<br>30.8<br>369<br>444<br>Gangwon                                                                                                    | 130<br>29.3                     | 808<br>2,661                     | 30.4          |  |
| 497<br>72<br>14.5<br>110<br>18.2<br>604<br>655<br>Gwangju                                                                                                    | 127<br>19.4                     | 3,906<br>655                     | 16.8          |  |
| 168<br>340<br>148<br>43.5<br>395<br>42.5<br>406<br>Gyeongbuk                                                                                                    | 178<br>43.8                     | 943<br>2,404                     | 39.2          |  |
| 16.3<br>612<br>4,347<br>778<br>17.9<br>4,506<br>3,758<br>Gyeonggi                                                                                                    | 889<br>19.7                     | 4,883<br>27,783                  | 17.6          |  |
| 634<br>158<br>570<br>133<br>23.3<br>24.9<br>687<br>Gyeongnam                                                                                                    | 167<br>24.3                     | 882<br>3,863                     | 22.8          |  |
| 141<br>14.8<br>1148<br>150<br>13.1<br>952<br>1,113<br><b>Incheon</b>                                                                                                    | 138<br>12.4                     | 941<br>7,011                     | 13.4          |  |

**Table 4. The domestic medical travel from non-Seoul regions to Seoul for initial treatment (2015 – 2017)**

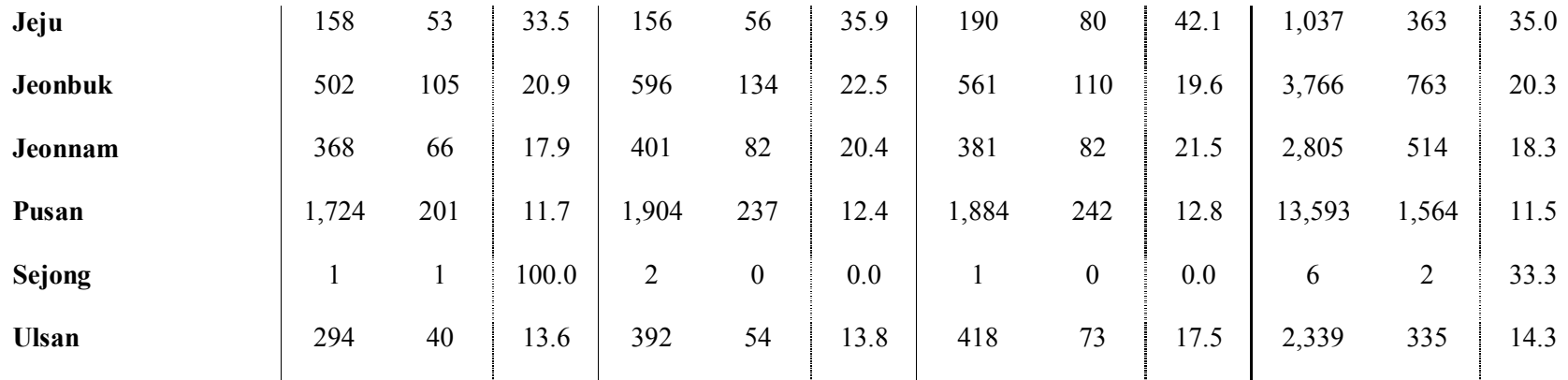

n<sup>a</sup>: number of patients who underwent pathologic examination, n<sup>b</sup>: number of patients who got initial treatment in Seoul

NA, not available

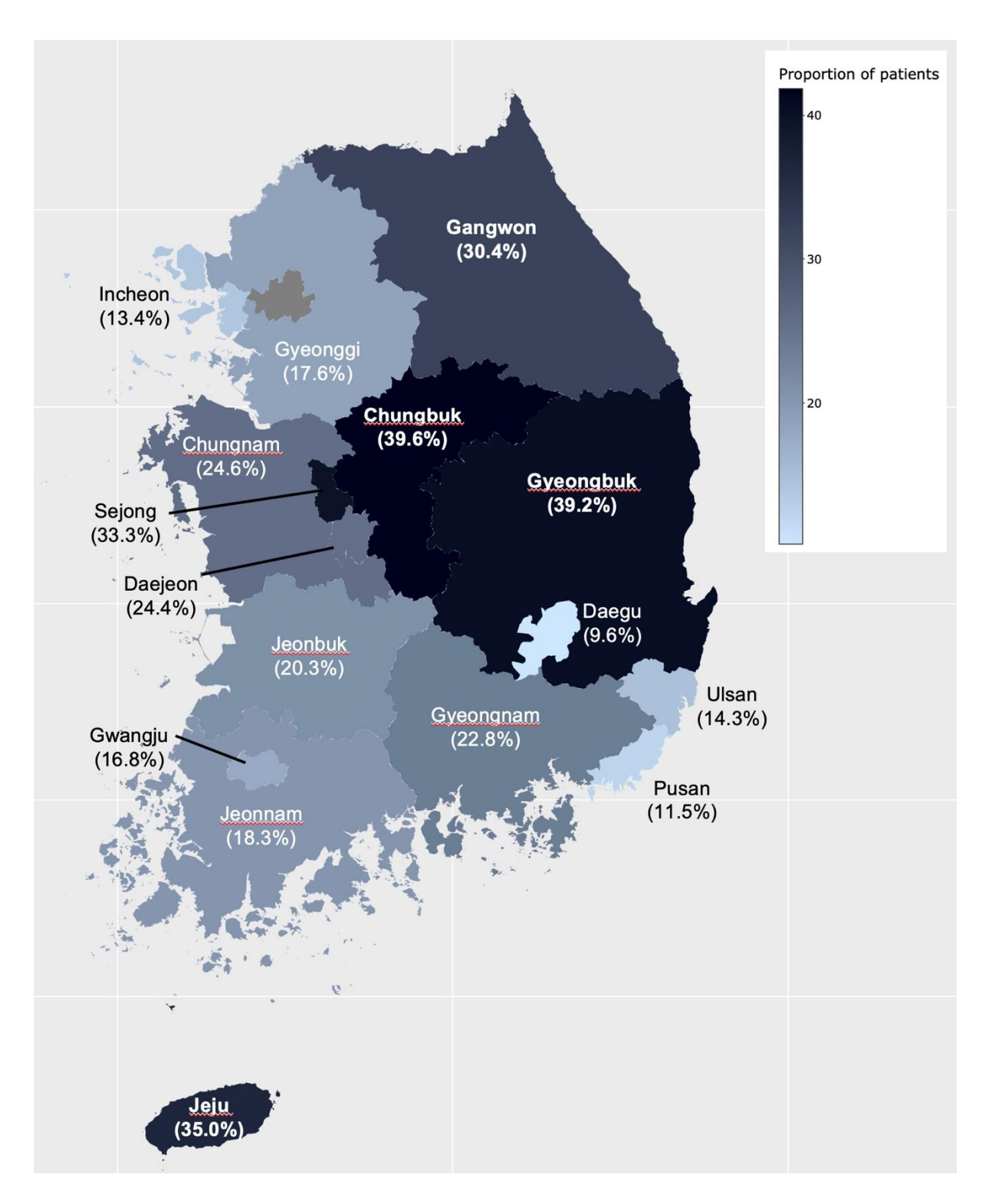

**Figure 9. Regional distribution of medical travel to Seoul**

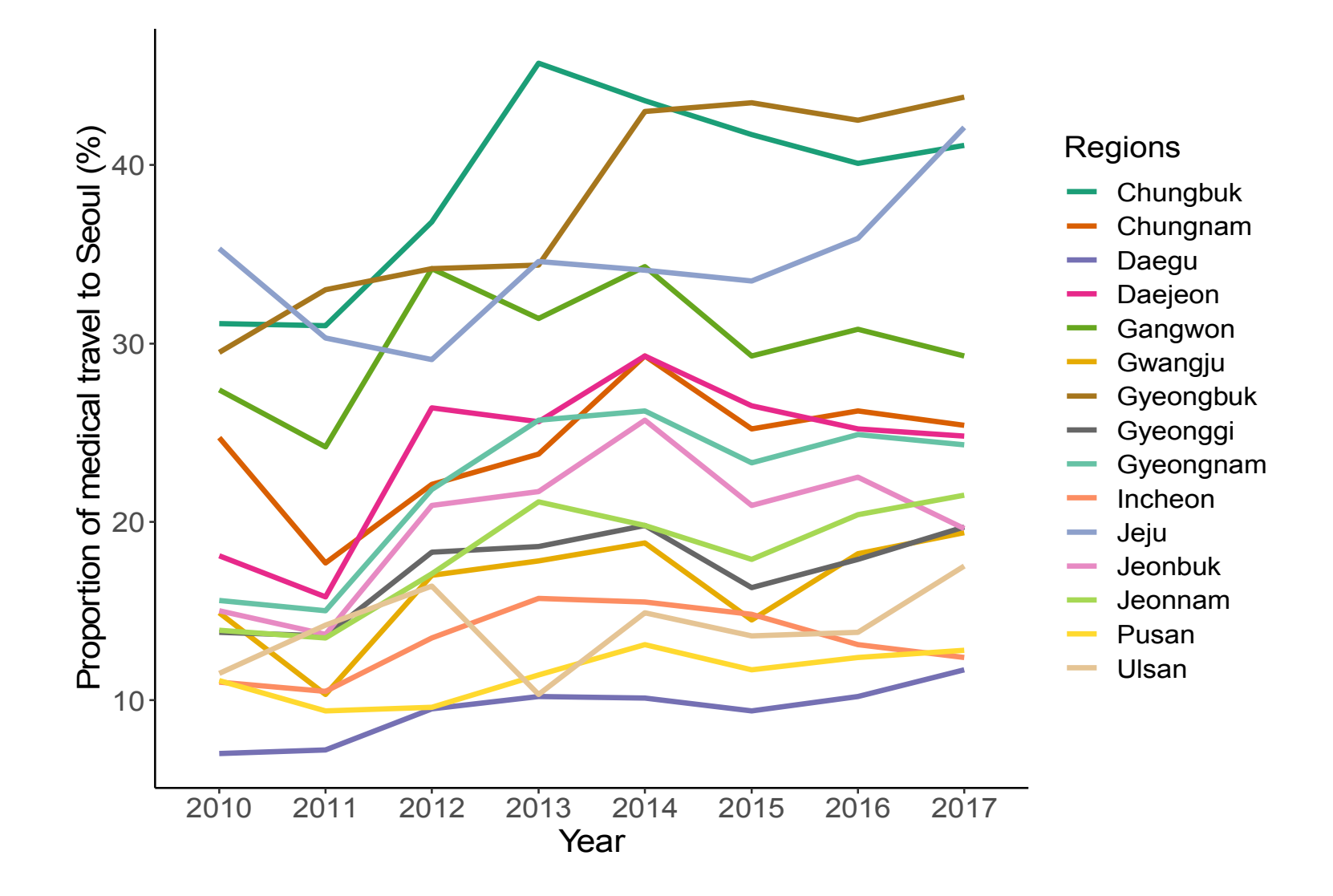

**Figure 10. Annual proportion of medical travel to Seoul by region**

|                         | <b>Cases</b> | <b>Events</b> | Proportion    | OR <sup>1</sup> | 95% CI |       |         |
|-------------------------|--------------|---------------|---------------|-----------------|--------|-------|---------|
|                         | No.          | No.           | $\frac{0}{0}$ |                 | lower  | upper | P value |
| Age at diagnosis        |              |               |               |                 |        |       |         |
| $60 \leq$               | 20,021       | 2,548         | 12.7          | reference       |        |       |         |
| 50-59                   | 25,980       | 4,872         | 18.8          | 1.51            | 1.43   | 1.59  | < 0.001 |
| 40-49                   | 30,310       | 6,411         | 21.2          | 1.72            | 1.63   | 1.81  | < 0.001 |
| $<$ 40                  | 9,251        | 2,323         | 25.1          | 2.13            | 2.00   | 2.28  | < 0.001 |
| <b>Insurance type</b>   |              |               |               |                 |        |       |         |
| Health insurance        | 82,243       | 15,986        | 19.4          | reference       |        |       |         |
| Medical aid             | 3,319        | 168           | 5.1           | 0.27            | 0.23   | 0.31  | < 0.001 |
| <b>CCI</b> (continuous) | NA           | $\rm NA$      | NA            | 0.98            | 0.97   | 0.99  | < 0.001 |
| <b>Regions</b>          |              |               |               |                 |        |       |         |
| Metropolitan cities     | 38,866       | 5,513         | 14.2          | reference       |        |       |         |
| Others                  | 46,696       | 10,641        | 22.8          | 1.77            | 1.71   | 1.84  | < 0.001 |
| Years                   |              |               |               |                 |        |       |         |
| 2010                    | 7,659        | 1,161         | 15.2          | reference       |        |       |         |
| 2011                    | 8,753        | 1,228         | 14.0          | 0.91            | 0.83   | 0.99  | < 0.001 |
| 2012                    | 9,746        | 1,814         | 18.6          | 1.29            | 1.19   | 1.40  | < 0.001 |
| 2013                    | 10,335       | 2,022         | 19.6          | 1.38            | 1.27   | 1.49  | < 0.001 |
| 2014                    | 10,927       | 2,332         | 21.3          | 1.55            | 1.44   | 1.68  | < 0.001 |
| 2015                    | 11,539       | 2,203         | 19.1          | 1.34            | 1.24   | 1.45  | < 0.001 |
| $2016\,$                | 13,222       | 2,632         | 19.9          | 1.43            | 1.32   | 1.54  | < 0.001 |
| 2017                    | 13,381       | 2,762         | 20.6          | 1.50            | 1.39   | 1.62  | < 0.001 |

**Table 5. Factors associated with medical travel from non-Seoul to Seoul using multivariable logistic regression analysis**

OR, odds ratio; CI, confidence interval, CCI, Charlson Comorbidity Index

## **Discussion**

This study showed that domestic medical travel for breast cancer treatment from non-Seoul regions to Seoul increased over time in Republic of Korea. The numbers and proportions of domestic medical travel from non-Seoul regions to Seoul differed by region, and in some regions, more than 40% of the patients traveled to Seoul for breast cancer treatment in 2017. Young patients and patients in other regions were more likely to travel to Seoul after pathologic examination. Patients who were registered with medical aid or those with other medical diseases were less likely to travel to Seoul. To my knowledge, this is the first nationwide study to investigate the trend in domestic medical travel of breast cancer patients in Republic of Korea.

A previous study showed the centralization of lung cancer surgery in Republic of Korea (15), as the proportion of lung cancer surgeries significantly increased over time in Seoul while the proportion in other areas decreased. For prostate cancer, one study showed that the frequencies of medical travel from non-Seoul regions to Seoul for treatment decreased from 2005 to 2014, although a large proportion of medical travel remained unchanged (17). Another study in the US (New York State) was conducted to investigate the impact of centralizing rectal cancer surgeries to high-volume centers (14), which showed that there was a statistically significant increase in the average distance traveled by patients during a 10-year period from 2004 to 2014, indicating that centralization might add to the travel burden of patients.
Centralization of cancer treatment is an important issue for patients and healthcare providers alike because there is a risk of prolonged waiting time for treatment. Delay in the start of treatment often causes anxiety, reduces the quality of life, adversely affects mental health, and may lead to detrimental effects on survival (25). In breast cancer, prolonged time from diagnosis to surgery significantly decreases cancer-specific survival as well as overall survival (9, 10). Delayed chemotherapy was also associated with poor prognosis, both in the adjuvant setting (26, 27) and in the metastatic setting (28).

The present study describes the patterns of medical travel of more than 150,000 patients diagnosed with breast cancer in different regions of Republic of Korea during a 7-year period. I found that young age, insurance type, and previous medical disease were the most important factors associated with medical travel from outside Seoul to Seoul. Medical travel to Seoul for treatment was more common in younger age groups, and the number of patients in their 30s was more than double that of patients aged 60 or older. A similar trend was also observed in other types of cancers, such as prostate cancer or head and neck cancer (17, 29). In this study, the OR for medical travel in patients on medical aid was one-quarter of that in patients with health insurance. Similar to the results of this study, one study conducted on parathyroid surgery in the US reported that the proportion of domestic medical travelers (defined as patients who underwent parathyroidectomy at a hospital in a different US region from the one in which they resided and traveled more than 150 miles to that hospital) were higher in patients with insurance (62.1%) than in those with Medicare (32.4%) or Medicaid/uninsured (0.3%) (30).

An interesting finding of the present study is that the proportion of patients receiving initial treatment in Seoul increased over time, but this differed depending on the treatment type (i.e., surgery, chemotherapy, and radiotherapy). The proportion of patients receiving treatment in Seoul increased sharply over time in the case of surgery, while only a modest increase was noted for chemotherapy; in contrast, the proportion of patients receiving radiotherapy increased rapidly in regions other than Seoul. A possible explanation for this discrepancy according to treatment type is the frequency of treatment; while surgery is a onetime treatment, chemotherapy requires visits every one-to-three weeks for more than three months; moreover, radiotherapy requires daily visits, which makes it less likely for patients to travel outside their residential region for treatment.

The limitations of this study should be noted. First, the actual address of the patients' residence could not be identified because the HIRA data is based on claims data. Thus, I categorized patients based on the regions where the pathologic examinations were performed instead of the patients' residences. Second, there are several potential factors associated with medical travel that were not included in the HIRA data, such as socioeconomic status, transportations, and route of information. For a more detailed investigation for the reason of medical travel, a subsequent questionnaire study will be conducted. Third, although the present study showed the centralization of breast cancer treatment in Republic of Korea, the waiting time for breast cancer treatment was not investigated. Further studies are needed to assess whether centralization leads to delays in treatment and causes harmful effects on breast cancer survival. In addition, the HIRA data did not include the stage of cancer, survival analysis could not be performed accordingly. Lastly, it was not clear in this study whether the reason patients moved to Seoul for treatment was because there were therapeutic benefits such as standard level of treatment. In countries like Korea, where all insurance companies are government, and countries where transportation costs are more problematic the cost of

medical care, the national policies are inevitably important, and consensus is required as a policy.

In conclusion, the numbers and proportion of patients diagnosed with breast cancer who traveled to Seoul for treatment increased over time depending on the treatment method and regions. Young age, comorbidities, and type of insurance were significant factors associated with medical travel. Further investigation about the effect of centralization on waiting time for breast cancer treatment and survival should be performed.

### **References**

1. Sung H, Ferlay J, Siegel RL, Laversanne M, Soerjomataram I, Jemal A, et al. Global Cancer Statistics 2020: GLOBOCAN Estimates of Incidence and Mortality Worldwide for 36 Cancers in 185 Countries. CA Cancer J Clin. 2021;71(3):209-49.

2. Torre LA, Bray F, Siegel RL, Ferlay J, Lortet-Tieulent J, Jemal A. Global cancer statistics, 2012. CA Cancer J Clin. 2015;65(2):87-108.

3. National Cancer Information Center. https://www.cancer.go.kr.

4. Kang SY, Kim YS, Kim Z, Kim HY, Kim HJ, Park S, et al. Breast Cancer Statistics in Korea in 2017: Data from a Breast Cancer Registry. J Breast Cancer. 2020;23(2):115-28.

5. Chung IY, Lee J, Park S, Lee JW, Youn HJ, Hong JH, et al. Nationwide Analysis of Treatment Patterns for Korean Breast Cancer Survivors Using National Health Insurance Service Data. J Korean Med Sci. 2018;33(44):e276.

6. Cardoso F, Kyriakides S, Ohno S, Penault-Llorca F, Poortmans P, Rubio IT, et al. Early breast cancer: ESMO Clinical Practice Guidelines for diagnosis, treatment and followupdagger. Ann Oncol. 2019;30(8):1194-220.

7. NCCN clinical practice guidelines in oncology: breast cancer, version 8.2021. https://www.nccn.org/professionals/physician\_gls/pdf/breast.pdf.

8. Richards MA, Westcombe AM, Love SB, Littlejohns P, Ramirez AJ. Influence of delay on survival in patients with breast cancer: a systematic review. Lancet. 1999;353(9159):1119- 26.

9. Yun YH, Kim YA, Min YH, Park S, Won YJ, Kim DY, et al. The influence of hospital volume and surgical treatment delay on long-term survival after cancer surgery. Ann Oncol. 2012;23(10):2731-7.

10. Bleicher RJ, Ruth K, Sigurdson ER, Beck JR, Ross E, Wong YN, et al. Time to Surgery and Breast Cancer Survival in the United States. JAMA Oncol. 2016;2(3):330-9.

32

11. Maghous A, Rais F, Ahid S, Benhmidou N, Bellahamou K, Loughlimi H, et al. Factors influencing diagnosis delay of advanced breast cancer in Moroccan women. BMC Cancer. 2016;16:356.

12. Stitzenberg KB, Sigurdson ER, Egleston BL, Starkey RB, Meropol NJ. Centralization of cancer surgery: implications for patient access to optimal care. J Clin Oncol. 2009;27(28):4671-8.

13. Shalowitz DI, Nivasch E, Burger RA, Schapira MM. Are patients willing to travel for better ovarian cancer care? Gynecol Oncol. 2018;148(1):42-8.

14. Xu Z, Aquina CT, Justiniano CF, Becerra AZ, Boscoe FP, Schymura MJ, et al. Centralizing Rectal Cancer Surgery: What Is the Impact of Travel on Patients? Dis Colon Rectum. 2020;63(3):319-25.

15. Park S, Park IK, Kim ER, Hwang Y, Lee HJ, Kang CH, et al. Current Trends of Lung Cancer Surgery and Demographic and Social Factors Related to Changes in the Trends of Lung Cancer Surgery: An Analysis of the National Database from 2010 to 2014. Cancer Res Treat. 2017;49(2):330-7.

16. Hong NS, Lee KS, Kam S, Choi GS, Kwon OK, Ryu DH, et al. A Survival Analysis of Gastric or Colorectal Cancer Patients Treated With Surgery: Comparison of Capital and a Noncapital City. J Prev Med Public Health. 2017;50(5):283-93.

17. Kim JH, Kim SY, Yun SJ, Chung JI, Choi H, Yu HS, et al. Medical Travel among Non-Seoul Residents to Seek Prostate Cancer Treatment in Medical Facilities of Seoul. Cancer Res Treat. 2019;51(1):53-64.

18. 2021 National Health Insurance Act. https://www.nhis.or.kr/.

19. Kim JA, Yoon S, Kim LY, Kim DS. Towards Actualizing the Value Potential of Korea Health Insurance Review and Assessment (HIRA) Data as a Resource for Health Research: Strengths, Limitations, Applications, and Strategies for Optimal Use of HIRA Data. J Korean

33

Med Sci. 2017;32(5):718-28.

20. Kim L, Kim JA, Kim S. A guide for the utilization of Health Insurance Review and Assessment Service National Patient Samples. Epidemiol Health. 2014;36:e2014008.

21. World Health Organization. ICD-10 version: 2016 https://icd.who.int/browse10/2016/en.

22. Quan H, Sundararajan V, Halfon P, Fong A, Burnand B, Luthi JC, et al. Coding algorithms for defining comorbidities in ICD-9-CM and ICD-10 administrative data. Med Care. 2005;43(11):1130-9.

23. Sundararajan V, Henderson T, Perry C, Muggivan A, Quan H, Ghali WA. New ICD-10 version of the Charlson comorbidity index predicted in-hospital mortality. J Clin Epidemiol. 2004;57(12):1288-94.

24. Schmidt M. The Sankey diagram in energy and material flow management: Part II: Methodology and current applications. Journal of industrial ecology. 2008;12(2):173-85.

25. Song H, Fang F, Valdimarsdottir U, Lu D, Andersson TM, Hultman C, et al. Waiting time for cancer treatment and mental health among patients with newly diagnosed esophageal or gastric cancer: a nationwide cohort study. BMC Cancer. 2017;17(1):2.

26. Lohrisch C, Paltiel C, Gelmon K, Speers C, Taylor S, Barnett J, et al. Impact on survival of time from definitive surgery to initiation of adjuvant chemotherapy for early-stage breast cancer. J Clin Oncol. 2006;24(30):4888-94.

27. Chavez-MacGregor M, Clarke CA, Lichtensztajn DY, Giordano SH. Delayed Initiation of Adjuvant Chemotherapy Among Patients With Breast Cancer. JAMAOncol. 2016;2(3):322- 9.

28. Ho PJ, Cook AR, Binte Mohamed Ri NK, Liu J, Li J, Hartman M. Impact of delayed treatment in women diagnosed with breast cancer: A population-based study. Cancer Med. 2020;9(7):2435-44.

34

29. Lamont EB, Hayreh D, Pickett KE, Dignam JJ, List MA, Stenson KM, et al. Is patient travel distance associated with survival on phase II clinical trials in oncology? J Natl Cancer Inst. 2003;95(18):1370-5.

30. Hinson AM, Hohmann SF, Stack BC, Jr. Domestic Travel and Regional Migration for Parathyroid Surgery Among Patients Receiving Care at Academic Medical Centers in the United States, 2012-2014. JAMA Otolaryngol Head Neck Surg. 2016;142(7):641-7.

# **Appendices**

# **1. IRB documents**

Date: 2021/04/28

주소 : 05505 서울특별시 송파구 올림픽로 43길 88 서울아산병원 TEL : 02-3010-7166, FAX : 02-3010-4163

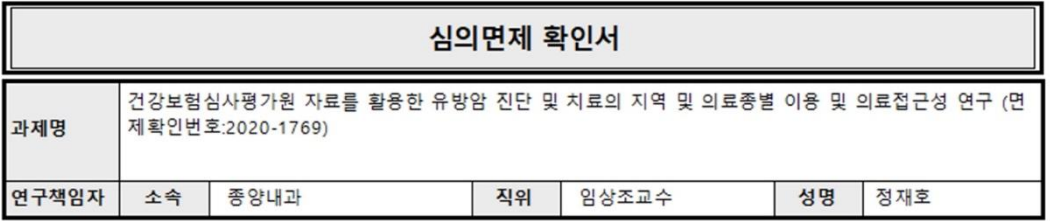

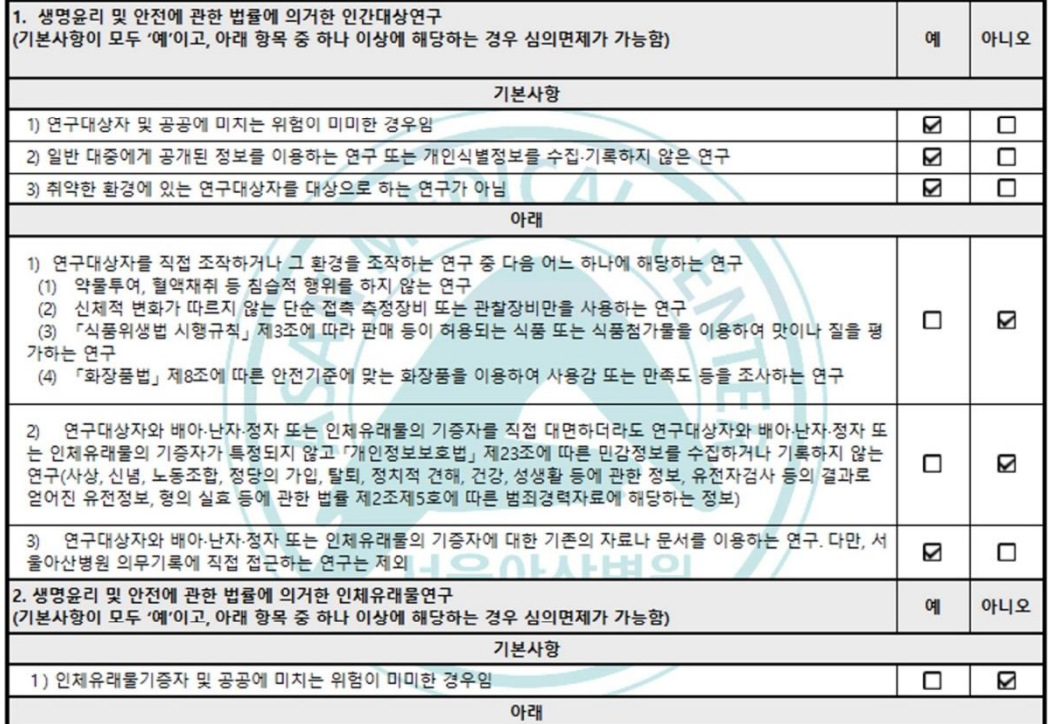

AMC IRB SOP (Ver 14\_01 May 2020)

K 서울아산병원 임상연구심의위원회

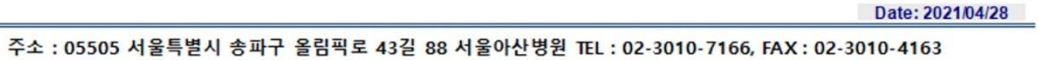

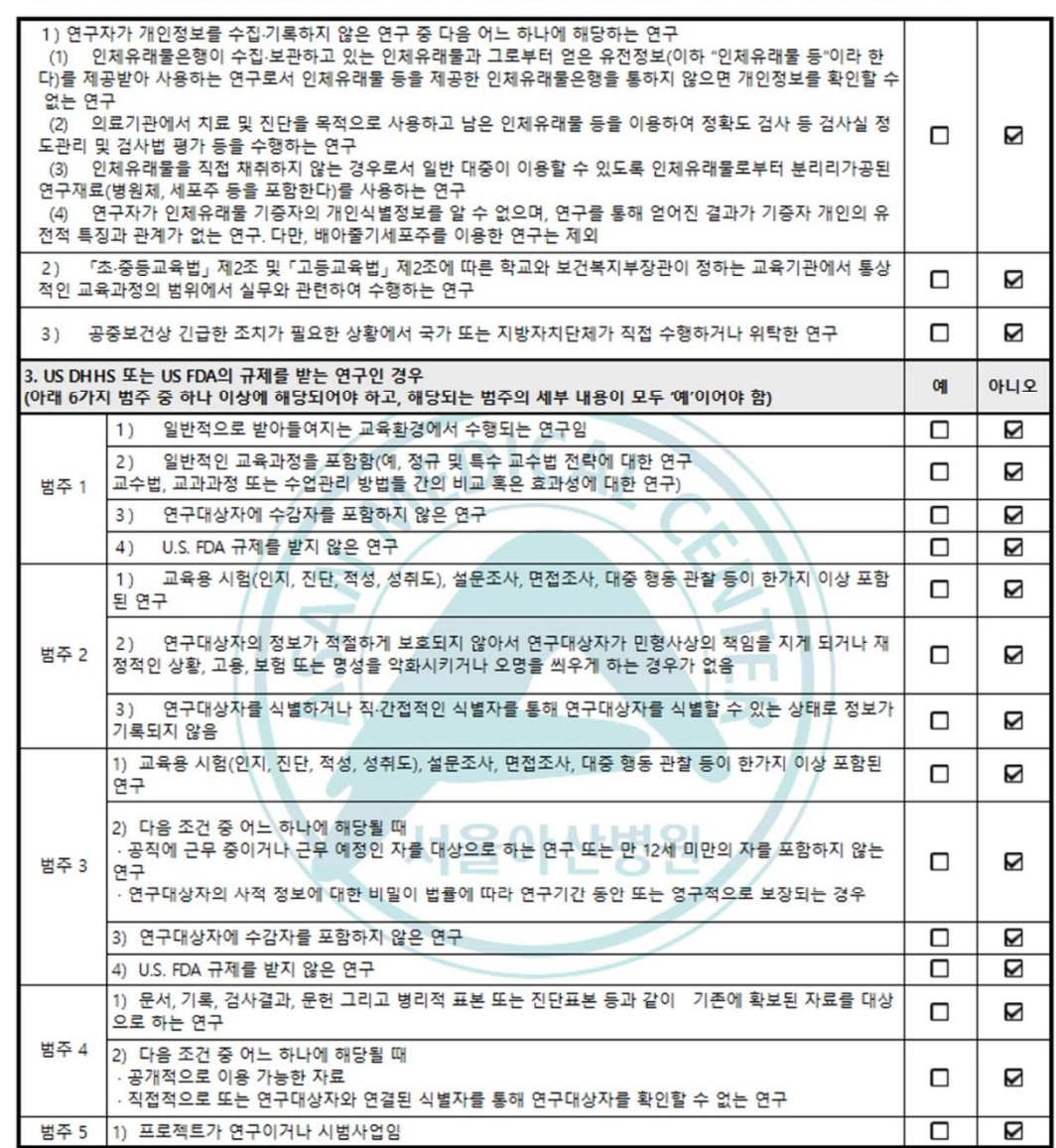

AMC IRB SOP (Ver 14\_01 May 2020)

서울아산병원 임상연구심의위원회

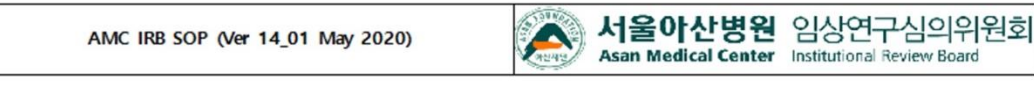

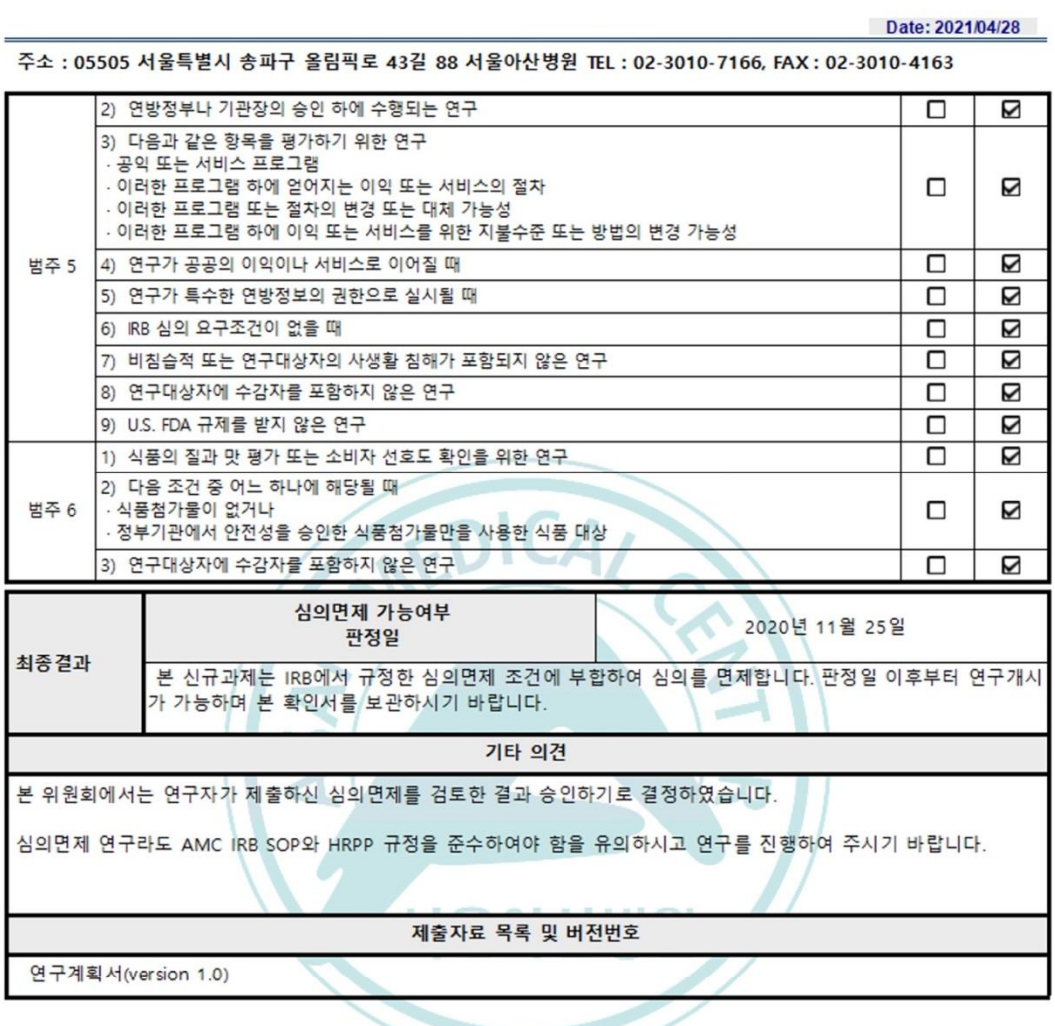

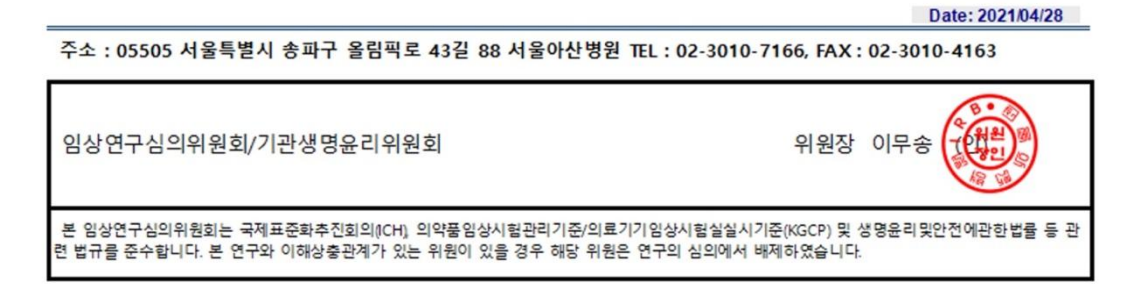

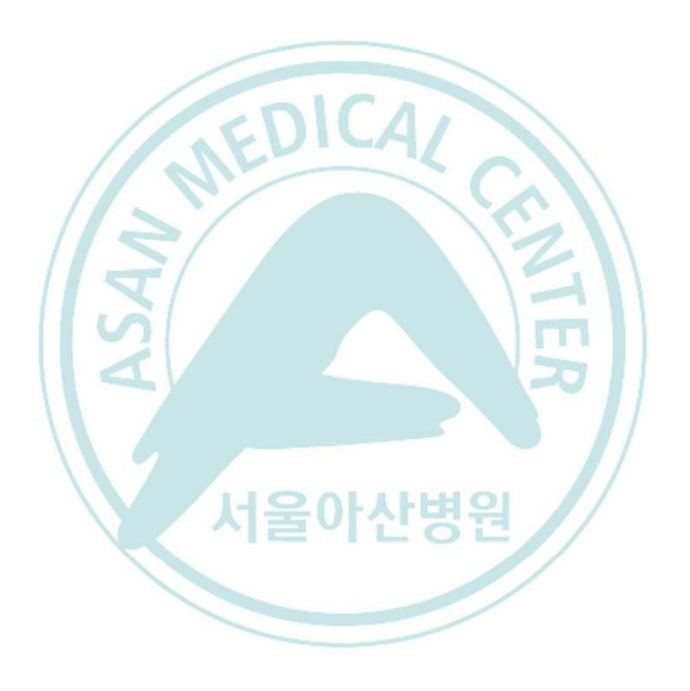

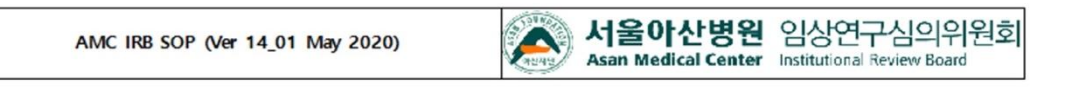

### **2. R code for analysis**

############## I. Preparation ##########

getwd() setwd("/vol/userdata3")

BR\_INT <- read.csv("/vol/userdata3/sta\_room083/BR\_INT\_FINAL.csv", fileEncoding = "euc-kr")

attach(BR\_INT)

########### 2. packages installation ###########

library(reshape2) library(purrr) library(dplyr) library(ggplot2) library(MASS) library(survival) library(magrittr) library(ggpubr) library(GGally) library(survminer) library(cmprsk) library(ianitor) library(xtable) library(prodlim) library(flexsurv) library(lubridate) library(tidyverse) library(car)

########### 3.Data tansformation ###########

BR\_INT\$JID <- as.factor(BR\_INT\$JID) BR\_INT\$sex<- as.factor(BR\_INT\$sex) BR\_INT\$insurance <- as.factor(BR\_INT\$insurance)

BR\_INT\$DM\_Hx\_cat <- as.factor(BR\_INT\$DM\_Hx\_cat) BR\_INT\$HT\_Hx\_cat <- as.factor(BR\_INT\$HT\_Hx\_cat) BR\_INT\$DYP\_Hx\_cat <- as.factor(BR\_INT\$DYP\_Hx\_cat) BR\_INT\$Other\_CA\_cat <- as.factor(BR\_INT\$Other\_CA\_cat)

BR\_INT\$Surgery\_cat <- as.factor(BR\_INT\$Surgery\_cat) BR\_INT\$ChemoTx\_cat <- as.factor(BR\_INT\$ChemoTx\_cat) BR\_INT\$ETx\_cat <- as.factor(BR\_INT\$ETx\_cat) BR\_INT\$RT\_cat <- as.factor(BR\_INT\$RT\_cat) BR\_INT\$TZM\_cat <- as.factor(BR\_INT\$TZM\_cat)

BR\_INT\$BC\_DATE <- as.Date(BR\_INT\$BC\_DATE)

BR\_INT\$In\_hospital\_death\_STATUS <- as.factor(BR\_INT\$In\_hospital\_death\_STATUS)

BR\_INT\$PE\_DATE <- as.Date(BR\_INT\$PE\_DATE) BR\_INT\$PE\_Region <- as.factor(BR\_INT\$PE\_Region) BR\_INT\$PE\_Hospital <- as.factor(BR\_INT\$PE\_Hospital) BR\_INT\$PE\_Depart <- as.factor(BR\_INT\$PE\_Depart)

BR\_INT\$SG\_DATE <- as.Date(BR\_INT\$SG\_DATE) BR\_INT\$SG\_Region <- as.factor(BR\_INT\$SG\_Region) BR\_INT\$SG\_Hospital <- as.factor(BR\_INT\$SG\_Hospital) BR\_INT\$SG\_Depart <- as.factor(BR\_INT\$SG\_Depart)

BR\_INT\$CTX\_DATE <- as.Date( as.character(BR\_INT\$CTX\_DATE), format="%Y-%m-%d") BR\_INT\$CTX\_Region <- as.factor(BR\_INT\$CTX\_Region) BR\_INT\$CTX\_Hospital <- as.factor(BR\_INT\$CTX\_Hospital) BR\_INT\$CTX\_Depart <- as.factor(BR\_INT\$CTX\_Depart)

BR\_INT\$ET\_DATE <- as.Date(BR\_INT\$ET\_DATE) BR\_INT\$ET\_Region <- as.factor(BR\_INT\$ET\_Region) BR\_INT\$ET\_Hospital <- as.factor(BR\_INT\$ET\_Hospital) BR\_INT\$ET\_Depart <- as.factor(BR\_INT\$ET\_Depart)

BR\_INT\$STX\_DATE <- as.Date(BR\_INT\$STX\_DATE) BR\_INT\$STX\_Region <- as.factor(BR\_INT\$STX\_Region) BR\_INT\$STX\_Hospital <- as.factor(BR\_INT\$STX\_Hospital)  $BR$ INT\$STX\_Depart <- as.factor(BR\_INT\$STX\_Depart)

BR\_INT\$BC\_DATE <- as.Date(BR\_INT\$BC\_DATE) BR\_INT\$BC\_Region <- as.factor(BR\_INT\$BC\_Region) BR\_INT\$BC\_Hospital <- as factor(BR\_INT\$BC\_Hospital) BR\_INT\$BC\_Depart <- as.factor(BR\_INT\$BC\_Depart)

BR\_INT\$RT\_DATE <- as.Date(BR\_INT\$RT\_DATE) BR\_INT\$RT\_Region <- as.factor(BR\_INT\$RT\_Region) BR\_INT\$RT\_Hospital <- as.factor(BR\_INT\$RT\_Hospital) BR\_INT\$RT\_Depart <- as.factor(BR\_INT\$RT\_Depart)

BR\_INT\$PE\_Region\_cat1 <- as.factor(BR\_INT\$PE\_Region\_cat1) BR\_INT\$PE\_Region\_cat2 <- as.factor(BR\_INT\$PE\_Region\_cat2)  $BR$ <sub>INT\$PE</sub> $R$ egion<sub>cat3</sub> < as.factor( $BR$ <sub>INT\$PE</sub> $R$ egion $cat3$ ) BR\_INT\$PE\_Hospital\_cat1 <- as.factor(BR\_INT\$PE\_Hospital\_cat1) BR\_INT\$PE\_Hospital\_cat2 <- as.factor(BR\_INT\$PE\_Hospital\_cat2) BR\_INT\$PE\_Hospital\_cat3 <- as.factor(BR\_INT\$PE\_Hospital\_cat3) BR\_INT\$PE\_Hospital\_cat4 <- as.factor(BR\_INT\$PE\_Hospital\_cat4) BR\_INT\$PE\_Depart\_cat1 <- as.factor(BR\_INT\$PE\_Depart\_cat1)

BR\_INT\$BC\_Region\_cat1 <- as.factor(BR\_INT\$BC\_Region\_cat1) BR\_INT\$BC\_Region\_cat2 <- as.factor(BR\_INT\$BC\_Region\_cat2) BR\_INT\$BC\_Region\_cat3 <- as.factor(BR\_INT\$BC\_Region\_cat3)  $BR$ <sup>INT\$BC\_Hospital\_cat1 <- as.factor( $BR$  INT\$BC\_Hospital\_cat1)</sup> BR\_INT\$BC\_Hospital\_cat2 <- as.factor(BR\_INT\$BC\_Hospital\_cat2) BR\_INT\$BC\_Hospital\_cat3 <- as.factor(BR\_INT\$BC\_Hospital\_cat3)  $BR$ <sup>INT\$BC\_Hospital\_cat4 <- as.factor(BR\_INT\$BC\_Hospital\_cat4)</sup>  $BR$ <sub>INT\$BC</sub><sub>Depart\_cat1</sub> <- as.factor(BR\_INT\$BC\_Depart\_cat1)

BR\_INT\$SG\_Region\_cat1 <- as.factor(BR\_INT\$SG\_Region\_cat1) BR\_INT\$SG\_Region\_cat2 <- as.factor(BR\_INT\$SG\_Region\_cat2) BR\_INT\$SG\_Region\_cat3 <- as.factor(BR\_INT\$SG\_Region\_cat3) BR\_INT\$SG\_Hospital\_cat1 <- as.factor(BR\_INT\$SG\_Hospital\_cat1) BR\_INT\$SG\_Hospital\_cat2 <- as.factor(BR\_INT\$SG\_Hospital\_cat2) BR\_INT\$SG\_Hospital\_cat3 <- as.factor(BR\_INT\$SG\_Hospital\_cat3) BR\_INT\$SG\_Hospital\_cat4 <- as.factor(BR\_INT\$SG\_Hospital\_cat4) BR\_INT\$SG\_Depart\_cat1 <- as.factor(BR\_INT\$SG\_Depart\_cat1)

BR\_INT\$CTX\_Region\_cat1 <- as.factor(BR\_INT\$CTX\_Region\_cat1) BR\_INT\$CTX\_Region\_cat2 <- as.factor(BR\_INT\$CTX\_Region\_cat2) BR\_INT\$CTX\_Region\_cat3 <- as.factor(BR\_INT\$CTX\_Region\_cat3)  $BR$ <sub>INT\$CTX</sub><sub>Hospital</sub><sub>cat1</sub> <- as.factor( $BR$ <sub>INT\$CTX</sub><sub>Hospital</sub> cat1) BR\_INT\$CTX\_Hospital\_cat2 <- as.factor(BR\_INT\$CTX\_Hospital\_cat2) BR\_INT\$CTX\_Hospital\_cat3 <- as.factor(BR\_INT\$CTX\_Hospital\_cat3)  $BR$ <sup>INT\$CTX\_Hospital\_cat4 <- as.factor(BR\_INT\$CTX\_Hospital\_cat4)</sub></sup>  $BR$ <sub>INT\$CTX</sub><sub>Depart\_cat1</sub> <- as.factor(BR\_INT\$CTX\_Depart\_cat1)

BR\_INT\$RT\_Region\_cat1 <- as.factor(BR\_INT\$RT\_Region\_cat1) BR\_INT\$RT\_Region\_cat2 <- as.factor(BR\_INT\$RT\_Region\_cat2) BR\_INT\$RT\_Region\_cat3 <- as.factor(BR\_INT\$RT\_Region\_cat3) BR\_INT\$RT\_Hospital\_cat1 <- as.factor(BR\_INT\$RT\_Hospital\_cat1) BR\_INT\$RT\_Hospital\_cat2 <- as.factor(BR\_INT\$RT\_Hospital\_cat2) BR\_INT\$RT\_Hospital\_cat3 <- as.factor(BR\_INT\$RT\_Hospital\_cat3) BR\_INT\$RT\_Hospital\_cat4 <- as.factor(BR\_INT\$RT\_Hospital\_cat4) BR\_INT\$RT\_Depart\_cat1 <- as.factor(BR\_INT\$RT\_Depart\_cat1)

BR\_INT\$STX\_Region\_cat1 <- as.factor(BR\_INT\$STX\_Region\_cat1) BR\_INT\$STX\_Region\_cat2 <- as.factor(BR\_INT\$STX\_Region\_cat2)  $BR$ <sub>INT\$STX</sub> $R$ egion $\overline{c}$ cat3 <- as.factor( $BR$ <sub>INT\$STX</sub> $\overline{R}$ egion $\overline{c}$ cat3) BR\_INT\$STX\_Hospital\_cat1 <- as.factor(BR\_INT\$STX\_Hospital\_cat1) BR\_INT\$STX\_Hospital\_cat2 <- as.factor(BR\_INT\$STX\_Hospital\_cat2)  $BR$ <sup>INT\$STX\_Hospital\_cat3 <- as.factor(BR\_INT\$STX\_Hospital\_cat3)</sub></sup> BR\_INT\$STX\_Hospital\_cat4 <- as.factor(BR\_INT\$STX\_Hospital\_cat4) BR\_INT\$STX\_Depart\_cat1 <- as.factor(BR\_INT\$STX\_Depart\_cat1)

BR\_INT\$PE\_BC\_DAY <- as.integer(BR\_INT\$PE\_BC\_DAY) BR\_INT\$PE\_SG\_DAY <- as.integer(BR\_INT\$PE\_SG\_DAY) BR\_INT\$PE\_CTX\_DAY <- as.integer(BR\_INT\$PE\_CTX\_DAY) BR\_INT\$PE\_ET\_DAY <- as.integer(BR\_INT\$PE\_ET\_DAY)  $BR$  INT\$PE\_STX\_DAY <- as.integer(BR\_INT\$PE\_STX\_DAY)

BR\_INT\$BC\_SG\_DAY <- as integer(BR\_INT\$BC\_SG\_DAY) BR\_INT\$BC\_CTX\_DAY  $\leq$  as integer(BR\_INT\$BC\_CTX\_DAY) BR\_INT\$BC\_ET\_DAY <- as.integer(BR\_INT\$BC\_ET\_DAY)  $BR$ INT\$BC\_STX\_DAY <- as.integer(BR\_INT\$BC\_STX\_DAY)

BR\_INT\$SG\_RT\_DAY <- as.integer(BR\_INT\$SG\_RT\_DAY)  $BR$ <sup>INT\$CTX</sub> $R\overline{T}$  DAY <- as.integer(BR\_INT\$CTX\_RT\_DAY)</sup> BR\_INT\$SG\_CTX\_DAY <- as.integer(BR\_INT\$SG\_CTX\_DAY)

########### 4.re-level ###########

BR\_INT\$age\_cat1 <- relevel(BR\_INT\$age\_cat1, ref="<50") BR\_INT\$age\_cat2 <- relevel(BR\_INT\$age\_cat2, ref="<40") BR\_INT\$age\_cat3 <- relevel(BR\_INT\$age\_cat3, ref="<50")

BR\_INT\$insurance <- relevel(BR\_INT\$insurance, ref='4')

BR\_INT\$CCI\_cat  $\leq$ - relevel(BR\_INT\$CCI\_cat, ref='0') BR\_INT\$DM\_Hx\_cat <- relevel(BR\_INT\$DM\_Hx\_cat, ref='0') BR\_INT\$HT\_Hx\_cat <- relevel(BR\_INT\$HT\_Hx\_cat, ref='0')  $BR$ INT\$DYP Hx cat <- relevel( $BR$  INT\$DYP Hx cat, ref='0')  $BR$ <sup>INT\$Other</sub> $\overline{CA}$  cat <- relevel( $BR$  INT\$Other CA cat, ref='0')</sup>

BR\_INT\$Surgery\_cat <- relevel(BR\_INT\$Surgery\_cat, ref='0') BR\_INT\$ChemoTx\_cat <- relevel(BR\_INT\$ChemoTx\_cat, ref='0') BR\_INT\$ETx\_cat <- relevel(BR\_INT\$ETx\_cat, ref='0')  $BR$ <sub>INT\$RT</sub> cat <- relevel( $B\overline{R}$  INT\$RT cat, ref='0') BR\_INT\$TZM\_cat <- relevel(BR\_INT\$TZM\_cat, ref='0')

BR\_INT\$PE\_Region\_cat1 <- relevel(BR\_INT\$PE\_Region\_cat1, ref='Seoul') BR\_INT\$PE\_Region\_cat2 <- relevel(BR\_INT\$PE\_Region\_cat2, ref='Seoul') BR\_INT\$PE\_Region\_cat3 <- relevel(BR\_INT\$PE\_Region\_cat3, ref='Seoul') BR\_INT\$PE\_Hospital\_cat1 <- relevel(BR\_INT\$PE\_Hospital\_cat1, ref='Tertiary hospital') BR\_INT\$PE\_Hospital\_cat2 <- relevel(BR\_INT\$PE\_Hospital\_cat2, ref='Tertiary hospital') BR\_INT\$PE\_Hospital\_cat3 <- relevel(BR\_INT\$PE\_Hospital\_cat3, ref='Tertiary hospital') BR\_INT\$PE\_Hospital\_cat4 <- relevel(BR\_INT\$PE\_Hospital\_cat4, ref='Tertiary hospital') BR\_INT\$PE\_Depart\_cat1 <- relevel(BR\_INT\$PE\_Depart\_cat1, ref='GS') BR\_INT\$SG\_Region\_cat1 <- relevel(BR\_INT\$SG\_Region\_cat1, ref='Seoul')  $BR$ <sup>INT\$SG\_Region\_cat2 <- relevel(BR\_INT\$SG\_Region\_cat2, ref='Seoul')</sup> BR\_INT\$SG\_Region\_cat3 <- relevel(BR\_INT\$SG\_Region\_cat3, ref='Seoul') BR\_INT\$SG\_Hospital\_cat1 <- relevel(BR\_INT\$SG\_Hospital\_cat1, ref='Tertiary hospital') BR\_INT\$SG\_Hospital\_cat2 <- relevel(BR\_INT\$SG\_Hospital\_cat2, ref='Tertiary hospital') BR\_INT\$SG\_Hospital\_cat3 <- relevel(BR\_INT\$SG\_Hospital\_cat3, ref='Tertiary hospital') BR\_INT\$SG\_Hospital\_cat4 <- relevel(BR\_INT\$SG\_Hospital\_cat4, ref='Tertiary hospital') BR\_INT\$SG\_Depart\_cat1 <- relevel(BR\_INT\$SG\_Depart\_cat1, ref='GS')

BR\_INT\$CTX\_Region\_cat1 <- relevel(BR\_INT\$CTX\_Region\_cat1, ref='Seoul') BR\_INT\$CTX\_Region\_cat2 <- relevel(BR\_INT\$CTX\_Region\_cat2, ref='Seoul')  $BR$ <sub>INT\$CTX</sub><sub>Region\_cat3</sub> <- relevel(BR<sub>INT\$CTX</sub>  $BR$ <sup>INT\$CTX</sub><sup>Hospital</sup> cat1 <- relevel( $BR$  INT\$CT)</sup> BR\_INT\$CTX\_Hospital\_cat2 <- relevel(BR\_INT\$CT)  $BR$ INT $SCTX$ Hospital\_cat $3 \le$ - relevel(BR\_INT $SCTX$  $BR$ <sub>INT\$CTX</sub><sub>Hospital\_cat4</sub> <- relevel(BR\_INT\$CT)</sup> BR\_INT\$CTX\_Depart\_cat1 <- relevel(BR\_INT\$CTX

BR\_INT\$STX\_Region\_cat1 <- relevel(BR\_INT\$STX BR\_INT\$STX\_Region\_cat2 <- relevel(BR\_INT\$STX BR\_INT\$STX\_Region\_cat3 <- relevel(BR\_INT\$STX\_ BR\_INT\$STX\_Hospital\_cat1 <- relevel(BR\_INT\$STX  $BR$ <sub>INT\$STX</sub><sub>Hospital\_cat2</sub> <- relevel( $BR$ <sub>INT\$STX</sub> BR\_INT\$STX\_Hospital\_cat3 <- relevel(BR\_INT\$STX BR\_INT\$STX\_Hospital\_cat4 <- relevel(BR\_INT\$STX BR\_INT\$STX\_Depart\_cat1 <- relevel(BR\_INT\$STX

BR\_INT\$RT\_Region\_cat1 <- relevel(BR\_INT\$RT\_Region BR\_INT\$RT\_Region\_cat2 <- relevel(BR\_INT\$RT\_Region  $BR$ UNT\$RT\_Region\_cat3 <- relevel( $BR$ UNT\$RT\_Region  $BR$  INT\$RT\_Hospital\_cat1 <- relevel(BR\_INT\$RT\_H  $BR$  INT\$RT\_Hospital\_cat2 <- relevel(BR\_INT\$RT\_H  $BR$ INT\$RT\_Hospital\_cat3 <- relevel( $BR$ \_INT\$RT\_H  $BR$ INT\$RT\_Hospital\_cat4 <- relevel( $BR$ INT\$RT\_H BR\_INT\$RT\_Depart\_cat1 <- relevel(BR\_INT\$RT\_De

BR\_INT\$BC\_Region\_cat1 <- relevel(BR\_INT\$BC\_Region  $BR$ <sub>INT\$BC</sub>\_Region\_cat2 <- relevel(BR\_INT\$BC\_Region BR\_INT\$BC\_Region\_cat3 <- relevel(BR\_INT\$BC\_Region BR\_INT\$BC\_Hospital\_cat1 <- relevel(BR\_INT\$BC\_  $BR$ \_INT\$BC\_Hospital\_cat2 <- relevel(BR\_INT\$BC\_  $BR$ <sup>INT\$BC\_Hospital\_cat3 <- relevel(BR\_INT\$BC\_</sup> BR\_INT\$BC\_Hospital\_cat4 <- relevel(BR\_INT\$BC\_ BR\_INT\$BC\_Depart\_cat1 <- relevel(BR\_INT\$BC\_Depart\_

########### 5.Tranform ########### ##### Pathologic examination #####

"2010-12-31", "2010",

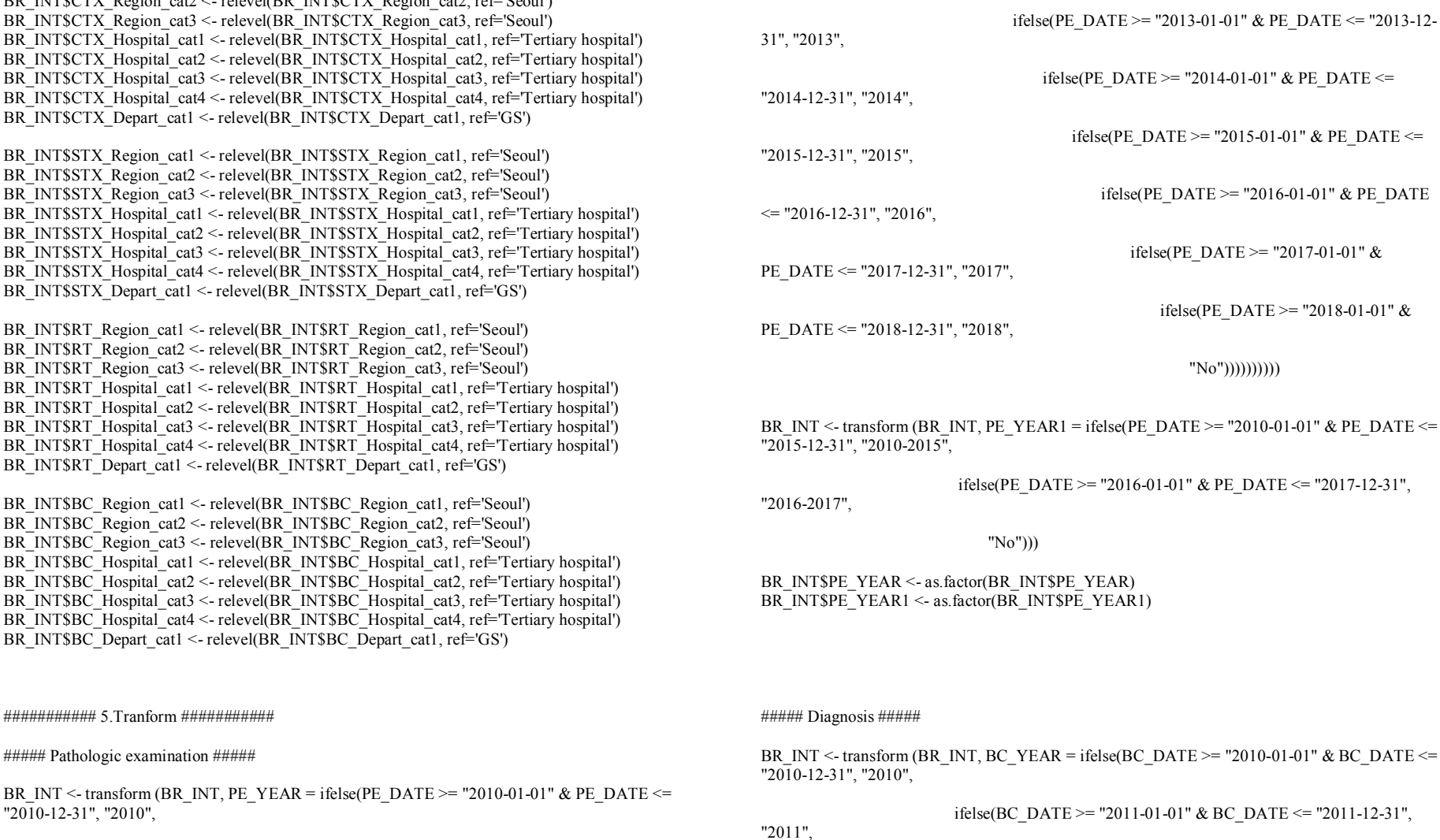

"2011",

"2012",

ifelse(PE\_DATE >= "2011-01-01" & PE\_DATE <= "2011-12-31",

ifelse(PE\_DATE >= "2012-01-01" & PE\_DATE <= "2012-12-31",

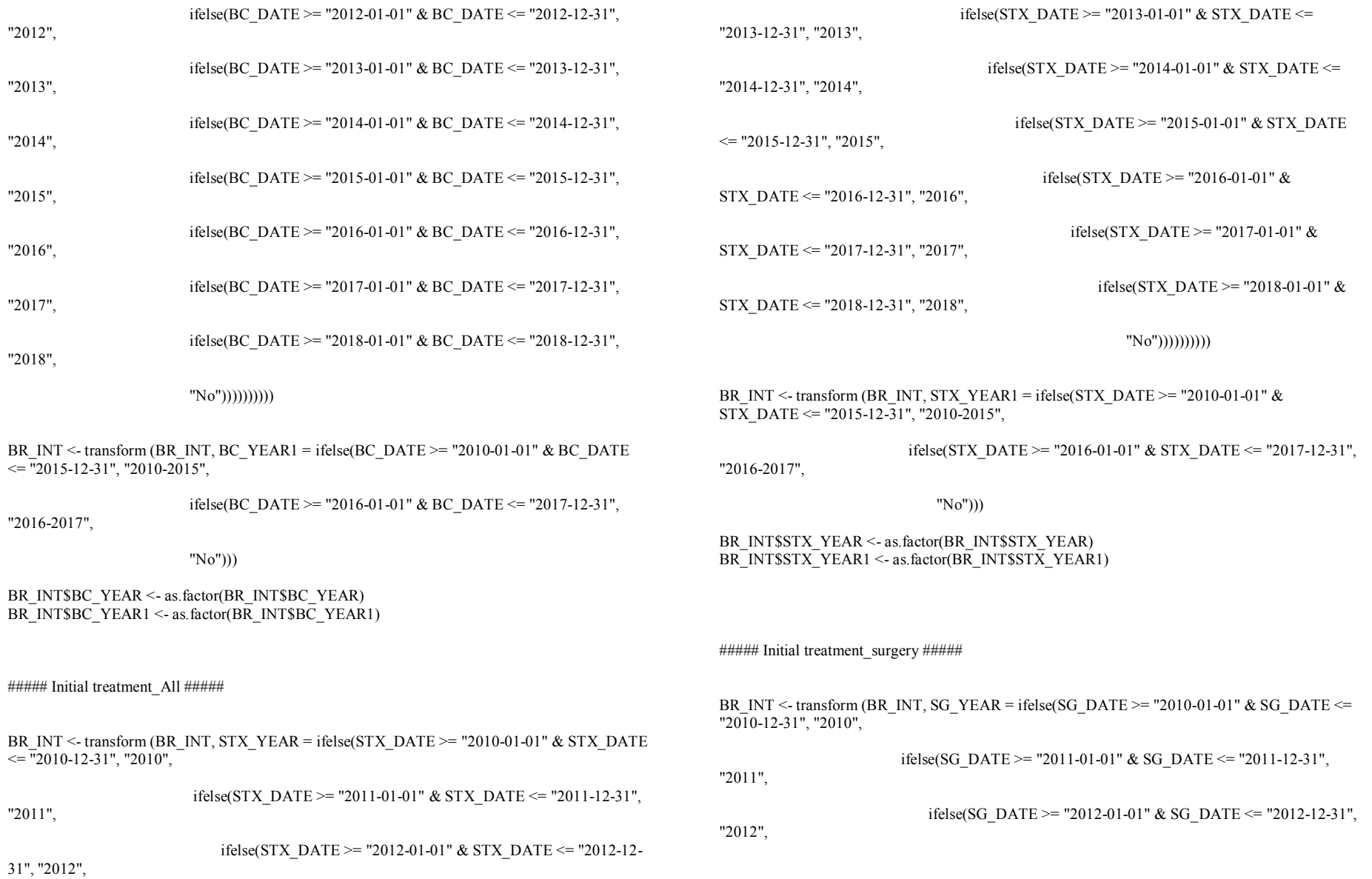

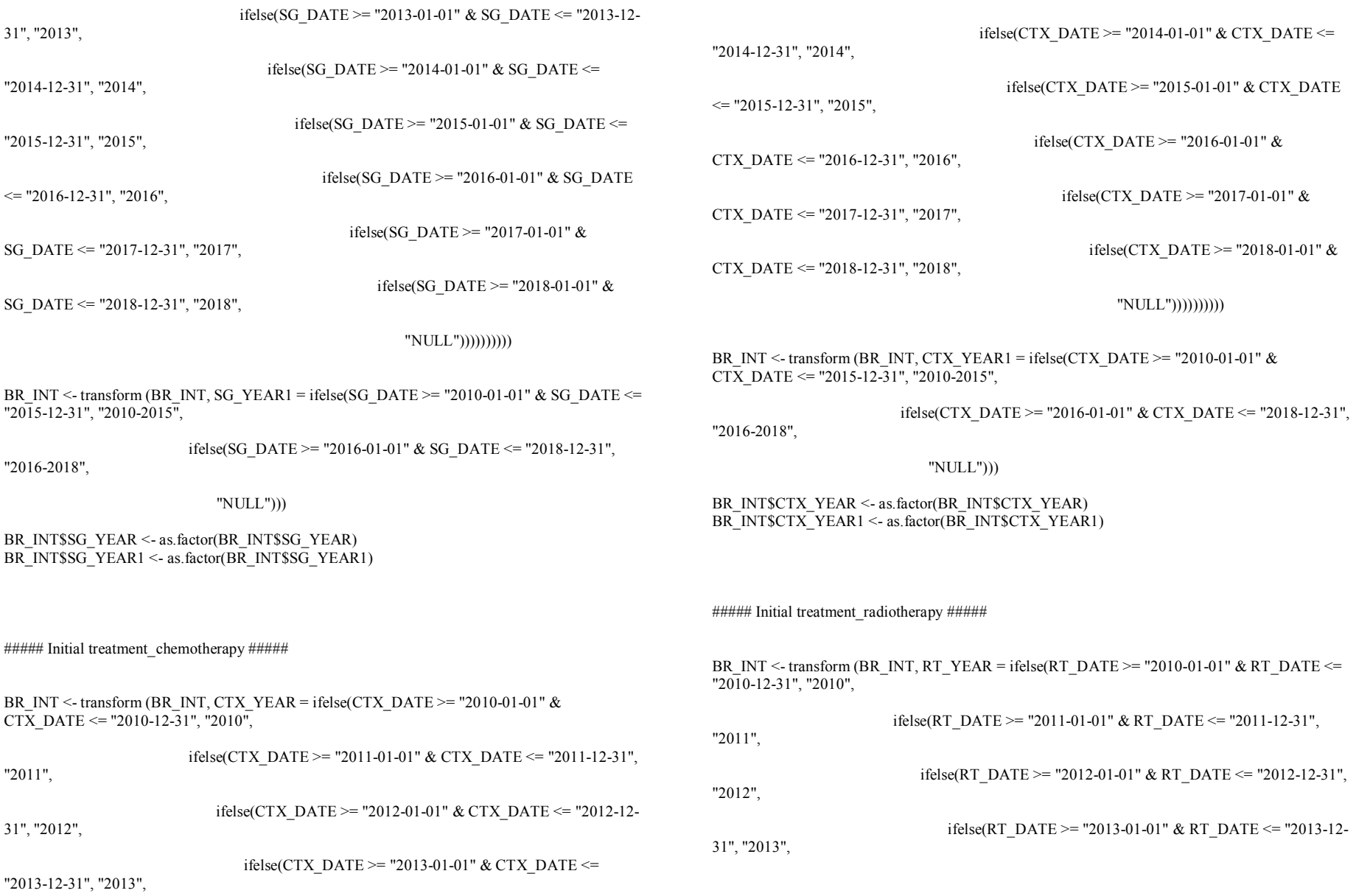

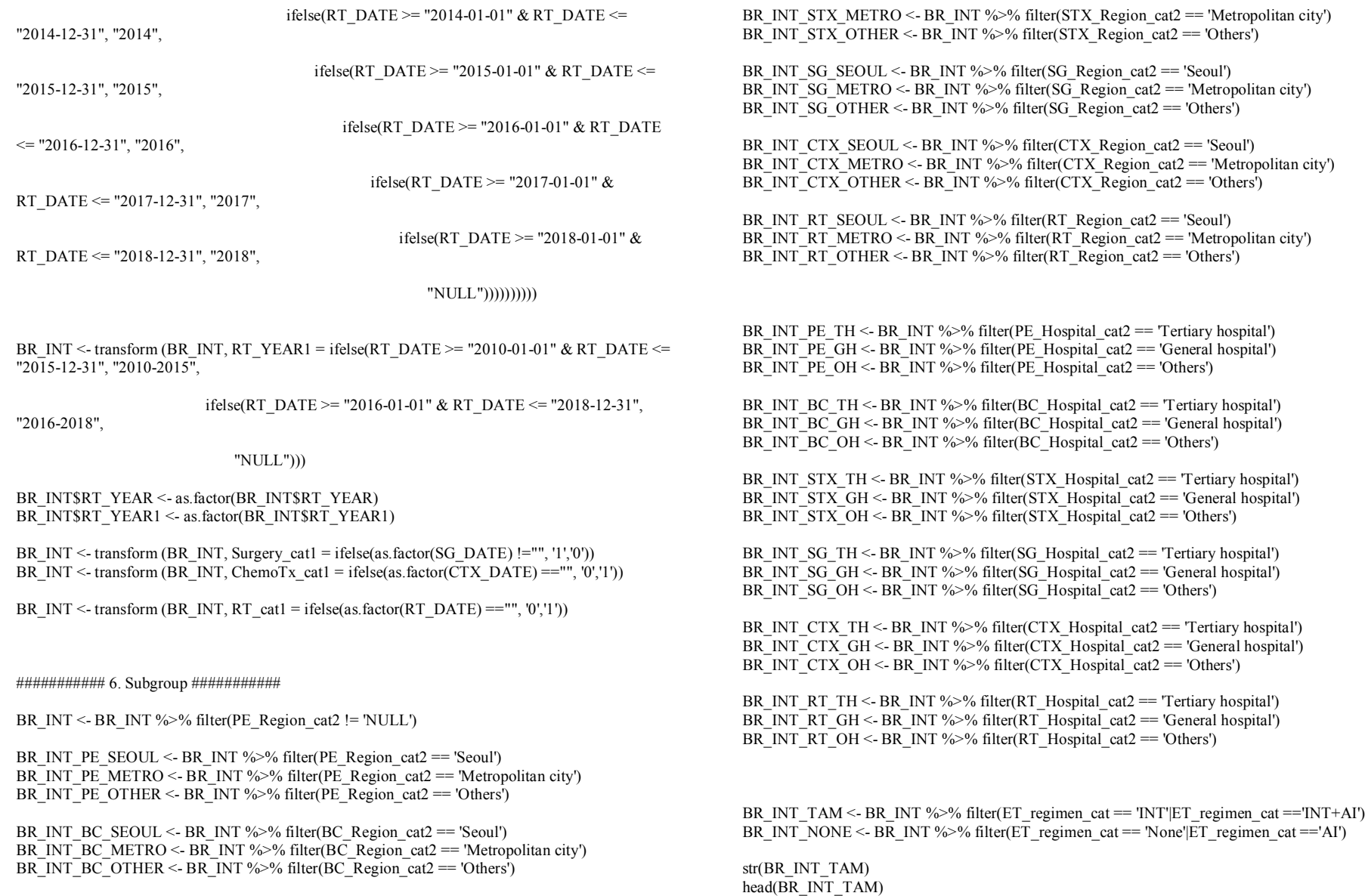

str(BR\_INT\_NONE)

BR\_INT\_STX\_SEOUL <- BR\_INT %>% filter(STX\_Region\_cat2 == 'Seoul')

########## II. Analysis ##########

##### Table 1. Characteristics of subjects by regions of primary care #####

attach(BR\_INT)  $\det$ detach(BR\_INT)

ftable(sex) 100\*prop.table(table(sex))

######## Total ########

##### Age at diagnosis summarise(count=n(), BR\_INT,age\_mean=mean(age,na.rm=TRUE), age\_sd=sd(age, na.rm=TRUE), age\_median=median(age,na.rm=TRUE),

age\_quartile\_low=quantile(age,  $0.25$ , na.rm=TRUE), age\_quartile\_high=quantile(age,  $0.75$ ,  $na.rm = \overline{TRUE}$ )

##### Insurance (4: Health insurance, 5: Medicare) ftable(insurance) 100\*prop.table(table(insurance))

##### CCI

summarise(count=n(), BR\_INT,CCI\_mean=mean(CCI,na.rm=TRUE), CCI\_sd=sd(CCI, na.rm=TRUE), CCI\_median=median(CCI,na.rm=TRUE), CCI quartile low=quantile(CCI, 0.25, na.rm=TRUE), CCI quartile high=quantile(CCI, 0.75, na.rm=TRUE))

##### Previous DM, HT, DYS ftable(DM\_Hx\_cat)  $100*$ prop.table(table(DM\_Hx\_cat))

ftable(HT\_Hx\_cat) 100\*prop.table(table(HT\_Hx\_cat))

ftable(DYP\_Hx\_cat)  $100*$ prop.table(table(DYP\_Hx\_cat))

##### Surgery ftable(Surgery\_cat1) 100\*prop.table(table(Surgery\_cat1))

##### Chemotherapy ftable(ChemoTx\_cat1) 100\*prop.table(table(ChemoTx\_cat1)) #### RT ftable(RT\_cat1) 100\*prop.table(table(RT\_cat1))

##### ETx ftable(ETx\_cat) 100\*prop.table(table(ETx\_cat))

##### TZM ftable(TZM\_cat) 100\*prop.table(table(TZM\_cat))

##### In\_hospital\_death\_STATUS ftable(In\_hospital\_death\_STATUS) 100\*prop.table(table(In\_hospital\_death\_STATUS))

##### Median F/U summarise(count=n(), BR\_INT,BR\_LAST\_TIME\_mean=mean(BR\_LAST\_TIME,na.rm=TRUE), BR\_LAST\_TIME\_sd=sd(BR\_LAST\_TIME, na.rm=TRUE), BR\_LAST\_TIME\_median=median(BR\_LAST\_TIME,na.rm=TRUE), BR\_LAST\_TIME\_quartile\_low=quantile(BR\_LAST\_TIME,  $0.25$ , na.rm=TRUE), BR\_LAST\_TIME\_quartile\_high=quantile(BR\_LAST\_TIME,  $0.75$ , na.rm=TRUE))

#### 100\*prop.table(table(BR\_INT\_PE\_SEOUL\$TZM\_cat))

######## Seoul ########

#### ##### Age at diagnosis

summarise(count=n(), BR\_INT\_PE\_SEOUL, age\_mean=mean(age,na.rm=TRUE), age\_sd=sd(age, na.rm=TRUE), age\_median=median(age.na.rm=TRUE),

age\_quartile\_low=quantile(age,  $0.25$ , na.rm=TRUE), age\_quartile\_high=quantile(age, 0.75, na.rm=TRUE))

 $\# \# \# \#$  Insurance (4: Health insurance, 5: Medicare) ftable(BR\_INT\_PE\_SEOUL\$insurance) 100\*prop.table(table(BR\_INT\_PE\_SEOUL\$insurance))

#### ##### CCI

summarise(count=n(), BR\_INT\_PE\_SEOUL, CCI\_mean=mean(CCI,na.rm=TRUE), CCI\_sd=sd(CCI, na.rm=TRUE), CCI\_median=median(CCI,na.rm=TRUE), CCI quartile  $low=quantile$  CCI, 0.25, na.rm=TRUE), CCI quartile high=quantile(CCI, 0.75, na.rm=TRUE))

##### Previous DM, HT, DYS ftable(BR\_INT\_PE\_SEOUL\$DM\_Hx\_cat) 100\*prop.table(table(BR\_INT\_PE\_SEOUL\$DM\_Hx\_cat))

ftable(BR\_INT\_PE\_SEOUL\$HT\_Hx\_cat) 100\*prop.table(table(BR\_INT\_PE\_SEOUL\$HT\_Hx\_cat))

ftable(BR\_INT\_PE\_SEOUL\$DYP\_Hx\_cat)  $100*$ prop.table(table(BR\_INT\_PE\_SEOUL\$DYP\_Hx\_cat))

##### Surgery ftable(BR\_INT\_PE\_SEOUL\$Surgery\_cat1) 100\*prop.table(table(BR\_INT\_PE\_SEOUL\$Surgery\_cat1))

##### Chemotherapy ftable(BR\_INT\_PE\_SEOUL\$ChemoTx\_cat1) 100\*prop.table(table(BR\_INT\_PE\_SEOUL\$ChemoTx\_cat1))

 $\# \# \# \mathbf{R}$ ftable(BR\_INT\_PE\_SEOUL\$RT\_cat1) 100\*prop.table(table(BR\_INT\_PE\_SEOUL\$RT\_cat1))

##### ETx ftable(BR\_INT\_PE\_SEOUL\$ETx\_cat)  $100*$ prop.table(table(BR\_INT\_PE\_SEOUL\$ETx\_cat))

##### TZM ftable(BR\_INT\_PE\_SEOUL\$TZM\_cat) ##### In\_hospital\_death\_STATUS ftable(BR\_INT\_PE\_SEOUL\$In\_hospital\_death\_STATUS) 100\*prop.table(table(BR\_INT\_PE\_SEOUL\$In\_hospital\_death\_STATUS))

##### Median F/U summarise(count=n(), BR\_INT\_PE\_SEOUL, BR\_LAST\_TIME\_mean=mean(BR\_LAST\_TIME,na.rm=TRUE), BR\_LAST\_TIME\_sd=sd(BR\_LAST\_TIME, na.rm=TRUE), BR\_LAST\_TIME\_median=median(BR\_LAST\_TIME,na.rm=TRUE), BR\_LAST\_TIME\_quartile\_low=quantile(BR\_LAST\_TIME, 0.25, na.rm=TRUE), BR\_LAST\_TIME\_quartile\_high=quantile(BR\_LAST\_TIME, 0.75, na.rm=TRUE))

#### ######## Metropolitan city ########

##### Age at diagnosis

summarise(count=n(), BR\_INT\_PE\_METRO, age\_mean=mean(age,na.rm=TRUE), age\_sd=sd(age, na.rm=TRUE), age\_median=median(age,na.rm=TRUE), age quartile low=quantile(age,  $0.25$ , na.rm=TRUE), age quartile high=quantile(age,  $0.75$ , na.rm=TRUE))

##### Insurance (4: Health insurance, 5: Medicare) ftable(BR\_INT\_PE\_METRO\$insurance) 100\*prop.table(table(BR\_INT\_PE\_METRO\$insurance))

#### ##### CCI

summarise(count=n(), BR\_INT\_PE\_METRO, CCI\_mean=mean(CCI,na.rm=TRUE), CCI\_sd=sd(CCI, na.rm=TRUE), CCI\_median=median(CCI,na.rm=TRUE), CCI quartile  $low=quantile(CCI, 0.25, na,rm=TRUE)$ , CCI quartile high=quantile(CCI, 0.75, na.rm=TRUE))

##### Previous DM, HT, DYS ftable(BR\_INT\_PE\_METRO\$DM\_Hx\_cat) 100\*prop.table(table(BR\_INT\_PE\_METRO\$DM\_Hx\_cat))

ftable(BR\_INT\_PE\_METRO\$HT\_Hx\_cat)  $100*$ prop.table(table(BR\_INT\_PE\_METRO\$HT\_Hx\_cat))

ftable(BR\_INT\_PE\_METRO\$DYP\_Hx\_cat)  $100*$ prop.table(table(BR\_INT\_PE\_METRO\$DYP\_Hx\_cat))

##### Surgery

ftable(BR\_INT\_PE\_METRO\$Surgery\_cat1) 100\*prop.table(table(BR\_INT\_PE\_METRO\$Surgery\_cat1))

###### Chemotherapy ftable(BR\_INT\_PE\_METRO\$ChemoTx\_cat1) 100\*prop.table(table(BR\_INT\_PE\_METRO\$ChemoTx\_cat1))

#### RT ftable(BR\_INT\_PE\_METRO\$RT\_cat1) 100\*prop.table(table(BR\_INT\_PE\_METRO\$RT\_cat1))

##### ETx ftable(BR\_INT\_PE\_METRO\$ETx\_cat) 100\*prop.table(table(BR\_INT\_PE\_METRO\$ETx\_cat))

##### TZM ftable(BR\_INT\_PE\_METRO\$TZM\_cat) 100\*prop.table(table(BR\_INT\_PE\_METRO\$TZM\_cat))

##### In\_hospital\_death\_STATUS ftable(BR\_INT\_PE\_METRO\$In\_hospital\_death\_STATUS) 100\*prop.table(table(BR\_INT\_PE\_METRO\$In\_hospital\_death\_STATUS))

##### Median F/U summarise(count=n(), BR\_INT\_PE\_METRO, BR\_LAST\_TIME\_mean=mean(BR\_LAST\_TIME,na.rm=TRUE), BR\_LAST\_TIME\_sd=sd(BR\_LAST\_TIME, na.rm=TRUE), BR\_LAST\_TIME\_median=median(BR\_LAST\_TIME,na.rm=TRUE), BR\_LAST\_TIME\_quartile\_low=quantile(BR\_LAST\_TIME, 0.25, na.rm=TRUE), BR\_LAST\_TIME\_quartile\_high=quantile(BR\_LAST\_TIME, 0.75, na.rm=TRUE))

######## Others ########

##### Age at diagnosis summarise(count=n(), BR\_INT\_PE\_OTHER, age\_mean=mean(age,na.rm=TRUE), age\_sd=sd(age, na.rm=TRUE), age\_median=median(age,na.rm=TRUE), age\_quartile\_low=quantile(age,  $0.25$ , na.rm=TRUE), age\_quartile\_high=quantile(age, 0.75, na.rm=TRUE))

##### Insurance (4: Health insurance, 5: Medicare) ftable(BR\_INT\_PE\_OTHER\$insurance) 100\*prop.table(table(BR\_INT\_PE\_OTHER\$insurance))

##### CCI

summarise(count=n(), BR\_INT\_PE\_OTHER, CCI\_mean=mean(CCI,na.rm=TRUE), CCI\_sd=sd(CCI, na.rm=TRUE), CCI\_median=median(CCI,na.rm=TRUE), CCI quartile low=quantile(CCI, 0.25, na.rm=TRUE), CCI quartile high=quantile(CCI, 0.75,  $na$  $rm=TRUE$ )

##### Previous DM, HT, DYS ftable(BR\_INT\_PE\_OTHER\$DM\_Hx\_cat)  $100*$ prop.table(table(BR\_INT\_PE\_OTHER\$DM\_Hx\_cat))

ftable(BR\_INT\_PE\_OTHER\$HT\_Hx\_cat) 100\*prop.table(table(BR\_INT\_PE\_OTHER\$HT\_Hx\_cat))

ftable(BR\_INT\_PE\_OTHER\$DYP\_Hx\_cat) 100\*prop.table(table(BR\_INT\_PE\_OTHER\$DYP\_Hx\_cat))

##### Surgery ftable(BR\_INT\_PE\_OTHER\$Surgery\_cat1) 100\*prop.table(table(BR\_INT\_PE\_OTHER\$Surgery\_cat1))

##### Chemotherapy ftable(BR\_INT\_PE\_OTHER\$ChemoTx\_cat1) 100\*prop.table(table(BR\_INT\_PE\_OTHER\$ChemoTx\_cat1))

#### RT ftable(BR\_INT\_PE\_OTHER\$RT\_cat1) 100\*prop.table(table(BR\_INT\_PE\_OTHER\$RT\_cat1))

##### ETx ftable(BR\_INT\_PE\_OTHER\$ETx\_cat) 100\*prop.table(table(BR\_INT\_PE\_OTHER\$ETx\_cat))

##### TZM ftable(BR\_INT\_PE\_OTHER\$TZM\_cat) 100\*prop.table(table(BR\_INT\_PE\_OTHER\$TZM\_cat))

##### In hospital death STATUS ftable(BR\_INT\_PE\_OTHER\$In\_hospital\_death\_STATUS) 100\*prop.table(table(BR\_INT\_PE\_OTHER\$In\_hospital\_death\_STATUS))

##### Median F/U summarise(count=n(), BR\_INT\_PE\_OTHER. BR\_LAST\_TIME\_mean=mean(BR\_LAST\_TIME,na.rm=TRUE), BR\_LAST\_TIME\_sd=sd(BR\_LAST\_TIME, na.rm=TRUE), BR\_LAST\_TIME\_median=median(BR\_LAST\_TIME,na.rm=TRUE), BR\_LAST\_TIME\_quartile\_low=quantile(BR\_LAST\_TIME, 0.25, na.rm=TRUE), BR\_LAST\_TIME\_quartile\_high=quantile(BR\_LAST\_TIME, 0.75, na.rm=TRUE)) ########### Figure 3. Annual number of breast cancer patients by regions

library(ggplot2)

### PE

Regions <- c ("Seoul", "Seoul", "Seoul", "Seoul", "Seoul", "Seoul", "Seoul", "Metropolitan", "Metropolitan", "Metropolitan", "Metropolitan", "Metropolitan", "Metropolitan", "Metropolitan",

"Others", "Others", "Others", "Others", "Others", "Others", "Others") Numbers <- c(length(which(BR\_INT\_PE\_SEOUL\$PE\_YEAR=="2010")), length(which(BR\_INT\_PE\_SEOUL\$PE\_YEAR=="2011")), length(which(BR\_INT\_PE\_SEOUL\$PE\_YEAR=="2012")), length(which(BR\_INT\_PE\_SEOUL\$PE\_YEAR=="2013")), length(which(BR\_INT\_PE\_SEOUL\$PE\_YEAR=="2014")),

length(which(BR\_INT\_PE\_SEOUL\$PE\_YEAR=="2015")), length(which(BR\_INT\_PE\_SEOUL\$PE\_YEAR=="2016")),

length(which(BR\_INT\_PE\_METRO\$PE\_YEAR=="2010")), length(which(BR\_INT\_PE\_METRO\$PE\_YEAR=="2011")), length(which(BR\_INT\_PE\_METRO\$PE\_YEAR=="2012")), length(which(BR\_INT\_PE\_METRO\$PE\_YEAR=="2013")), length(which(BR\_INT\_PE\_METRO\$PE\_YEAR=="2014")), length(which(BR\_INT\_PE\_METRO\$PE\_YEAR=="2015")), length(which(BR\_INT\_PE\_METRO\$PE\_YEAR=="2016")),

length(which(BR\_INT\_PE\_OTHER\$PE\_YEAR=="2010")), length(which(BR\_INT\_PE\_OTHER\$PE\_YEAR=="2011")), length(which(BR\_INT\_PE\_OTHER\$PE\_YEAR=="2012")), length(which(BR\_INT\_PE\_OTHER\$PE\_YEAR=="2013")), length(which(BR\_INT\_PE\_OTHER\$PE\_YEAR=="2014")), length(which(BR\_INT\_PE\_OTHER\$PE\_YEAR=="2015")) length(which(BR\_INT\_PE\_OTHER\$PE\_YEAR=="2016")))

- Year <- c('2010','2011','2012','2013','2014','2015','2016', '2010','2011','2012','2013','2014','2015','2016', '2010','2011','2012','2013','2014','2015','2016')
- PE\_YEAR <- data.frame (Regions, Numbers, Year)

PE\_YEAR\$Regions <- relevel(PE\_YEAR\$Regions, ref='Seoul')

str(PE\_YEAR) summary(PE\_YEAR)

#### $dev$  off $()$

ggplot(data=PE\_YEAR, aes(x=Year, y=Numbers, group=Regions, color=Regions))+ geom\_line(size=0.8)+ xlab("Year of pathologic examination")+  $\text{vlim}(500,10000) +$ scale\_color\_discrete("Regions") + theme(legend.position =  $c(0.15, 0.835)$ ), legend.title = element text(size=13), legend.text = element text(size=12), axis.title.x = element text(size=15). axis.title.y = element text(size=15), axis.text.x = element text(size=12), axis.text.y = element text(size=12) )

#### ### BC

Regions <- c ("Seoul", "Seoul", "Seoul", "Seoul", "Seoul", "Seoul", "Seoul", "Metropolitan", "Metropolitan", "Metropolitan", "Metropolitan", "Metropolitan", "Metropolitan", "Metropolitan",

"Others", "Others", "Others", "Others", "Others", "Others", "Others")

Numbers <- c(length(which(BR\_INT\_BC\_SEOUL\$BC\_YEAR=="2011")), length(which(BR\_INT\_BC\_SEOUL\$BC\_YEAR=="2012")), length(which(BR\_INT\_BC\_SEOUL\$BC\_YEAR=="2013")), length(which(BR\_INT\_BC\_SEOUL\$BC\_YEAR=="2014")), length(which(BR\_INT\_BC\_SEOUL\$BC\_YEAR=="2015")),  $length(which(RR)$  INT BC, SEOUL\$BC, YEAR=="2016")) length(which(BR\_INT\_BC\_SEOUL\$BC\_YEAR=="2017")),

> length(which(BR\_INT\_BC\_METRO\$BC\_YEAR=="2011")), length(which(BR\_INT\_BC\_METRO\$BC\_YEAR=="2012")), length(which(BR\_INT\_BC\_METRO\$BC\_YEAR=="2013")), length(which(BR\_INT\_BC\_METRO\$BC\_YEAR=="2014")), length(which(BR\_INT\_BC\_METRO\$BC\_YEAR=="2015")), length(which(BR\_INT\_BC\_METRO\$BC\_YEAR=="2016")), length(which(BR\_INT\_BC\_METRO\$BC\_YEAR=="2017")),

> length(which(BR\_INT\_BC\_OTHER\$BC\_YEAR=="2011")), length(which(BR\_INT\_BC\_OTHER\$BC\_YEAR=="2012")), length(which(BR\_INT\_BC\_OTHER\$BC\_YEAR=="2013")),

length(which(BR\_INT\_BC\_OTHER\$BC\_YEAR=="2014")), length(which(BR\_INT\_BC\_OTHER\$BC\_YEAR=="2015")), length(which(BR\_INT\_BC\_OTHER\$BC\_YEAR=="2016")), length(which(BR\_INT\_BC\_OTHER\$BC\_YEAR=="2017")))

- Year <- c('2011','2012','2013','2014','2015','2016','2017', '2011','2012','2013','2014','2015','2016','2017', '2011','2012','2013','2014','2015','2016','2017')
- BC\_YEAR <- data.frame (Regions, Numbers, Year)

BC\_YEAR\$Regions <- relevel(BC\_YEAR\$Regions, ref='Seoul')

str(BC\_YEAR)

dev.off()

ggplot(data=BC\_YEAR, aes(x=Year, y=Numbers, group=Regions, color=Regions))+ geom\_line(size=0.8)+ xlab("Year of breast cancer diagnosis")+  $\text{vlim}(500,10000) +$ scale\_color\_discrete("Regions") + theme(legend.position =  $c(0.15, 0.835)$ ), legend.title = element text(size=13), legend.text = element text(size=12), axis.title.x = element text(size=15), axis.title.y = element text(size=15), axis.text.x = element\_text(size=12), axis.text.y = element text(size=12)

)

### ### STX

Regions <- c ("Seoul", "Seoul", "Seoul", "Seoul", "Seoul", "Seoul", "Seoul", "Metropolitan", "Metropolitan", "Metropolitan", "Metropolitan", "Metropolitan", "Metropolitan", "Metropolitan", "Others", "Others", "Others", "Others", "Others", "Others", "Others")

Numbers <- c(length(which(BR\_INT\_STX\_SEOUL\$STX\_YEAR=="2011")), length(which(BR\_INT\_STX\_SEOUL\$STX\_YEAR=="2012")), length(which(BR\_INT\_STX\_SEOUL\$STX\_YEAR=="2013")), length(which(BR\_INT\_STX\_SEOUL\$STX\_YEAR=="2014")),

length(which(BR\_INT\_STX\_SEOUL\$STX\_YEAR=="2015")), length(which(BR\_INT\_STX\_SEOUL\$STX\_YEAR=="2016")), length(which(BR\_INT\_STX\_SEOUL\$STX\_YEAR=="2017")).

length(which(BR\_INT\_STX\_METRO\$STX\_YEAR=="2011")), length(which(BR\_INT\_STX\_METRO\$STX\_YEAR=="2012")), length(which(BR\_INT\_STX\_METRO\$STX\_YEAR=="2013")), length(which(BR\_INT\_STX\_METRO\$STX\_YEAR=="2014")), length(which(BR\_INT\_STX\_METRO\$STX\_YEAR=="2015")), length(which(BR\_INT\_STX\_METRO\$STX\_YEAR=="2016")), length(which(BR\_INT\_STX\_METRO\$STX\_YEAR=="2017")),

length(which(BR\_INT\_STX\_OTHER\$STX\_YEAR=="2011")), length(which(BR\_INT\_STX\_OTHER\$STX\_YEAR=="2012")), length(which(BR\_INT\_STX\_OTHER\$STX\_YEAR=="2013")), length(which(BR\_INT\_STX\_OTHER\$STX\_YEAR=="2014")), length(which(BR\_INT\_STX\_OTHER\$STX\_YEAR=="2015")), length(which(BR\_INT\_STX\_OTHER\$STX\_YEAR=="2016")), length(which(BR\_INT\_STX\_OTHER\$STX\_YEAR=="2017")))

```
Year <- c('2011','2012','2013','2014','2015','2016','2017',
'2011','2012','2013','2014','2015','2016','2017',
'2011','2012','2013','2014','2015','2016','2017')
```
STX\_YEAR <- data.frame (Regions, Numbers, Year)

STX\_YEAR\$Regions <- relevel(STX\_YEAR\$Regions, ref='Seoul')

#### str(STX\_YEAR)

dev.off()

ggplot(data=STX\_YEAR, aes(x=Year, y=Numbers, group=Regions, color=Regions))+ geom  $line(size=0.8)+$ xlab("Year of initial breast cancer treatment")+  $\text{vlim}(500,10000) +$ scale\_color\_discrete("Regions") + theme(legend.position =  $c(0.15, 0.835)$ ), legend.title = element text(size=13), legend.text = element text(size=12), axis.title. $x =$  element text(size=15), axis.title.y = element text(size=15), axis.text.x = element text(size=12), axis.text.y = element text(size=12) )

#### ### SG

Regions <- c ("Seoul", "Seoul", "Seoul", "Seoul", "Seoul", "Seoul", "Seoul", "Metropolitan", "Metropolitan", "Metropolitan", "Metropolitan", "Metropolitan", "Metropolitan", "Metropolitan",

"Others", "Others", "Others", "Others", "Others", "Others", "Others", "Others", "Others", "Others", "

Numbers <- c(length(which(BR\_INT\_SG\_SEOUL\$SG\_YEAR=="2011")), length(which(BR\_INT\_SG\_SEOUL\$SG\_YEAR=="2012")), length(which(BR\_INT\_SG\_SEOUL\$SG\_YEAR=="2013")), length(which(BR\_INT\_SG\_SEOUL\$SG\_YEAR=="2014")), length(which(BR\_INT\_SG\_SEOUL\$SG\_YEAR=="2015")), length(which(BR\_INT\_SG\_SEOUL\$SG\_YEAR=="2016")), length(which(BR\_INT\_SG\_SEOUL\$SG\_YEAR=="2017")),

> length(which(BR\_INT\_SG\_METRO\$SG\_YEAR=="2011")), length(which(BR\_INT\_SG\_METRO\$SG\_YEAR=="2012")), length(which(BR\_INT\_SG\_METRO\$SG\_YEAR=="2013")), length(which(BR\_INT\_SG\_METRO\$SG\_YEAR=="2014")), length(which(BR\_INT\_SG\_METRO\$SG\_YEAR=="2015")), length(which(BR\_INT\_SG\_METRO\$SG\_YEAR=="2016")), length(which(BR\_INT\_SG\_METRO\$SG\_YEAR=="2017")),

> length(which(BR\_INT\_SG\_OTHER\$SG\_YEAR=="2011")), length(which(BR\_INT\_SG\_OTHER\$SG\_YEAR=="2012")), length(which(BR\_INT\_SG\_OTHER\$SG\_YEAR=="2013")), length(which(BR\_INT\_SG\_OTHER\$SG\_YEAR=="2014")), length(which(BR\_INT\_SG\_OTHER\$SG\_YEAR=="2015")), length(which(BR\_INT\_SG\_OTHER\$SG\_YEAR=="2016")), length(which(BR\_INT\_SG\_OTHER\$SG\_YEAR=="2017")))

- Year <- c('2011' '2012' '2013' '2014' '2015' '2016' '2017' '2011','2012','2013','2014','2015','2016','2017', '2011','2012','2013','2014','2015','2016','2017')
- SG\_YEAR <- data.frame (Regions, Numbers, Year)

SG\_YEAR\$Regions <- relevel(SG\_YEAR\$Regions, ref='Seoul')

str(SG\_YEAR)

dev.off()

 $ggplot(data=SG$  YEAR,  $aes(x=Year, y=Numbers, group=Regions, color=Regions))$ + geom\_line(size= $0.8$ )+ xlab("Year of breast cancer surgery")+  $vlim(500.10000) +$ scale\_color\_discrete("Regions") + theme(legend.position =  $c(0.15, 0.835)$ ), legend title = element\_text(size=13) legend.text = element text(size=12), axis.title.x = element text(size=15), axis title  $y =$  element  $text(size=15)$ axis.text.x = element\_text(size=12), axis.text.y = element  $text(size=12))$ 

#### ### CTX

Regions <- c ("Seoul", "Seoul", "Seoul", "Seoul", "Seoul", "Seoul", "Seoul", "Metropolitan", "Metropolitan", "Metropolitan", "Metropolitan", "Metropolitan", "Metropolitan", "Metropolitan" "Others", "Others", "Others", "Others", "Others", "Others", "Others")

Numbers <- c(length(which(BR\_INT\_CTX\_SEOUL\$CTX\_YEAR=="2011")). length(which(BR\_INT\_CTX\_SEOUL\$CTX\_YEAR=="2012")), length(which(BR\_INT\_CTX\_SEOUL\$CTX\_YEAR=="2013")), length(which(BR\_INT\_CTX\_SEOUL\$CTX\_YEAR=="2014")), length(which(BR\_INT\_CTX\_SEOUL\$CTX\_YEAR=="2015")), length(which(BR\_INT\_CTX\_SEOUL\$CTX\_YEAR=="2016")), length(which(BR\_INT\_CTX\_SEOUL\$CTX\_YEAR=="2017")),

> length(which(BR\_INT\_CTX\_METRO\$CTX\_YEAR=="2011")), length(which(BR\_INT\_CTX\_METRO\$CTX\_YEAR=="2012")), length(which(BR\_INT\_CTX\_METRO\$CTX\_YEAR=="2013")) length(which(BR\_INT\_CTX\_METRO\$CTX\_YEAR=="2014")), length(which(BR\_INT\_CTX\_METRO\$CTX\_YEAR=="2015")), length(which(BR\_INT\_CTX\_METRO\$CTX\_YEAR=="2016")), length(which(BR\_INT\_CTX\_METRO\$CTX\_YEAR=="2017")),

length(which(BR\_INT\_CTX\_OTHER\$CTX\_YEAR=="2011")), length(which(BR\_INT\_CTX\_OTHER\$CTX\_YEAR=="2012")), length(which(BR\_INT\_CTX\_OTHER\$CTX\_YEAR=="2013")), length(which(BR\_INT\_CTX\_OTHER\$CTX\_YEAR=="2014")), length(which(BR\_INT\_CTX\_OTHER\$CTX\_YEAR=="2015")), length(which(BR\_INT\_CTX\_OTHER\$CTX\_YEAR=="2016")), length(which(BR\_INT\_CTX\_OTHER\$CTX\_YEAR=="2017"))) Year <- c('2011','2012','2013','2014','2015','2016','2017',

'2011','2012','2013','2014','2015','2016','2017', '2011','2012','2013','2014','2015','2016','2017')

CTX\_YEAR <- data.frame (Regions, Numbers, Year)

CTX\_YEAR\$Regions <- relevel(CTX\_YEAR\$Regions, ref='Seoul')

str(CTX\_YEAR)

dev.off()

 $ggplot(data=CTX, YEAR, aes(x=Year, y=Numbers, group=Regions, color=Regions))$ + geom  $line(size=0.8)+$ xlab("Year of breast cancer chemotherapy")+  $\text{ylim}(500,10000) +$ scale\_color\_discrete("Regions") + theme(legend.position =  $c(0.15, 0.835)$ , legend.title = element\_text(size=13), legend.text = element text(size=12), axis.title.x = element text(size=15), axis.title.y = element text(size=15), axis.text.x = element text(size=12), axis.text.y = element text(size=12))

#### ### RT

Regions <- c ("Seoul", "Seoul", "Seoul", "Seoul", "Seoul", "Seoul", "Seoul", "Metropolitan", "Metropolitan", "Metropolitan", "Metropolitan", "Metropolitan", "Metropolitan", "Metropolitan",

"Others", "Others", "Others", "Others", "Others", "Others", "Others")

Numbers  $\leq c(\text{length(which) RRT}RT$  SEOUL\$RT\_YEAR=="2011")) length(which(BR\_INT\_RT\_SEOUL\$RT\_YEAR=="2012")). length(which(BR\_INT\_RT\_SEOUL\$RT\_YEAR=="2013")), length(which(BR\_INT\_RT\_SEOUL\$RT\_YEAR=="2014")), length(which(BR\_INT\_RT\_SEOUL\$RT\_YEAR=="2015")), length(which(BR\_INT\_RT\_SEOUL\$RT\_YEAR=="2016")), length(which(BR\_INT\_RT\_SEOUL\$RT\_YEAR=="2017")),

> length(which(BR\_INT\_RT\_METRO\$RT\_YEAR=="2011")), length(which(BR\_INT\_RT\_METRO\$RT\_YEAR=="2012")), length(which(BR\_INT\_RT\_METRO\$RT\_YEAR=="2013")), length(which(BR\_INT\_RT\_METRO\$RT\_YEAR=="2014")), length(which(BR\_INT\_RT\_METRO\$RT\_YEAR=="2015")), length(which(BR\_INT\_RT\_METRO\$RT\_YEAR=="2016")),

length(which(BR\_INT\_RT\_METRO\$RT\_YEAR=="2017")),

length(which(BR\_INT\_RT\_OTHER\$RT\_YEAR=="2011")), length(which(BR\_INT\_RT\_OTHER\$RT\_YEAR=="2012")), length(which(BR\_INT\_RT\_OTHER\$RT\_YEAR=="2013")), length(which(BR\_INT\_RT\_OTHER\$RT\_YEAR=="2014")), length(which(BR\_INT\_RT\_OTHER\$RT\_YEAR=="2015")), length(which(BR\_INT\_RT\_OTHER\$RT\_YEAR=="2016")), length(which(BR\_INT\_RT\_OTHER\$RT\_YEAR=="2017")))

Year <- c('2011','2012','2013','2014','2015','2016','2017', '2011','2012','2013','2014','2015','2016','2017', '2011','2012','2013','2014','2015','2016','2017')

RT\_YEAR <- data.frame (Regions, Numbers, Year)

RT\_YEAR\$Regions <- relevel(RT\_YEAR\$Regions, ref='Seoul')

#### str(RT\_YEAR)

dev.off()

ggplot(data=RT\_YEAR, aes(x=Year, y=Numbers, group=Regions, color=Regions))+ geom  $line(size=0.8)+$ xlab("Year of breast cancer radiation therapy")+  $\text{vlim}(500,10000) +$ scale\_color\_discrete("Regions") + theme(legend.position =  $c(0.15, 0.835)$ , legend.title = element text(size=13),  $leq$ egend.text = element text(size=12). axis.title.x = element\_text(size=15), axis.title.y = element text(size=15), axis text  $x =$  element  $textsize=12$ ) axis.text.y = element\_text(size=12))

########### Table 2. Poisson regression analysis

library(moonBook) library(qcc)

### PE

PE\_YEAR\$Regions <- relevel(PE\_YEAR\$Regions, ref='Others')

hist(PE\_YEAR\$Numbers) mean(PE\_YEAR\$Numbers) var(PE\_YEAR\$Numbers)

qcc.overdispersion.test(PE\_YEAR\$Numbers, type="poisson")

poisson  $PE < -$  glm(Numbers  $\sim$  Regions + Year, family=quasipoisson, data=PE\_YEAR)

summary(poisson\_PE)

extractOR(poisson\_PE, digits=3)

### BC

BC\_YEAR\$Regions <- relevel(BC\_YEAR\$Regions, ref='Others')

hist(BC\_YEAR\$Numbers) mean(BC\_YEAR\$Numbers) var(BC\_YEAR\$Numbers)

qcc.overdispersion.test(BC\_YEAR\$Numbers, type="poisson")

poisson  $BC \leq glm(Number \sim Regions + Year, family=quasipoisson, data=BC YEAR)$ 

summary(poisson\_BC)

extractOR(poisson\_BC, digits=3)

### STX

STX\_YEAR\$Regions <- relevel(STX\_YEAR\$Regions, ref='Others')

hist(STX\_YEAR\$Numbers) mean(STX\_YEAR\$Numbers) var(STX\_YEAR\$Numbers)

qcc.overdispersion.test(STX\_YEAR\$Numbers, type="poisson")

poisson  $STX \leq g/m(Numbers \sim Regions + Year, family=quasipoisson, data=STX, YEAR)$ 

summary(poisson\_STX)

extractOR(poisson\_STX, digits=3)

### SG

SG\_YEAR\$Regions <- relevel(SG\_YEAR\$Regions, ref='Others') hist(SG\_YEAR\$Numbers) mean(SG\_YEAR\$Numbers) var(SG\_YEAR\$Numbers) qcc.overdispersion.test(SG\_YEAR\$Numbers, type="poisson") poisson  $SG \leq g/m(Numbers \sim Regions + Year$ , family=quasipoisson, data=SG YEAR) summary(poisson\_SG) extractOR(poisson SG, digits=3) ### CTX CTX\_YEAR\$Regions <- relevel(CTX\_YEAR\$Regions, ref='Others') hist(CTX\_YEAR\$Numbers) mean(CTX\_YEAR\$Numbers) var(CTX\_YEAR\$Numbers) qcc.overdispersion.test(CTX\_YEAR\$Numbers, type="poisson") poisson  $CTX \leq glm(Numbers \sim Regions + Year, family=quasipoisson, data=CTX, YEAR)$ summary(poisson\_CTX) extractOR(poisson\_CTX, digits=3) ### RT RT\_YEAR\$Regions <- relevel(RT\_YEAR\$Regions, ref='Others') hist(RT\_YEAR\$Numbers) mean(RT\_YEAR\$Numbers)

var(RT\_YEAR\$Numbers)

qcc.overdispersion.test(RT\_YEAR\$Numbers, type="poisson") poisson  $RT \leq$  glm(Numbers  $\sim$  Regions + Year, family=quasipoisson, data=RT YEAR) summary(poisson\_RT) extractOR(poisson\_RT, digits=3)

########### Odds ratios of quasi-Poisson regression analysis

ORplot(poisson\_PE, type=2, show.CI=TRUE, main="Pathologic exam") ORplot(poisson\_BC, typC=2, show.CI=TRUE, main="Breast cancer diagnosis")

ORplot(poisson\_STX, type=2, show.CI=TRUE, main="Initial breast cancer treatment")

ORplot(poisson\_SG, type=2, show.CI=TRUE, main="Breast cancer surgery")

ORplot(poisson\_CTX, type=2, show.CI=TRUE, main="Breast cancer chemotherapy")

ORplot(poisson\_RT, type=2, show.CI=TRUE, main="Breast cancer radiation therapy")

########### Annual number of breast cancer patients by breast cancer care and hospital.

### PE

Hospital <- c ("Tertiary","Tertiary","Tertiary","Tertiary","Tertiary","Tertiary","Tertiary", "General","General","General","General","General","General","General", "Others","Others","Others","Others","Others","Others","Others")

Numbers  $\leq c$ (length(which(BR INT PE TH\$PE YEAR=="2010")), length(which(BR\_INT\_PE\_TH\$PE\_YEAR=="2011")), length(which(BR\_INT\_PE\_TH\$PE\_YEAR=="2012")), length(which(BR\_INT\_PE\_TH\$PE\_YEAR=="2013")), length(which(BR\_INT\_PE\_TH\$PE\_YEAR=="2014")), length(which(BR\_INT\_PE\_TH\$PE\_YEAR=="2015")), length(which(BR\_INT\_PE\_TH\$PE\_YEAR=="2016")),

length(which(BR\_INT\_PE\_GH\$PE\_YEAR=="2010")), length(which(BR\_INT\_PE\_GH\$PE\_YEAR=="2011")). length(which(BR\_INT\_PE\_GH\$PE\_YEAR=="2012")). length(which(BR\_INT\_PE\_GH\$PE\_YEAR=="2013")), length(which(BR\_INT\_PE\_GH\$PE\_YEAR=="2014")), length(which(BR\_INT\_PE\_GH\$PE\_YEAR=="2015")), length(which(BR\_INT\_PE\_GH\$PE\_YEAR=="2016")).

length(which(BR\_INT\_PE\_OH\$PE\_YEAR=="2010")), length(which(BR\_INT\_PE\_OH\$PE\_YEAR=="2011")), length(which(BR\_INT\_PE\_OH\$PE\_YEAR=="2012")), length(which(BR\_INT\_PE\_OH\$PE\_YEAR=="2013")), length(which(BR\_INT\_PE\_OH\$PE\_YEAR=="2014")), length(which(BR\_INT\_PE\_OH\$PE\_YEAR=="2015")), length(which(BR\_INT\_PE\_OH\$PE\_YEAR=="2016")))

Year <- c('2010','2011','2012','2013','2014','2015','2016', '2010','2011','2012','2013','2014','2015','2016', '2010','2011','2012','2013','2014','2015','2016')

PE\_YEAR <- data.frame (Hospital, Numbers, Year)

PE\_YEAR\$Hospital <- relevel(PE\_YEAR\$Hospital, ref='Tertiary')

str(PE\_YEAR) summary(PE\_YEAR)

dev.off()

 $ggplot(data=PE, YEAR, \text{aes}(x=Year, y=Numbers, group=Hospital, color=Hospital))+$ geom\_line(size= $0.8$ )+ xlab("Year of pathologic examination")+  $\text{ylim}(0,15000) +$ scale\_color\_discrete("Hospital") + theme(legend.position =  $c(0.15, 0.835)$ ), legend.title = element text(size=13), legend.text = element text(size=12), axis.title. $x =$  element text(size=15), axis.title.y = element text(size=15), axis.text.x = element text(size=12), axis.text.y = element text(size=12) )

### BC

Hospital <- c ("Tertiary","Tertiary","Tertiary","Tertiary","Tertiary","Tertiary","Tertiary", "General","General","General","General","General","General","General", "Others","Others","Others","Others","Others","Others","Others")

Numbers <- c(length(which(BR\_INT\_BC\_TH\$BC\_YEAR=="2011")), length(which(BR\_INT\_BC\_TH\$BC\_YEAR=="2012")), length(which(BR\_INT\_BC\_TH\$BC\_YEAR=="2013")),  $length(which(BR-TNT^-BC^-THSBC^-YEAR=="2014"))$ , length(which(BR\_INT\_BC\_TH\$BC\_YEAR=="2015")), length(which(BR\_INT\_BC\_TH\$BC\_YEAR=="2016")), length(which(BR\_INT\_BC\_TH\$BC\_YEAR=="2017")),

> length(which(BR\_INT\_BC\_GH\$BC\_YEAR=="2011")). length(which(BR\_INT\_BC\_GH\$BC\_YEAR=="2012")), length(which(BR\_INT\_BC\_GH\$BC\_YEAR=="2013")), length(which(BR\_INT\_BC\_GH\$BC\_YEAR=="2014")), length(which(BR\_INT\_BC\_GH\$BC\_YEAR=="2015")), length(which(BR\_INT\_BC\_GH\$BC\_YEAR=="2016")), length(which(BR\_INT\_BC\_GH\$BC\_YEAR=="2017")),

> length(which(BR\_INT\_BC\_OH\$BC\_YEAR=="2011")), length(which(BR\_INT\_BC\_OH\$BC\_YEAR=="2012")),  $length(which(BR-TNT^-BC^-OHSBC^-YEAR=="2013")),$ length(which(BR\_INT\_BC\_OH\$BC\_YEAR=="2014")), length(which(BR\_INT\_BC\_OH\$BC\_YEAR=="2015")), length(which(BR\_INT\_BC\_OH\$BC\_YEAR=="2016")), length(which(BR\_INT\_BC\_OH\$BC\_YEAR=="2017")))

- Year <- c('2011','2012','2013','2014','2015','2016','2017', '2011','2012','2013','2014','2015','2016','2017', '2011','2012','2013','2014','2015','2016','2017')
- BC\_YEAR <- data.frame (Hospital, Numbers, Year)

BC\_YEAR\$Hospital <- relevel(BC\_YEAR\$Hospital, ref='Tertiary')

str(BC\_YEAR)

dev.off()

ggplot(data=BC\_YEAR, aes(x=Year, y=Numbers, group=Hospital, color=Hospital))+ geom\_line(size= $0.8$ )+ xlab("Year of breast cancer diagnosis")+  $\text{vlim}(0,15000) +$ scale\_color\_discrete("Hospital") + theme(legend.position =  $c(0.15, 0.835)$ ), legend.title = element text(size=13), legend.text = element text(size=12), axis title  $x =$  element  $text(size=15)$ axis.title.y = element\_text(size=15), axis.text.x = element text(size=12), axis.text.y = element\_text(size=12) )

#### ### STX

Numbers <- c(length(which(BR\_INT\_STX\_TH\$STX\_YEAR=="2011")), length(which(BR\_INT\_STX\_TH\$STX\_YEAR=="2012")), length(which(BR\_INT\_STX\_TH\$STX\_YEAR=="2013")), length(which(BR\_INT\_STX\_TH\$STX\_YEAR=="2014")), length(which(BR\_INT\_STX\_TH\$STX\_YEAR=="2015")), length(which(BR\_INT\_STX\_TH\$STX\_YEAR=="2016")), length(which(BR\_INT\_STX\_TH\$STX\_YEAR=="2017")),

> length(which(BR\_INT\_STX\_GH\$STX\_YEAR=="2011")), length(which(BR\_INT\_STX\_GH\$STX\_YEAR=="2012")) length(which(BR\_INT\_STX\_GH\$STX\_YEAR=="2013")), length(which(BR\_INT\_STX\_GH\$STX\_YEAR=="2014")), length(which(BR\_INT\_STX\_GH\$STX\_YEAR=="2015")), length(which(BR\_INT\_STX\_GH\$STX\_YEAR=="2016")), length(which(BR\_INT\_STX\_GH\$STX\_YEAR=="2017")),

length(which(BR\_INT\_STX\_OH\$STX\_YEAR=="2011")), length(which(BR\_INT\_STX\_OH\$STX\_YEAR=="2012")), length(which(BR\_INT\_STX\_OH\$STX\_YEAR=="2013")), length(which(BR\_INT\_STX\_OH\$STX\_YEAR=="2014")), length(which(BR\_INT\_STX\_OH\$STX\_YEAR=="2015")), length(which(BR\_INT\_STX\_OH\$STX\_YEAR=="2016")), length(which(BR\_INT\_STX\_OH\$STX\_YEAR=="2017")))

Hospital <- c ("Tertiary","Tertiary","Tertiary","Tertiary","Tertiary","Tertiary","Tertiary", "General","General","General","General","General","General","General", "Others","Others","Others","Others","Others","Others","Others")

#### Year <- c('2011','2012','2013','2014','2015','2016','2017', '2011','2012','2013','2014','2015','2016','2017', '2011','2012','2013','2014','2015','2016','2017')

STX\_YEAR <- data.frame (Hospital, Numbers, Year)

STX\_YEAR\$Hospital <- relevel(STX\_YEAR\$Hospital, ref='Tertiary')

#### str(STX\_YEAR)

#### dev.off()

 $ggplot(data=STX, YEAR, aes(x=Year, y=Numbers, group=Hospital, color=Hospital))$ + geom  $line(size=0.8)+$ xlab("Year of initial breast cancer treatment")+  $\text{ylim}(0,15000) +$ scale\_color\_discrete("Hospital") + theme(legend.position =  $c(0.15, 0.835)$ ) legend.title = element\_text(size=13).  $legend.text = element_text(size=12)$ , axis.title.x = element text(size=15), axis.title.y = element text(size=15), axis.text.x = element text(size=12),  $axis.text.y = element_text(size=12)$ )

#### ### SG

Hospital <- c ("Tertiary","Tertiary","Tertiary","Tertiary","Tertiary","Tertiary","Tertiary", "General","General","General","General","General","General","General", "Others","Others","Others","Others","Others","Others","Others")

Numbers  $\leq$  c(length(which(BR\_INT\_SG\_TH\$SG\_YEAR=="2011")), length(which(BR\_INT\_SG\_TH\$SG\_YEAR=="2012")), length(which(BR\_INT\_SG\_TH\$SG\_YEAR=="2013")), length(which(BR\_INT\_SG\_TH\$SG\_YEAR=="2014")), length(which(BR\_INT\_SG\_TH\$SG\_YEAR=="2015")), length(which(BR\_INT\_SG\_TH\$SG\_YEAR=="2016")), length(which(BR\_INT\_SG\_TH\$SG\_YEAR=="2017")),

length(which(BR\_INT\_SG\_GH\$SG\_YEAR=="2011")), length(which(BR\_INT\_SG\_GH\$SG\_YEAR=="2012")), length(which(BR\_INT\_SG\_GH\$SG\_YEAR=="2013")), length(which(BR\_INT\_SG\_GH\$SG\_YEAR=="2014")), length(which(BR\_INT\_SG\_GH\$SG\_YEAR=="2015")), length(which(BR\_INT\_SG\_GH\$SG\_YEAR=="2016")), length(which(BR\_INT\_SG\_GH\$SG\_YEAR=="2017")).

length(which(BR\_INT\_SG\_OH\$SG\_YEAR=="2011")), length(which(BR\_INT\_SG\_OH\$SG\_YEAR=="2012")), length(which(BR\_INT\_SG\_OH\$SG\_YEAR=="2013")),  $length(which(BR-TNT_SG-OHSSG'YEAR=="2014")),$ length(which(BR\_INT\_SG\_OH\$SG\_YEAR=="2015")), length(which(BR\_INT\_SG\_OH\$SG\_YEAR=="2016")), length(which(BR\_INT\_SG\_OH\$SG\_YEAR=="2017")))

Year <- c('2011','2012','2013','2014','2015','2016','2017', '2011','2012','2013','2014','2015','2016','2017', '2011','2012','2013','2014','2015','2016','2017')

SG\_YEAR <- data.frame (Hospital, Numbers, Year)

SG\_YEAR\$Hospital <- relevel(SG\_YEAR\$Hospital, ref='Tertiary')

#### str(SG\_YEAR)

dev.off()

ggplot(data=SG\_YEAR, aes(x=Year, y=Numbers, group=Hospital, color=Hospital))+ geom  $line(size=0.8)+$ xlab("Year of breast cancer surgery")+  $vlim(0,15000) +$ scale\_color\_discrete("Hospital") + theme(legend.position =  $c(0.15, 0.835)$ , legend.title = element\_text(size=13), legend.text = element text(size=12), axis.title.x = element  $text(xize=15)$ , axis.title.y = element text(size=15), axis.text.x = element text(size=12), axis.text.y = element  $text(size=12))$ 

### CTX

Hospital <- c ("Tertiary","Tertiary","Tertiary","Tertiary","Tertiary","Tertiary","Tertiary", "General","General","General","General","General","General","General", "Others","Others","Others","Others","Others","Others","Others"),"

Numbers  $\leq$  c(length(which(BR INT CTX TH\$CTX YEAR=="2011")), length(which(BR\_INT\_CTX\_TH\$CTX\_YEAR=="2012")), length(which(BR\_INT\_CTX\_TH\$CTX\_YEAR=="2013")), length(which(BR\_INT\_CTX\_TH\$CTX\_YEAR=="2014")), length(which(BR\_INT\_CTX\_TH\$CTX\_YEAR=="2015")), length(which(BR\_INT\_CTX\_TH\$CTX\_YEAR=="2016")), length(which(BR\_INT\_CTX\_TH\$CTX\_YEAR=="2017")),

> length(which(BR\_INT\_CTX\_GH\$CTX\_YEAR=="2011")), length(which(BR\_INT\_CTX\_GH\$CTX\_YEAR=="2012")), length(which(BR\_INT\_CTX\_GH\$CTX\_YEAR=="2013")), length(which(BR\_INT\_CTX\_GH\$CTX\_YEAR=="2014")), length(which(BR\_INT\_CTX\_GH\$CTX\_YEAR=="2015")), length(which(BR\_INT\_CTX\_GH\$CTX\_YEAR=="2016")), length(which(BR\_INT\_CTX\_GH\$CTX\_YEAR=="2017")),

> length(which(BR\_INT\_CTX\_OH\$CTX\_YEAR=="2011")), length(which(BR\_INT\_CTX\_OH\$CTX\_YEAR=="2012")), length(which(BR\_INT\_CTX\_OH\$CTX\_YEAR=="2013")), length(which(BR\_INT\_CTX\_OH\$CTX\_YEAR=="2014")), length(which(BR\_INT\_CTX\_OH\$CTX\_YEAR=="2015")), length(which(BR\_INT\_CTX\_OH\$CTX\_YEAR=="2016")), length(which(BR\_INT\_CTX\_OH\$CTX\_YEAR=="2017")))

Year <- c('2011','2012','2013','2014','2015','2016','2017', '2011','2012','2013','2014','2015','2016','2017', '2011','2012','2013','2014','2015','2016','2017')

CTX\_YEAR <- data.frame (Hospital, Numbers, Year)

CTX\_YEAR\$Hospital <- relevel(CTX\_YEAR\$Hospital, ref='Tertiary')

str(CTX\_YEAR)

dev.off()

 $ggplot(data=CTX, YEAR, aes(x=Year, y=Numbers, group=Hospital, color=Hospital))+$ geom\_line(size=0.8)+ xlab("Year of breast cancer chemotherapy")+  $vlim(0.15000) +$ scale\_color\_discrete("Hospital") + theme(legend.position =  $c(0.15, 0.835)$ ), legend title = element\_text(size=13) legend.text = element\_text(size=12), axis.title.x = element  $\textrm{text}(\text{size}=15)$ , axis title  $y =$  element  $text(size=15)$ axis.text.x = element\_text(size=12),

#### ### RT

axis.text.y = element  $text(size=12))$ 

- Hospital <- c ("Tertiary","Tertiary","Tertiary","Tertiary","Tertiary","Tertiary","Tertiary", "General","General","General","General","General","General","General", "Others","Others","Others","Others","Others","Others","Others")
- Numbers  $\leq c$ (length(which(BR\_INT\_RT\_TH\$RT\_YEAR=="2011")). length(which(BR\_INT\_RT\_TH\$RT\_YEAR=="2012")), length(which(BR\_INT\_RT\_TH\$RT\_YEAR=="2013")),  $length(which(BR-TNT RT-THSRT<sup>-</sup>YEAR== "2014").$ length(which(BR\_INT\_RT\_TH\$RT\_YEAR=="2015")), length(which(BR\_INT\_RT\_TH\$RT\_YEAR=="2016")), length(which(BR\_INT\_RT\_TH\$RT\_YEAR=="2017")),

length(which(BR\_INT\_RT\_GH\$RT\_YEAR=="2011")), length(which(BR\_INT\_RT\_GH\$RT\_YEAR=="2012")), length(which(BR\_INT\_RT\_GH\$RT\_YEAR=="2013")), length(which(BR\_INT\_RT\_GH\$RT\_YEAR=="2014")) length(which(BR\_INT\_RT\_GH\$RT\_YEAR=="2015")), length(which(BR\_INT\_RT\_GH\$RT\_YEAR=="2016")), length(which(BR\_INT\_RT\_GH\$RT\_YEAR=="2017")),

length(which(BR\_INT\_RT\_OH\$RT\_YEAR=="2011")), length(which(BR\_INT\_RT\_OH\$RT\_YEAR=="2012")), length(which(BR\_INT\_RT\_OH\$RT\_YEAR=="2013")), length(which(BR\_INT\_RT\_OH\$RT\_YEAR=="2014")), length(which(BR\_INT\_RT\_OH\$RT\_YEAR=="2015")), length(which(BR\_INT\_RT\_OH\$RT\_YEAR=="2016")), length(which(BR\_INT\_RT\_OH\$RT\_YEAR=="2017")))

#### Year <- c('2011','2012','2013','2014','2015','2016','2017', '2011','2012','2013','2014','2015','2016','2017', '2011','2012','2013','2014','2015','2016','2017')

RT\_YEAR <- data.frame (Hospital, Numbers, Year)

RT\_YEAR\$Hospital <- relevel(RT\_YEAR\$Hospital, ref='Tertiary')

#### str(RT\_YEAR)

#### dev.off()

ggplot(data=RT\_YEAR, aes(x=Year, y=Numbers, group=Hospital, color=Hospital))+ geom  $line(size=0.8)+$ xlab("Year of breast cancer radiation therapy")+  $\text{vlim}(0,15000)$  + scale\_color\_discrete("Hospital") + theme(legend.position =  $c(0.15, 0.835)$ ), legend.title = element\_text(size=13), legend.text = element\_text(size=12), axis.title.x = element text(size=15), axis.title.y = element text(size=15), axis.text.x = element text(size=12),  $axis.text.y = element_text(size=12))$ 

mean(PE\_YEAR\$Numbers) var(PE\_YEAR\$Numbers) qcc.overdispersion.test(PE\_YEAR\$Numbers, type="poisson") poisson  $PE \leq$ - glm(Numbers ~ Hospital + Year, family=quasipoisson, data=PE\_YEAR) summary(poisson\_PE) extractOR(poisson\_PE, digits=3) ### BC

BC\_YEAR\$Hospital <- relevel(BC\_YEAR\$Hospital, ref='Others')

hist(BC\_YEAR\$Numbers) mean(BC\_YEAR\$Numbers) var(BC\_YEAR\$Numbers)

qcc.overdispersion.test(BC\_YEAR\$Numbers, type="poisson")

poisson  $BC \leq g$ lm(Numbers  $\sim$  Hospital + Year, family=quasipoisson, data=BC YEAR)

summary(poisson\_BC)

extractOR(poisson\_BC, digits=3)

### ### STX

STX\_YEAR\$Hospital <- relevel(STX\_YEAR\$Hospital, ref='Others')

hist(STX\_YEAR\$Numbers) mean(STX\_YEAR\$Numbers) var(STX\_YEAR\$Numbers)

qcc.overdispersion.test(STX\_YEAR\$Numbers, type="poisson")

poisson  $STX \leq g/m(Numbers \sim Hospital + Year, family=quasipoisson, data=STX, YEAR)$ 

summary(poisson\_STX)

extractOR(poisson\_STX, digits=3)

########### Annual trends of breast cancer care by hospital using quasi-Poisson regression analysis

library(moonBook) library(qcc)

### PE

PE\_YEAR\$Hospital <- relevel(PE\_YEAR\$Hospital, ref='Others')

hist(PE\_YEAR\$Numbers)

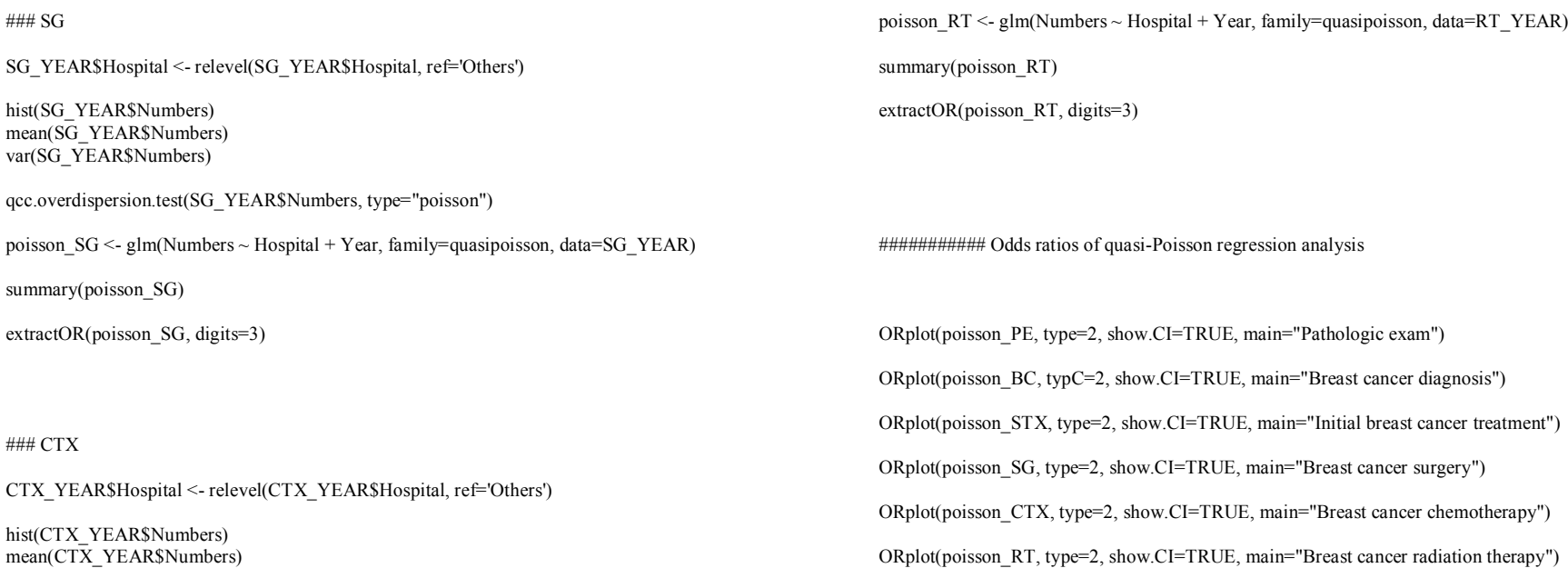

mean(CTX\_YEAR\$Numbers) var(CTX\_YEAR\$Numbers)

qcc.overdispersion.test(CTX\_YEAR\$Numbers, type="poisson")

poisson\_CTX <- glm(Numbers ~ Hospital + Year, family=quasipoisson, data=CTX\_YEAR)

summary(poisson\_CTX)

extractOR(poisson\_CTX, digits=3)

### RT

RT\_YEAR\$Hospital <- relevel(RT\_YEAR\$Hospital, ref='Others')

hist(RT\_YEAR\$Numbers) mean(RT\_YEAR\$Numbers) var(RT\_YEAR\$Numbers)

qcc.overdispersion.test(RT\_YEAR\$Numbers, type="poisson")

##### PE region, hospital, depar

ftable(PE\_Region\_cat1) 100\*prop.table(table(PE\_Region\_cat1))

ftable(PE\_Region\_cat2) 100\*prop.table(table(PE\_Region\_cat2))

ftable(PE\_Region\_cat3) 100\*prop.table(table(PE\_Region\_cat3))

ftable(PE\_Hospital\_cat1) 100\*prop.table(table(PE\_Hospital\_cat1))

ftable(PE\_Hospital\_cat2) 100\*prop.table(table(PE\_Hospital\_cat2))

ftable(PE\_Hospital\_cat3) 100\*prop.table(table(PE\_Hospital\_cat3))

ftable(PE\_Hospital\_cat4) 100\*prop.table(table(PE\_Hospital\_cat4))

ftable(PE\_Depart\_cat1) 100\*prop.table(table(PE\_Depart\_cat1))

##### BC region, hospital, depar

ftable(BC\_Region\_cat1) 100\*prop.table(table(BC\_Region\_cat1))

ftable(BC\_Region\_cat2) 100\*prop.table(table(BC\_Region\_cat2))

ftable(BC\_Region\_cat3) 100\*prop.table(table(BC\_Region\_cat3))

ftable(BC\_Hospital\_cat1) 100\*prop.table(table(BC\_Hospital\_cat1))

ftable(BC Hospital cat2)

100\*prop.table(table(BC\_Hospital\_cat2))

ftable(BC\_Hospital\_cat3) 100\*prop.table(table(BC\_Hospital\_cat3))

ftable(BC\_Hospital\_cat4) 100\*prop.table(table(BC\_Hospital\_cat4))

ftable(BC\_Depart\_cat1) 100\*prop.table(table(BC\_Depart\_cat1))

##### SG region, hospital, depar

ftable(SG\_Region\_cat1) 100\*prop.table(table(SG\_Region\_cat1))

ftable(SG\_Region\_cat2) 100\*prop.table(table(SG\_Region\_cat2))

ftable(SG\_Region\_cat3) 100\*prop.table(table(SG\_Region\_cat3))

ftable(SG\_Hospital\_cat1) 100\*prop.table(table(SG\_Hospital\_cat1))

ftable(SG\_Hospital\_cat2) 100\*prop.table(table(SG\_Hospital\_cat2))

ftable(SG\_Hospital\_cat3) 100\*prop.table(table(SG\_Hospital\_cat3))

ftable(SG\_Hospital\_cat4) 100\*prop.table(table(SG\_Hospital\_cat4))

ftable(SG\_Depart\_cat1) 100\*prop.table(table(SG\_Depart\_cat1))

##### CTX region, hospital, depar

ftable(CTX\_Region\_cat1) 100\*prop.table(table(CTX Region cat1)) ftable(CTX\_Region\_cat2) 100\*prop.table(table(CTX\_Region\_cat2))

ftable(CTX\_Region\_cat3) 100\*prop.table(table(CTX\_Region\_cat3))

ftable(CTX\_Hospital\_cat1) 100\*prop.table(table(CTX\_Hospital\_cat1))

ftable(CTX\_Hospital\_cat2) 100\*prop.table(table(CTX\_Hospital\_cat2))

ftable(CTX\_Hospital\_cat3) 100\*prop.table(table(CTX\_Hospital\_cat3))

ftable(CTX\_Hospital\_cat4)  $100*$ prop.table(table( $\overline{CTX}$  Hospital cat4))

ftable(CTX\_Depart\_cat1) 100\*prop.table(table(CTX\_Depart\_cat1))

##### STX region, hospital, depar

ftable(STX\_Region\_cat1) 100\*prop.table(table(STX\_Region\_cat1))

ftable(STX\_Region\_cat2)  $100*$ prop.table(table(STX\_Region\_cat2))

ftable(STX\_Region\_cat3) 100\*prop.table(table(STX\_Region\_cat3))

ftable(STX Hospital cat1) 100\*prop.table(table(STX\_Hospital\_cat1))

ftable(STX\_Hospital\_cat2) 100\*prop.table(table(STX\_Hospital\_cat2))

ftable(STX\_Hospital\_cat3) 100\*prop.table(table(STX\_Hospital\_cat3))

ftable(STX\_Hospital\_cat4) 100\*prop.table(table(STX\_Hospital\_cat4)) ftable(STX\_Depart\_cat1) 100\*prop.table(table(STX\_Depart\_cat1))

##### RT region, hospital, depar

ftable(RT\_Region\_cat1) 100\*prop.table(table(RT\_Region\_cat1))

ftable(RT\_Region\_cat2) 100\*prop.table(table(RT\_Region\_cat2))

ftable(RT\_Region\_cat3) 100\*prop.table(table(RT\_Region\_cat3))

ftable(RT\_Hospital\_cat1) 100\*prop.table(table(RT\_Hospital\_cat1))

ftable(RT\_Hospital\_cat2) 100\*prop.table(table(RT\_Hospital\_cat2))

ftable(RT\_Hospital\_cat3) 100\*prop.table(table(RT\_Hospital\_cat3))

ftable(RT\_Hospital\_cat4) 100\*prop.table(table(RT\_Hospital\_cat4))

ftable(RT\_Depart\_cat1) 100\*prop.table(table(RT\_Depart\_cat1))

BR\_INT\_SEOUL <- BR\_INT %>% filter(PE\_Region\_cat2 == 'Seoul' & BC\_Region\_cat2 == 'Seoul'  $&$  STX Region cat2 = 'Seoul') BR\_INT\_Metro <- BR\_INT %>% filter(PE\_Region\_cat2 == 'Metropolitan city' & BC\_Region\_cat2 = "Metropolitan city'  $\&$  STX\_Region\_cat2 = "Metropolitan city') BR\_INT\_Others <- BR\_INT %>% filter(PE\_Region\_cat2 == 'Others' & BC\_Region\_cat2 == 'Others'  $\overline{\&}$  STX\_Region\_cat2 == 'Others')

##### Median F/U summarise(count=n(), BR\_INT\_SEOUL, PE\_BC\_DAY\_mean=mean(PE\_BC\_DAY,na.rm=TRUE), PE\_BC\_DAY\_sd=sd(PE\_BC\_DAY, na.rm=TRUE),

PE\_BC\_DAY\_median=median(PE\_BC\_DAY,na.rm=TRUE), PE\_STX\_DAY\_mean=mean(PE\_STX\_DAY,na.rm=TRUE), PE\_STX\_DAY\_sd=sd(PE\_STX\_DAY, na.rm=TRUE), PE\_STX\_DAY\_median=median(PE\_STX\_DAY,na.rm=TRUE), BC\_STX\_DAY\_mean=mean(BC\_STX\_DAY,na.rm=TRUE), BC\_STX\_DAY\_sd=sd(BC\_STX\_DAY, na.rm=TRUE), BC\_STX\_DAY\_median=median(BC\_STX\_DAY,na.rm=TRUE))

##### Median F/U summarise(count=n(), BR\_INT\_Metro, PE\_BC\_DAY\_mean=mean(PE\_BC\_DAY,na.rm=TRUE), PE\_BC\_DAY\_sd=sd(PE\_BC\_DAY, na.rm=TRUE), PE\_BC\_DAY\_median=median(PE\_BC\_DAY,na.rm=TRUE),  $PE$  STX DAY mean=mean(PE STX DAY,na.rm=TRUE), PE\_STX\_DAY\_sd=sd(PE\_STX\_DAY, na.rm=TRUE), PE\_STX\_DAY\_median=median(PE\_STX\_DAY,na.rm=TRUE), BC\_STX\_DAY\_mean=mean(BC\_STX\_DAY,na.rm=TRUE), BC\_STX\_DAY\_sd=sd(BC\_STX\_DAY, na.rm=TRUE), BC\_STX\_DAY\_median=median(BC\_STX\_DAY,na.rm=TRUE))

##### Median F/U summarise(count=n(), BR\_INT\_Others, PE\_BC\_DAY\_mean=mean(PE\_BC\_DAY,na.rm=TRUE),  $PE$  $BC$  $DAY$  $sd=sd(PE$  $BC$  $DAY$ , na.rm=TRUE), PE\_BC\_DAY\_median=median(PE\_BC\_DAY,na.rm=TRUE), PE\_STX\_DAY\_mean=mean(PE\_STX\_DAY,na.rm=TRUE), PE\_STX\_DAY\_sd=sd(PE\_STX\_DAY, na.rm=TRUE), PE\_STX\_DAY\_median=median(PE\_STX\_DAY,na.rm=TRUE), BC\_STX\_DAY\_mean=mean(BC\_STX\_DAY,na.rm=TRUE), BC\_STX\_DAY\_sd=sd(BC\_STX\_DAY, na.rm=TRUE), BC\_STX\_DAY\_median=median(BC\_STX\_DAY,na.rm=TRUE))

BR\_INT\_SSS <- BR\_INT %>% filter(PE\_Region\_cat2 == 'Seoul' & BC\_Region\_cat2 == 'Seoul' &  $STX$  Region cat $2 = 'S$ eoul')

BR\_INT\_MMM <- BR\_INT %>% filter(PE\_Region\_cat2 == 'Metropolitan city' & BC\_Region\_cat2  $=$  'Metropolitan city' & STX\_Region\_cat2 == 'Metropolitan city')

BR\_INT\_OOO <- BR\_INT %>% filter(PE\_Region\_cat2 == 'Others' & BC\_Region\_cat2 == 'Others' & STX\_Region\_cat2 == 'Others')

BR\_INT\_S <- BR\_INT % $>$ % filter(PE\_Region\_cat2 == 'Seoul') BR\_INT\_SS <- BR\_INT %>% filter(PE\_Region\_cat2 == 'Seoul' & BC\_Region\_cat2 == 'Seoul') BR\_INT\_SM <- BR\_INT %>% filter(PE\_Region\_cat2 == 'Seoul' & BC\_Region\_cat2 == 'Metropolitan city') BR\_INT\_SO <- BR\_INT %>% filter(PE\_Region\_cat2 == 'Seoul' & BC\_Region\_cat2 == 'Others')

summary(BR\_INT\_S) summary(BR\_INT\_SS) summary(BR\_INT\_SM)  $summax(BR$  INT SO)

BR\_INT\_M <- BR\_INT %>% filter(PE\_Region\_cat2 == 'Metropolitan city') BR\_INT\_MS <- BR\_INT %>% filter(PE\_Region\_cat2 == 'Metropolitan city' & BC\_Region\_cat2 == 'Seoul') BR\_INT\_MM <- BR\_INT %>% filter(PE\_Region\_cat2 == 'Metropolitan city' & BC\_Region\_cat2 == 'Metropolitan city') BR\_INT\_MO <- BR\_INT %>% filter(PE\_Region\_cat2 == 'Metropolitan city' & BC\_Region\_cat2  $==$  'Others')

summary(BR\_INT\_M) summary(BR\_INT\_MS) summary(BR\_INT\_MM) summary(BR\_INT\_MO)

BR\_INT\_O <- BR\_INT %>% filter(PE\_Region\_cat2 == 'Others') BR\_INT\_OS <- BR\_INT %>% filter(PE\_Region\_cat2 == 'Others' & BC\_Region\_cat2 == 'Seoul')  $BR^TINT~OM \leq BR^TINT$  %>% filter(PE\_Region\_cat2 == 'Others' & BC\_Region\_cat2 == 'Metropolitan city') BR\_INT\_OO <- BR\_INT %>% filter(PE\_Region\_cat2 == 'Others' & BC\_Region\_cat2 == 'Others')

summary(BR\_INT\_O) summary(BR\_INT\_OS) summary(BR\_INT\_OM) summary(BR\_INT\_OO)

BR\_INT\_PE\_SEOUL <- BR\_INT %>% filter(PE\_Region\_cat1 == 'Seoul') BR\_INT\_PE\_Other <- BR\_INT %>% filter(PE\_Region\_cat1 == 'Others')

str(BR\_INT\_PE\_SEOUL)

##### Median F/U

summarise(count=n(), BR\_INT\_PE\_SEOUL, PE\_BC\_DAY\_mean=mean(PE\_BC\_DAY,na.rm=TRUE), PE\_BC\_DAY\_sd=sd(PE\_BC\_DAY, na.rm=TRUE), PE\_BC\_DAY\_median=median(PE\_BC\_DAY,na.rm=TRUE), PE\_STX\_DAY\_mean=mean(PE\_STX\_DAY,na.rm=TRUE), PE\_STX\_DAY\_sd=sd(PE\_STX\_DAY, na.rm=TRUE),  $PE$  $STX$  $DAY$  $median=median(PE)$  $STX$  $DAY$ ,na.rm=TRUE),  $\overline{BC}$  STX DAY mean=mean( $\overline{BC}$  STX DAY,na.rm=TRUE), BC\_STX\_DAY\_sd=sd(BC\_STX\_DAY, na.rm=TRUE), BC\_STX\_DAY\_median=median(BC\_STX\_DAY,na.rm=TRUE))

summarise(count=n(), BR\_INT\_PE\_Other, PE\_BC\_DAY\_mean=mean(PE\_BC\_DAY,na.rm=TRUE), PE\_BC\_DAY\_sd=sd(PE\_BC\_DAY, na.rm=TRUE), PE\_BC\_DAY\_median=median(PE\_BC\_DAY,na.rm=TRUE),  $PE$  $ST\overline{X}$  DAY mean=mean(PE  $STX$  DAY,na.rm=TRUE).  $PE$  $STX$  $DAY$  $sd=sd(PE$  $STX$  $DAY$ , na.rm=TRUE),  $PE^T$ STX $T$ DAY $T$ median=median(PE\_STX\_DAY,na.rm=TRUE),  $\overline{BC}$  STX DAY mean=mean( $\overline{BC}$  STX DAY,na.rm=TRUE), BC\_STX\_DAY\_sd=sd(BC\_STX\_DAY, na.rm=TRUE), BC\_STX\_DAY\_median=median(BC\_STX\_DAY,na.rm=TRUE))

# 국문 초록

## 배경 및 목적

한국에서는 암에 대한 치료를 위해 서울 이외의 지역에서 서울로 국내 의료 여행이 집중화 되고 있는 양상을 보인다. 하지만 국내 유방암 환자의 이러한 의료 여행의 동향에 대해서는 알려진 바가 거의 없다. 그래서 지역별 유방암 치료의 연간 빈도와 패턴을 조사하고, 초기 치료를 위해 서울 이외의 지역에서 서울로 국내 의료 여행 동향을 평가하고, 그리고 이런 유방암 환자의 의료 여행과 관련된 요인을 확인하고자 연구를 계획하였다.

# 연구 방법

한국 건강보험 심사평가원 청구 자료를 이용하여 전국적인 후향적 코호트 연구를 수행하였다. 환자들은 병리학적 검사를 받은 지역에 따라 분류하였다(서울 vs. 광역시 vs. 그 이외의 지역). 병리학적 검사, 진단 및 치료의 빈도를 지역별로 분석하였다. 국내 의료 여행을 시·도별로 분석하고, 의료 여행과 관련된 요인을 조사하였다.

### 결과

2010 년 1 월부터 2017 년 12 월 사이에 유방암 진단을 받은 총 150,709 명의 환자가 연구 분석에 포함되었다. 병리학적 검사, 진단 및 치료의 연간 빈도는 서울을 포함한 모든 지역에서 증가했으며, 특히 서울과 비 서울 지역 간의 수술 빈도 차이는 시간이 지남에 따라 증가하였다. 서울 이외의 지역에서 서울로의 의료 여행 비율은 2010 년 14.2%(1,161/8,150)에서 2017 년 19.8%(2,762/13,964)로 증가 소견을 보였다. 서울 및 대도시 이외의 지역 환자 중 약 4 분의 1 이 치료를 위해서 서울로 이동하였으며, 특히 2017 년에는 충북, 경북, 제주의 환자들의 40% 이상이 치료를 위해 서울의 의료 여행을 하였다. 40 세 이하의 젊은 연령과 광역시 이외의 지역 거주가 서울로의 국내 의료 여행이 높은 것과 유의한 연관성을 보였다. 반대로 의료급여 환자 이거나 다른 동반 질환이 있는 경우에는 서울로의 의료 여행이 유의하게 낮은 경향을 보였다.

# 결론

유방암 치료를 위한 서울로의 국내 의료 여행을 한 유방암 환자의 수와 비율은 치료 방법과 지역에 따른 차이가 있었지만 시간이 지남에 따라 증가하였다. 젊은 연령, 동반 질환, 보험 유형이 의료 여행과 관련된 중요한 요인이었다.